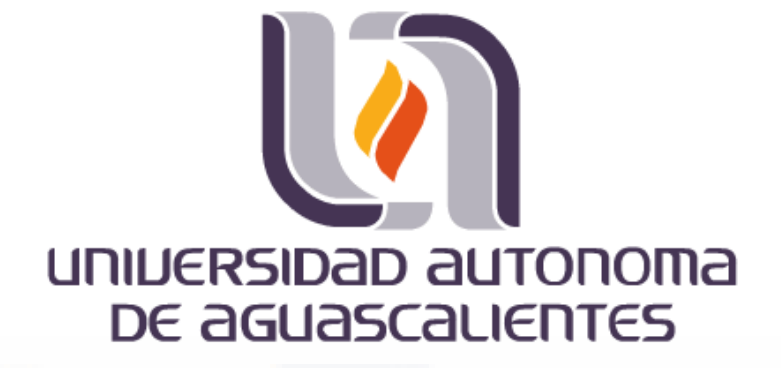

**CENTRO DE CIENCIAS BÁSICAS**

### **TESIS**

### **DISEÑO DE UN CONTROL INTELIGENTE USANDO TÉCNICAS DE LÓGICA DIFUSA, APLICADO A UN BALASTRO ELECTRÓNICO**

### **PRESENTA**

**Juan Pedro Cisneros Santoyo**

**PARA OBTENER EL GRADO DE MAESTRO EN CIENCIAS CON OPCIÓN A LA COMPUTACIÓN, MATEMÁTICAS APLICADAS**

> **TUTOR (ES) Dr. Francisco Javier Álvarez Rodríguez**

**Dr. Luis Alejandro Flores Oropeza**

### **COMITÉ TUTORAL**

**Dr. Alejandro Román Loera**

**Aguascalientes, Ags, Noviembre de 2016**

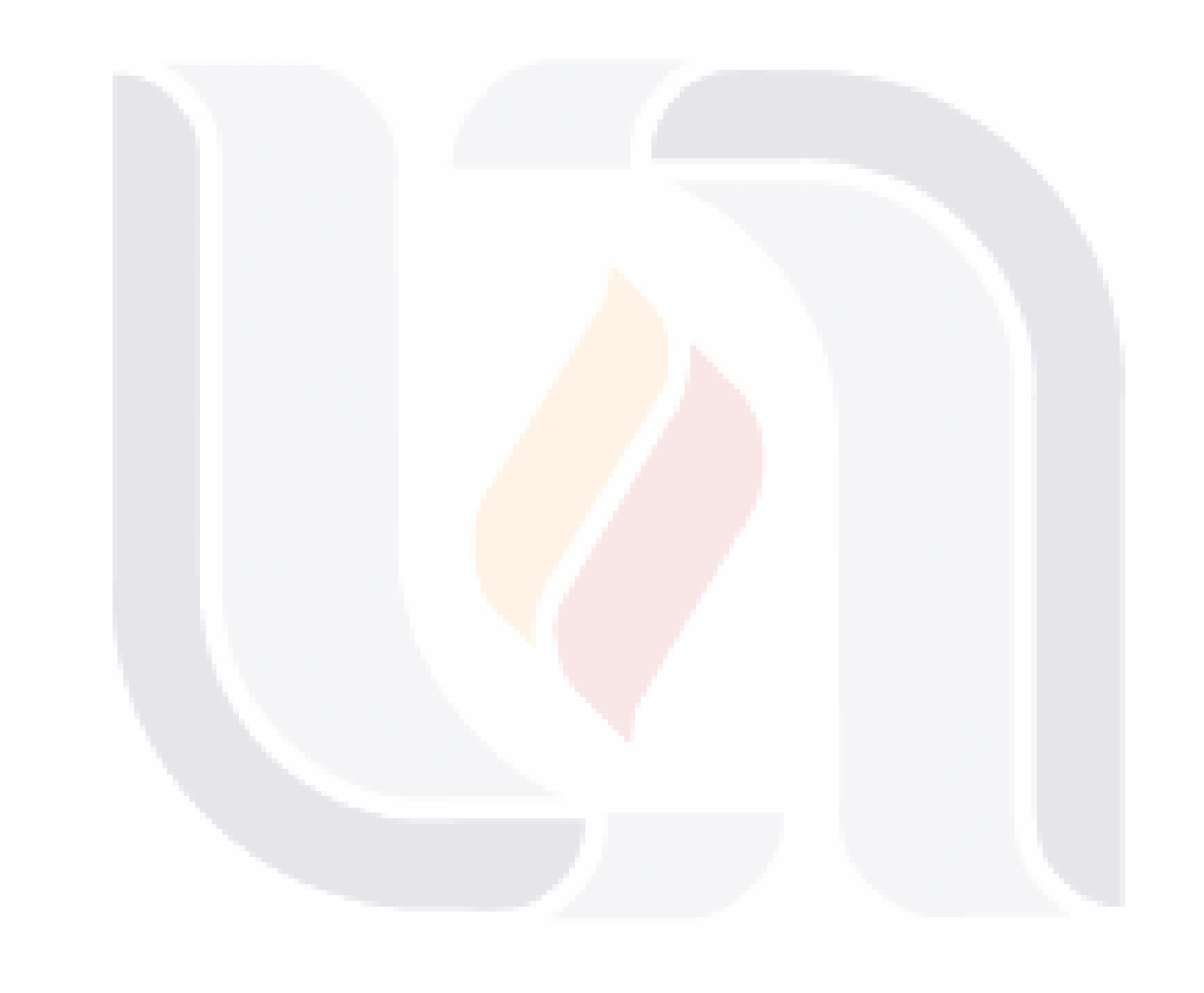

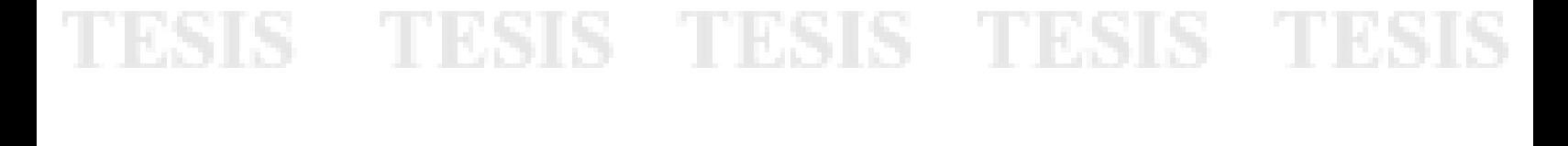

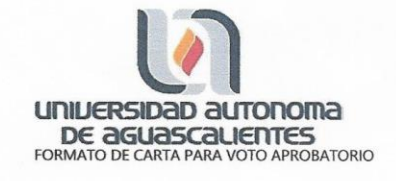

M. EN C. JOSÉ DE JESÚS RUÍZ GALLEGOS DECANO DEL CENTRO DE CIENCIAS BÁSICAS **PRESENTE** 

Por medio del presente como Tutor designado del estudiante JUAN PEDRO CISNEROS SANTOYO con ID 6210 quien realizó la tesis titulada: DISEÑO DE UN CONTROL INTELIGENTE USANDO TÉCNICAS DE LOGICA DIFUSA, APLICADO A UN BALASTRO ELECTRÓNICO, y con fundamento en el Artículo 175, Apartado II del Reglamento General de Docencia, me permito emitir el VOTO APROBATORIO, para que él pueda proceder a imprimirla, y así como continuar con el procedimiento administrativo para la obtención del grado.

Pongo lo anterior a su digna consideración y sin otro particular por el momento, me permito enviarle un cordial saludo.

> ATENTAMENTE "Se Lumen Proferre" Aguascalientes, Ags., a 28 de Noviembre de 2016.

Sr. Luis Alejandro Flores Oppoper Tutor de tesis

Dr. Javier Francisco Alvarez Rodríguez Tutor de tesis

Dr. Alejandro Román Loera Cotutor de tesis

TESIS TESIS TESIS TESIS TES

c.c.p.- Interesado c.c.p.- Secretaría de Investigación y Posgrado<br>c.c.p.- Jefatura del Depto. De Apoyo al Posgrado c.c.p.- Consejero Académico c.c.p.- Minuta Secretario Técnico

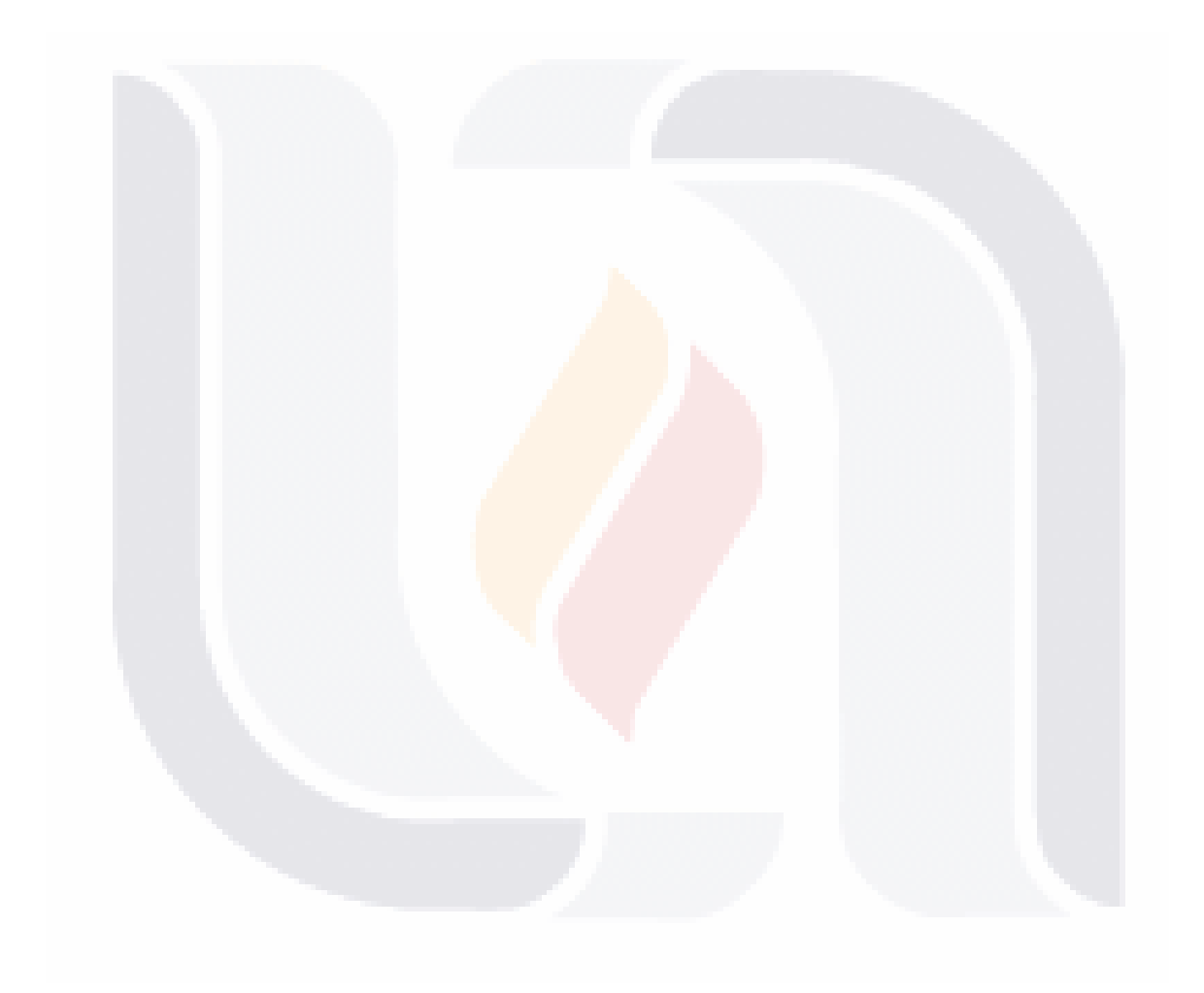

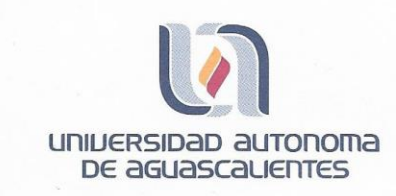

Ing. Juan Pedro Cisneros Santoyo. Alumno de la Maestría en Ciencias con Opción a la Computación. Presente

#### Estimado Alumno:

Por este conducto me permito comunicar a usted que habiendo recibido los votos aprobatorios de los revisores de su trabajo de tesis titulado: "Diseño de un control inteligente usando técnicas de lógica difusa, aplicado a un balastro eletrónico", hago de su conocimiento que puede imprimir y continuar con los trámites para la presentación de su examen de grado.

Sin otro particular me permito saludarle.

Atentamente Aguascalientes, Ags. a 28 de Noviembre de 2016. "Se Lumen Proferre". EL DECANO.

M. en C/José de Jesús Ruíz Gallegos.

TESIS TESIS TESIS TESIS TESIS

c.c.p Archivo.

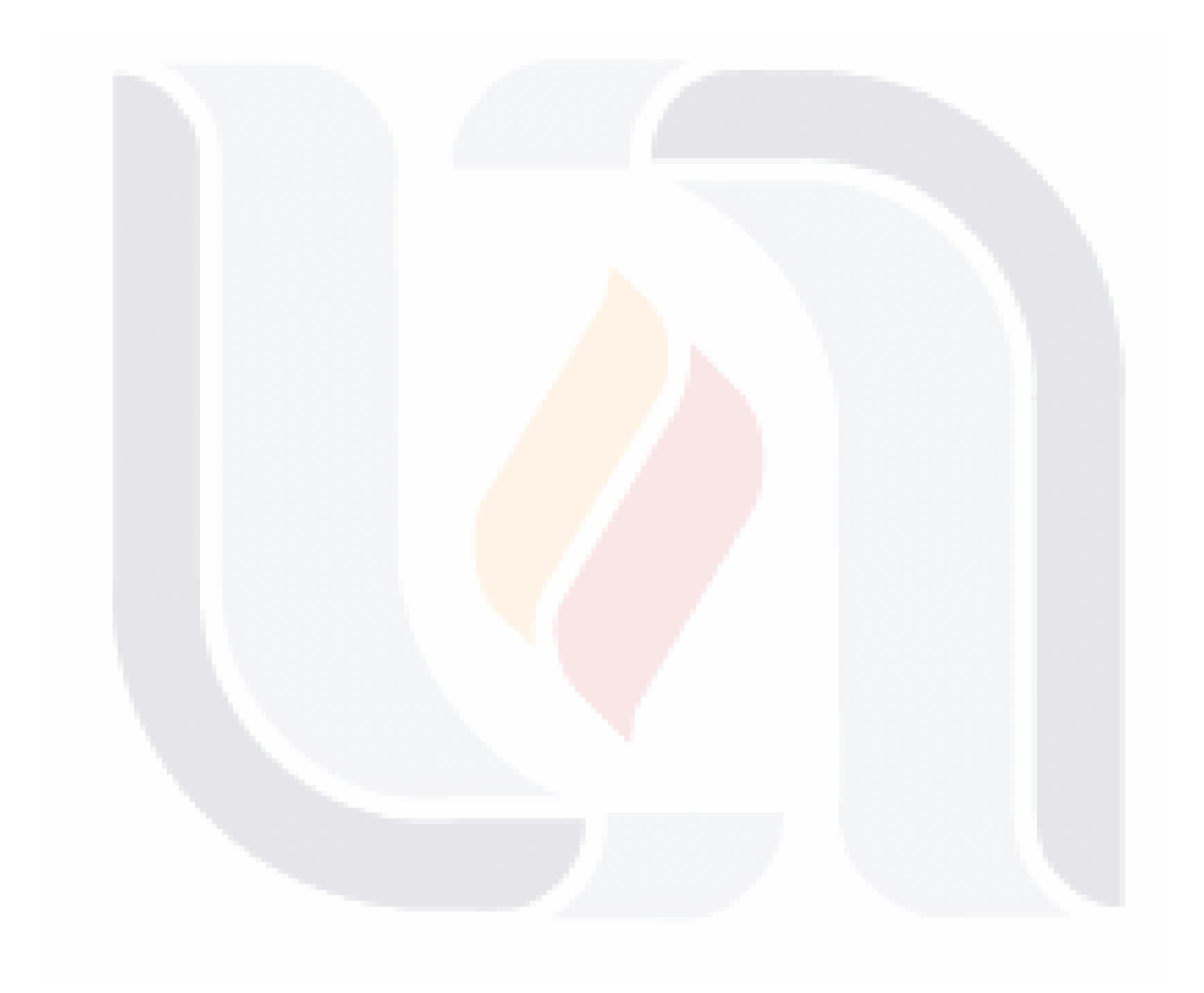

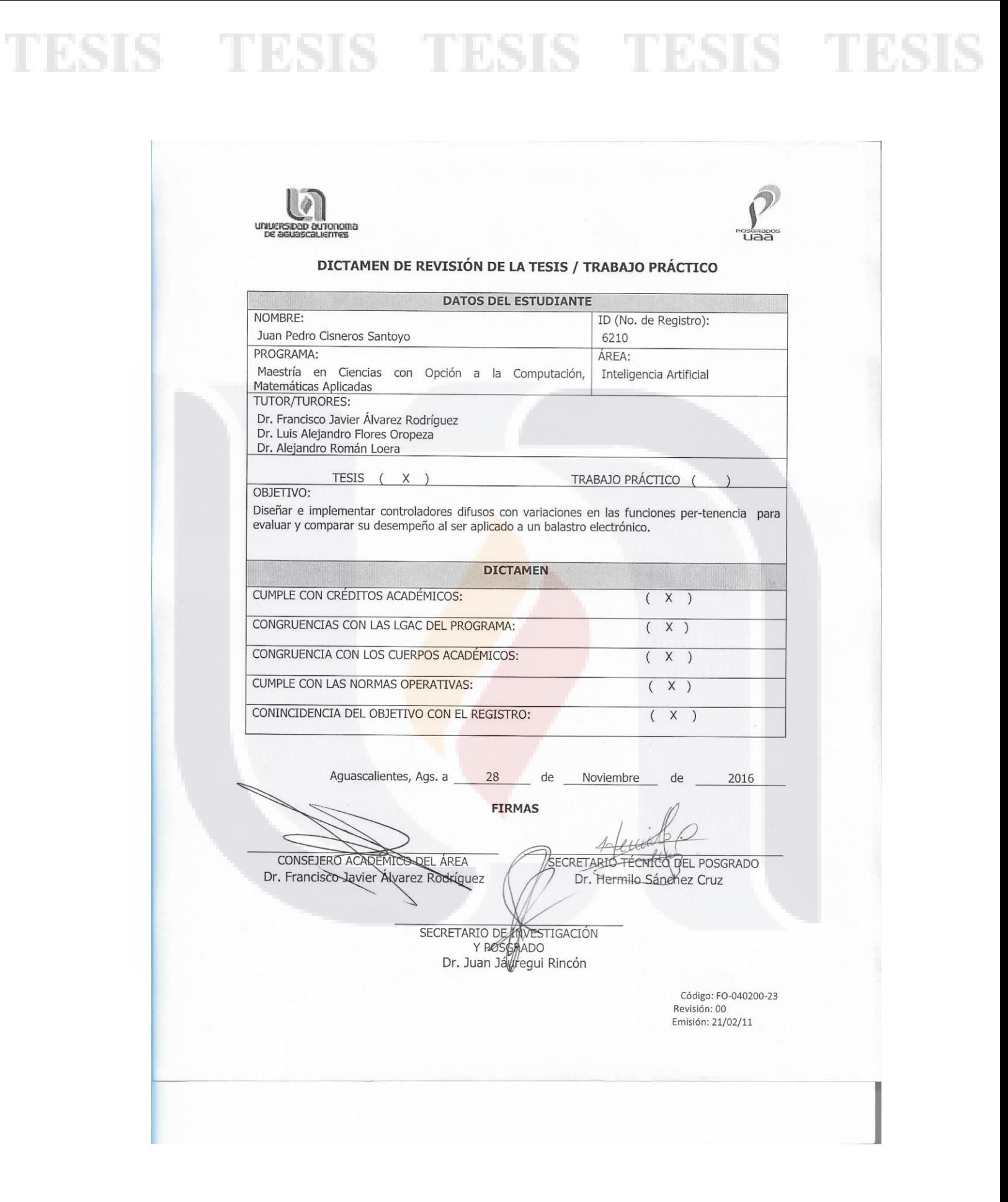

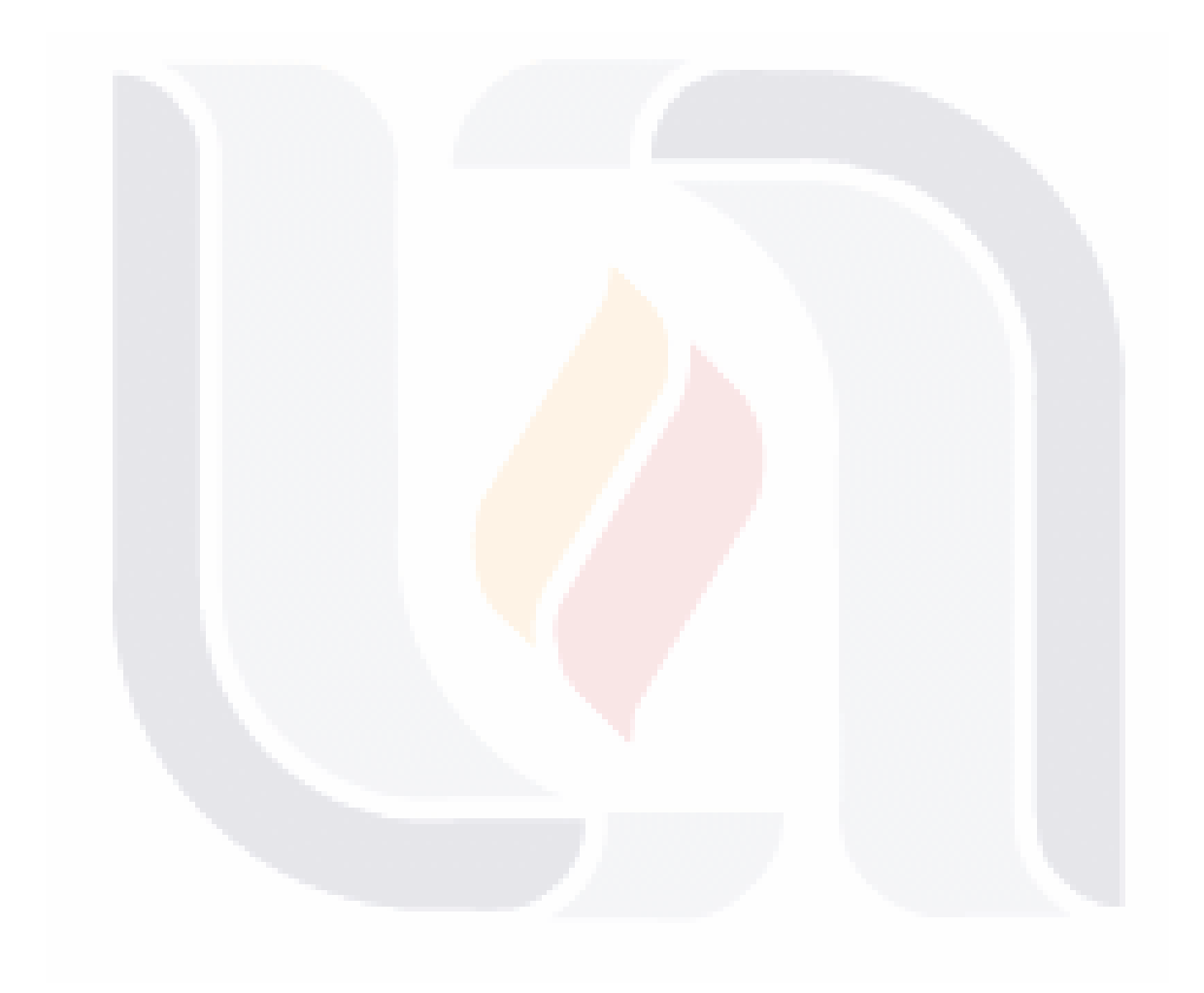

### **Agradecimientos**

*A mi madre y padre, porque siempre me tendieron su mano cuando los necesite.*

*A mí amada esposa por su apoyo incondicional, tú sabes que sin ti esto no hubiera sido posible, te amo.*

*A mi pequeña hija, por brindarme siempre una sonrisa en esos momentos.*

*A mis compañeros de maestría Mario, Jesús y Miguel por haber hecho más ameno estos dos años.*

*Leopoldo Vázquez por su compañía en el laboratorio.*

*A mis tutores Dr. Luis Alejandro Flores, Dr. Alejandro Román y el Dr. Francisco Álvarez, por sus atinados consejos.*

*A la Universidad Autónoma de Aguascalientes por todas las atenciones brindadas.*

*Y al Consejo Nacional de Ciencia y Tecnología (CONACYT) por el financiamiento de mis estudios.*

*A todos y cada uno de ustedes gracias, ¡este logro también es suyo!*

*Juan Pedro C.S.*

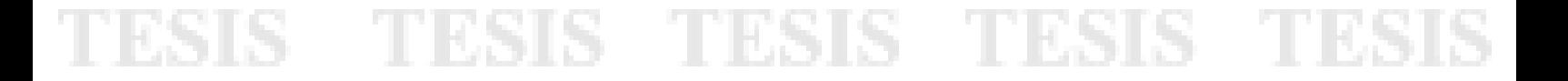

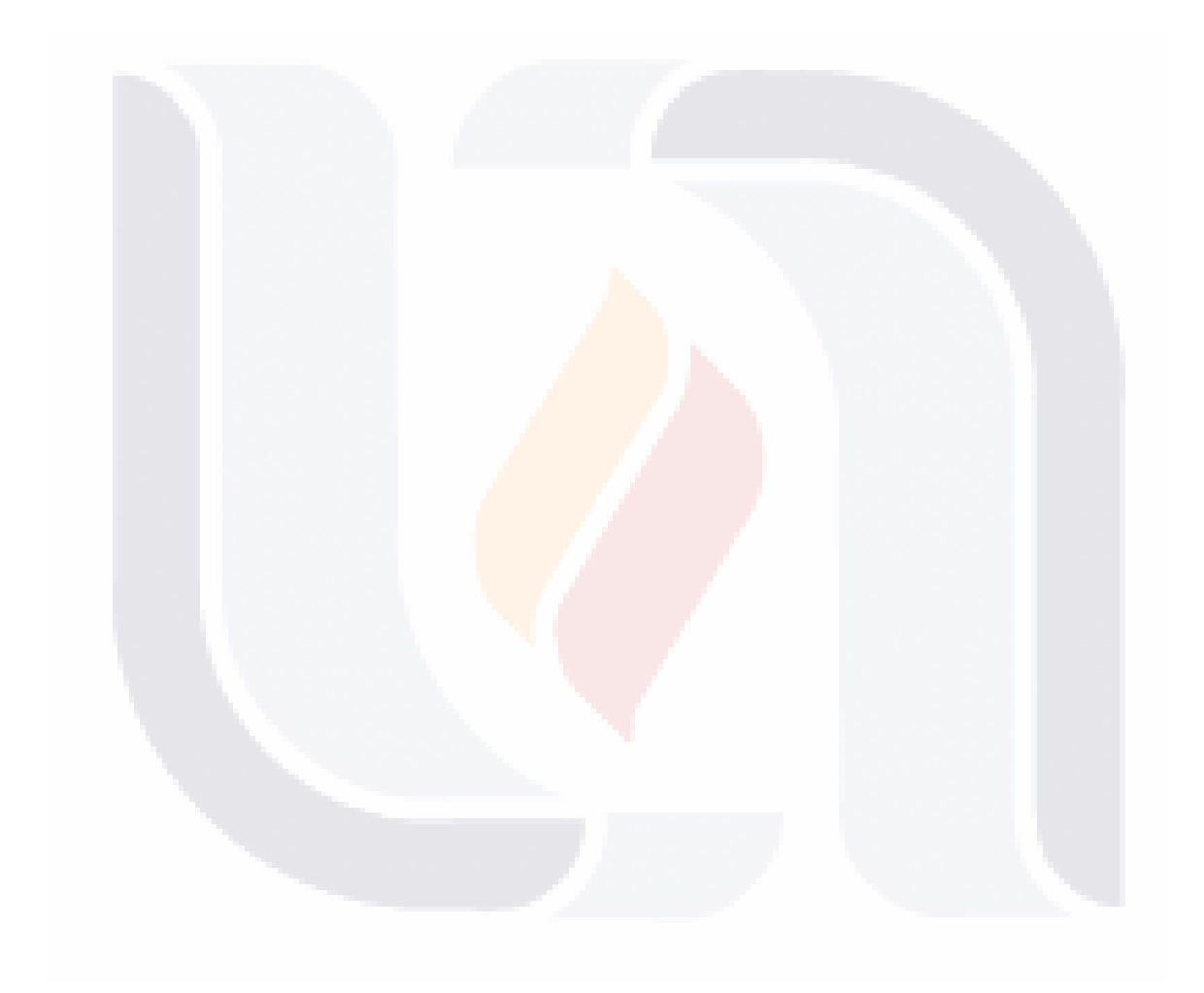

### **Dedicatoria**

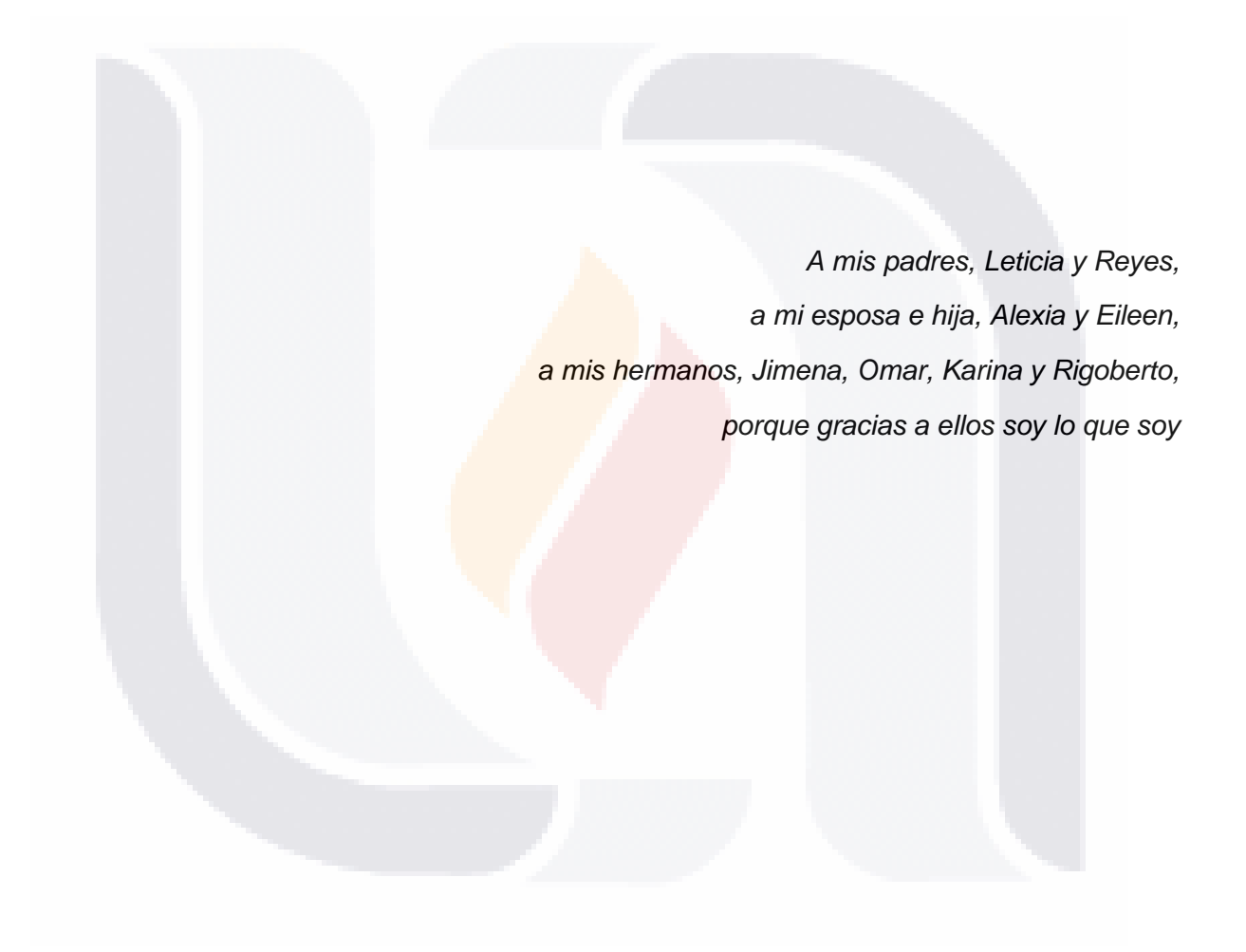

TESIS TESIS TESIS TESIS TESIS

*Juan Pedro C. S.*

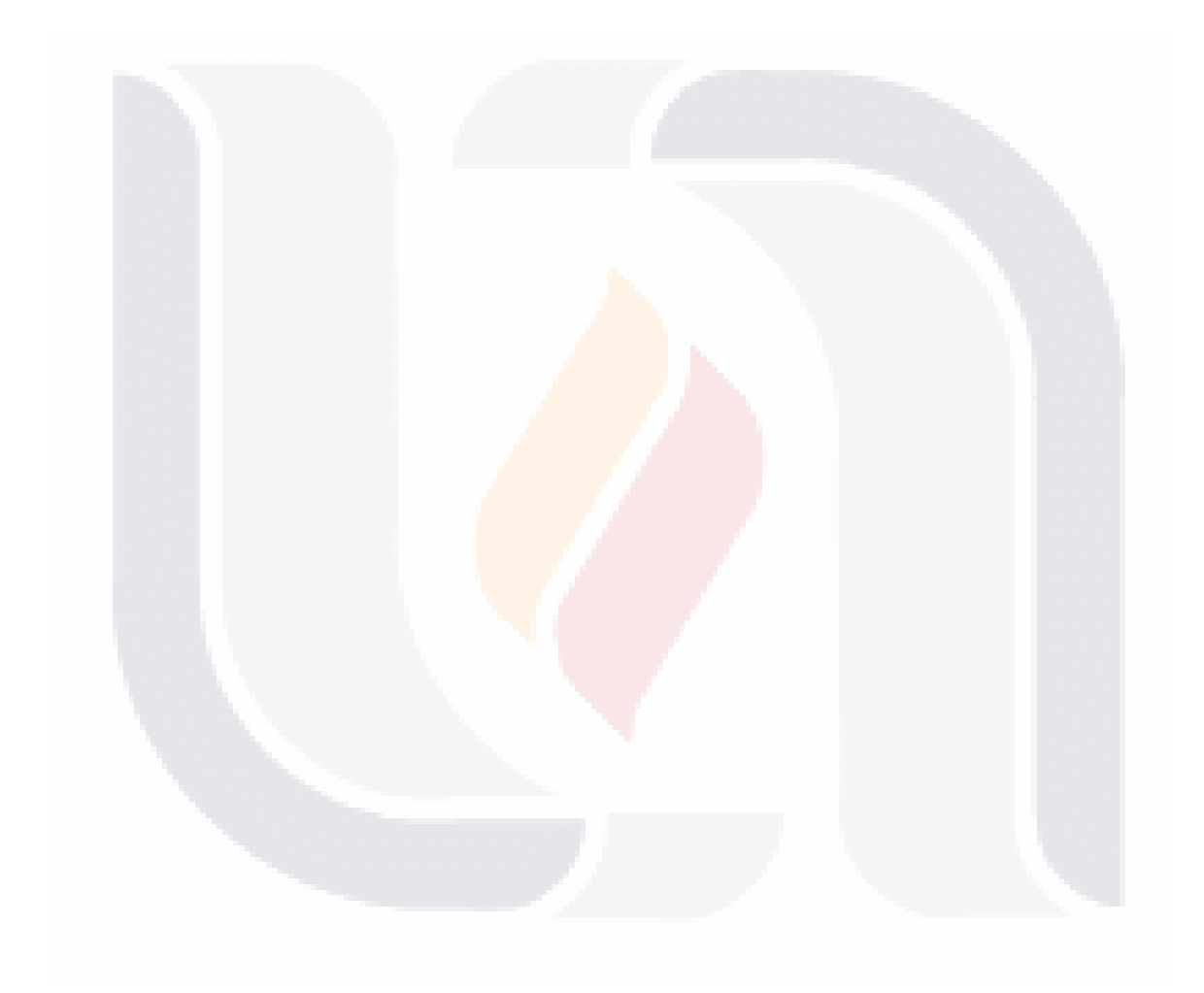

### **Índice General**

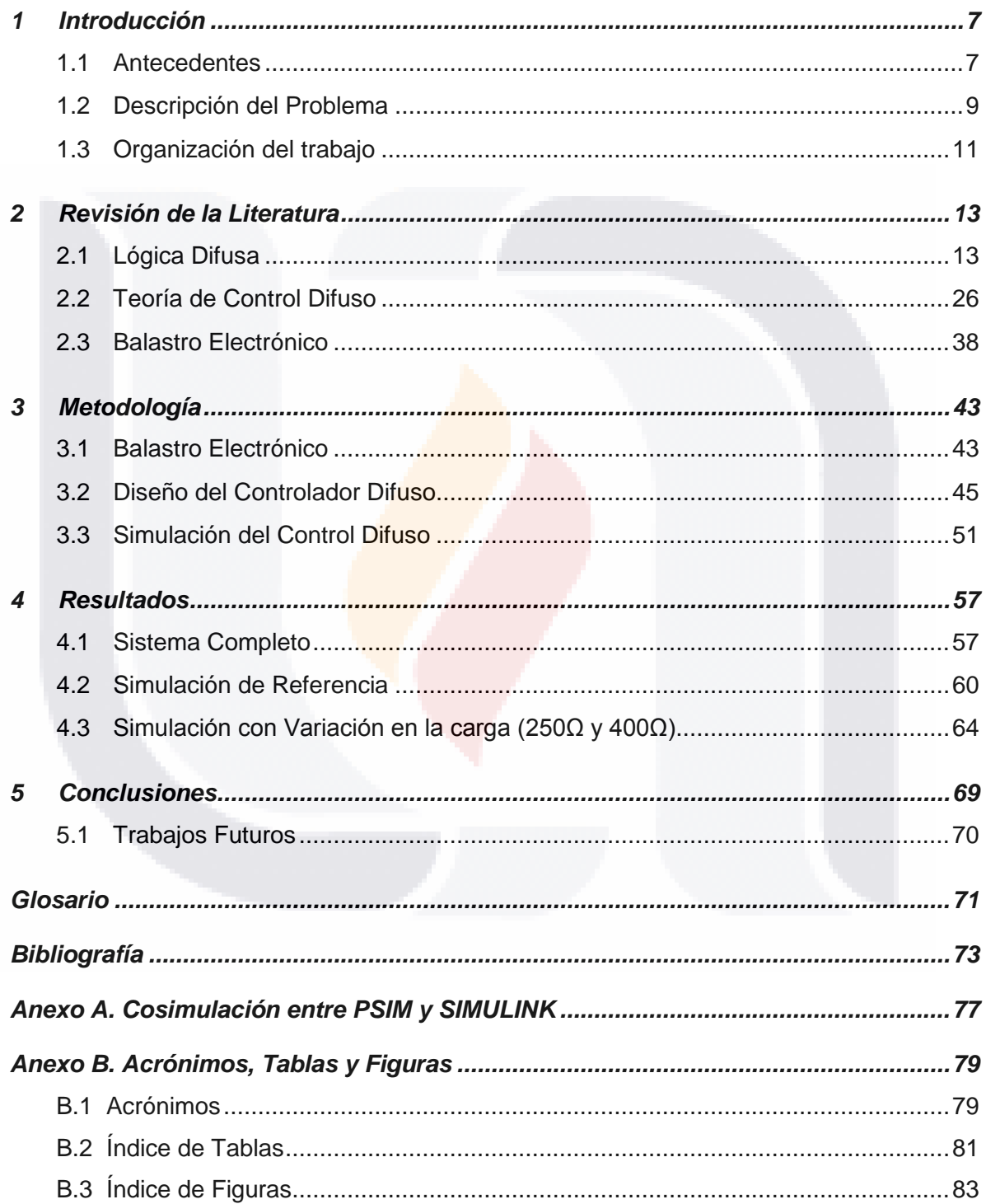

TESIS TESIS TESIS

TESIS

 $\mathbf{1}$ 

TESIS

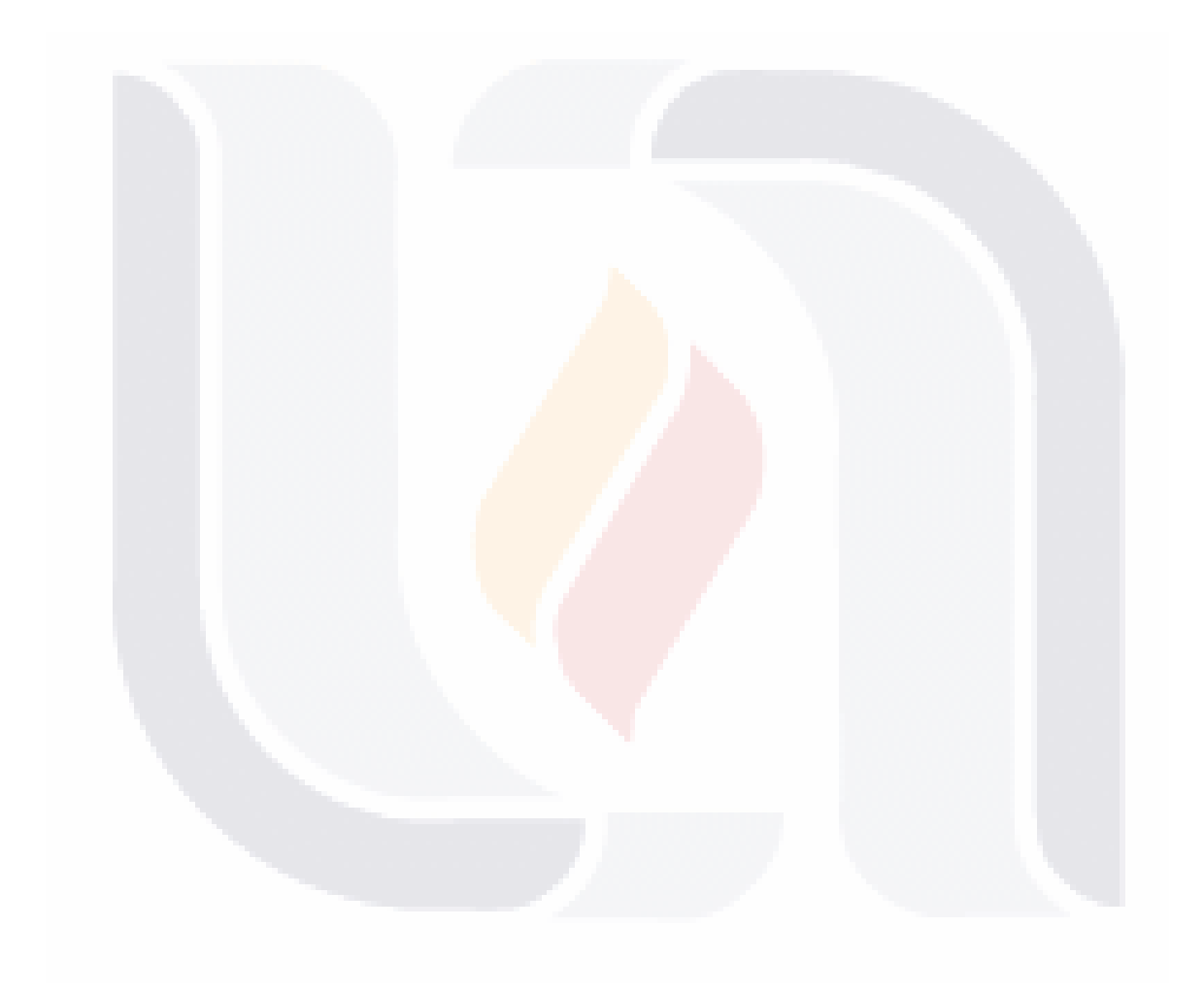

### **Resumen**

 En la actualidad la mayoría de los sistemas son susceptibles a ser controlados, abriendo la posibilidad de mejorar la eficiencia de estos sistemas. Este trabajo presenta el diseño e implementación en software de dos controladores difusos, con variaciones en el número de funciones de pertenencia al ser aplicado a un balastro electrónico, en particular el estudio se ha enfocado en balastro electrónico mono-etapa. Las simulaciones se realizaron en el software *Simulink* de MATLAB. Los controladores diseñados tienen como variable de entrada el error en el voltaje salida del Filtro del CFP, la variable de salida es el cambio del ancho del pulso (pwm) el cual determina el ciclo de trabajo del balastro electrónico. Los parámetros de comparación son el voltaje salida promedio, y el error en mismo. Los resultados de los controladores difusos fueron comparados con el sistema en lazo abierto.

3

(**Palabras claves:** lógica difusa, balastro, MATLAB, PWM)

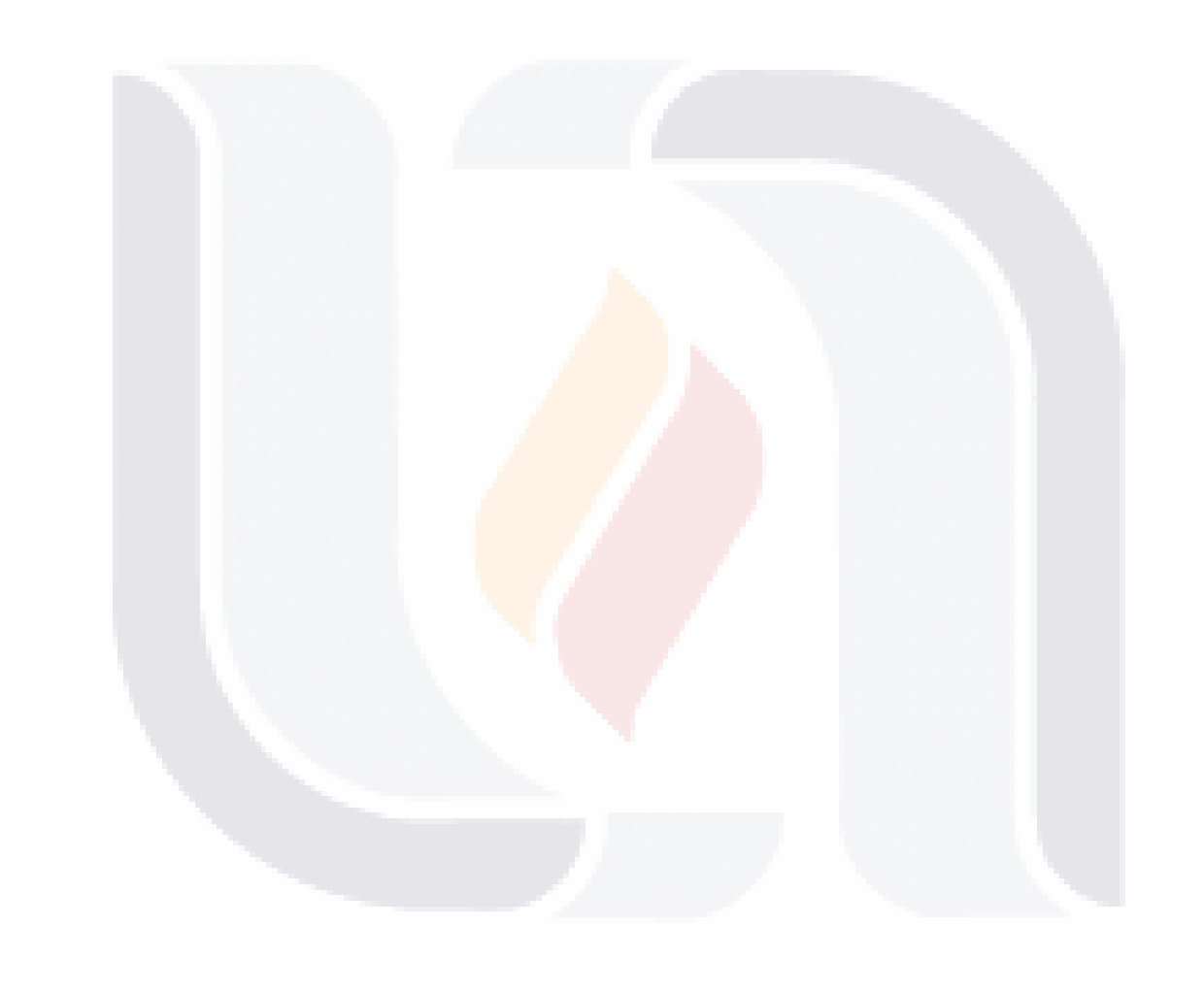

### **Abstract**

 At present most systems are susceptible to be controlled, opening the possibility of improving the efficiency of these systems. This document presents the software design and implementation of two fuzzy controllers, with variations in the number of membership functions to be applied to an electronic ballast, in particular the study has focused on monostage electronic ballast. The simulations were performed in MATLAB Simulink software. The controllers have as the voltage error *e* as input variables, the output variable is the change of the pulse width (PWM) which determine the duty cycle of the electronic ballast. Comparison parameters are average output voltage and the error therein. The results of the fuzzy controllers were compared with the system in open loop.

5

(**Key words:** Fuzzy logic, ballast, MATLAB, PWM)

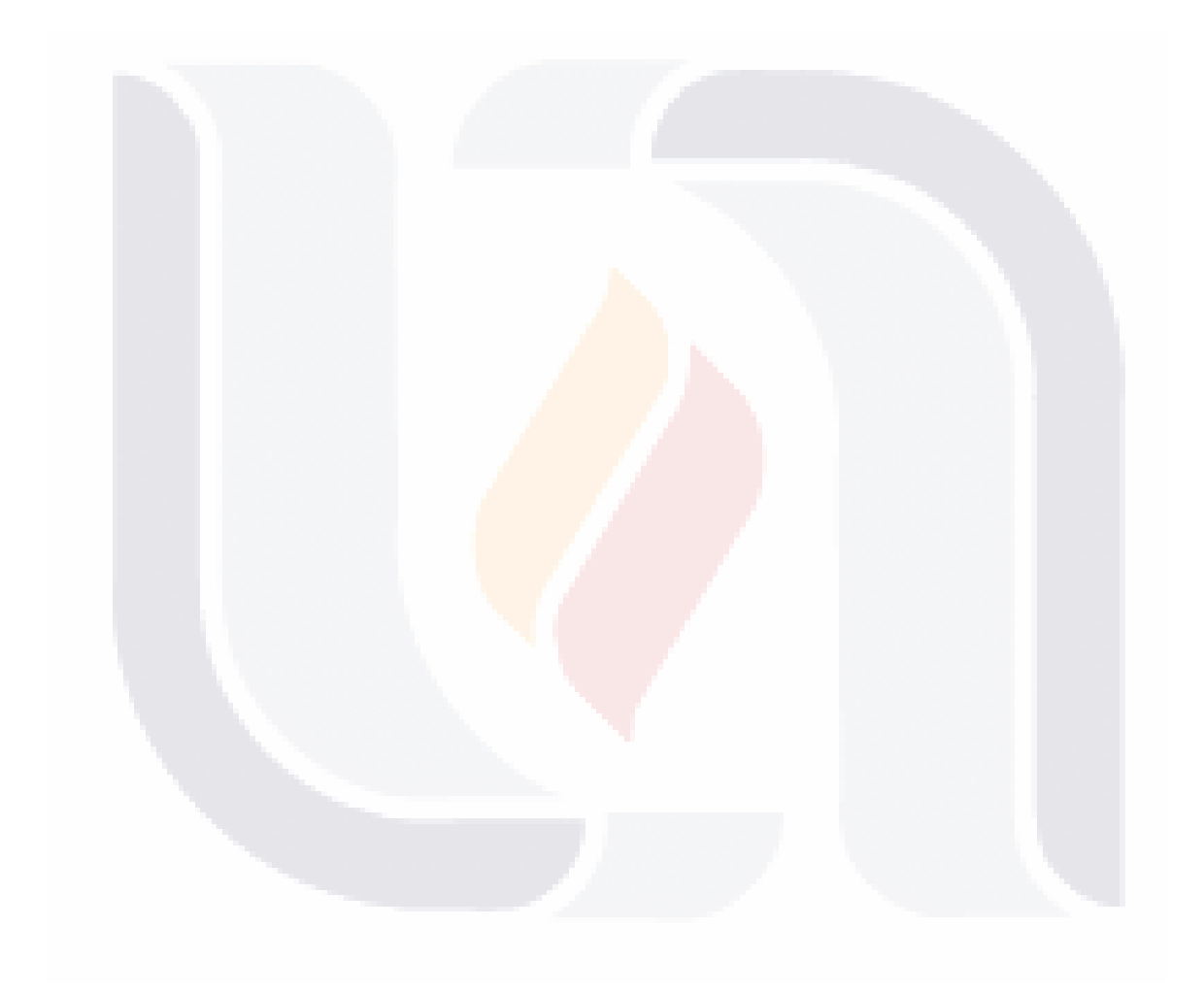

### <span id="page-18-0"></span>**1 Introducción**

 En este capítulo se darán a conocer antecedentes importantes de la utilización sistemas de control, así como un breve resumen de los trabajos revisados que emplean algún tipo de control. Se plantea la problemática así como los objetivos de esta tesis.

### <span id="page-18-1"></span>**1.1 Antecedentes**

 A continuación se presenta un breve resumen de los trabajos encontrados al revisar la literatura de algunos sistemas de control aplicados ya sea a un balastro o algún otro caso de estudio.

F. Montufar [1] presenta el diseño de un controlador por lógica difusa aplicado a un robot manipulador. El controlador difuso que se desarrollo es robusto a incertidumbres y perturbaciones. Las pruebas experimentales y simulaciones se realizaron en un robot manipulador de dos grados de libertad. En la figura 1 se muestra el diagrama a bloques del controlador robusto difuso.

 En la tesis de D. Vélez [2] se presenta el diseño de un controlador basado en lógica difusa para la regulación de flujo neutrónico. El caso de estudio fue sobre el comportamiento dinámico de un modelo simplificado de un reactor nuclear de investigación tipo TRIGA Mark III, para lo que fueron realizados 5 controladores basados en reglas difusas. Algunos de los resultados obtenidos es la ausencia de sobretiro en las respuestas del sistema, además de la eliminación de los valores del período por debajo de los tres segundos, lo cual mantiene las condiciones de seguridad del reactor, con lo que minimiza la posibilidad de un corte de periodo, esto para los 5 controladores diseñados.

 G. Regalado y N. Villacis [3] presentan el diseño e implementación de un controlador difuso para un balastro electrónico de una lámpara HID-MH de 250W. Para lo cual determinaron los rangos de frecuencia donde la lámpara funciona de manera estable y donde se producían resonancias acústicas, con lo que consiguieron la región más óptima de la planta. Emplearon un conversor CD/CD que sirvió como fuente el cual alimento a un con-

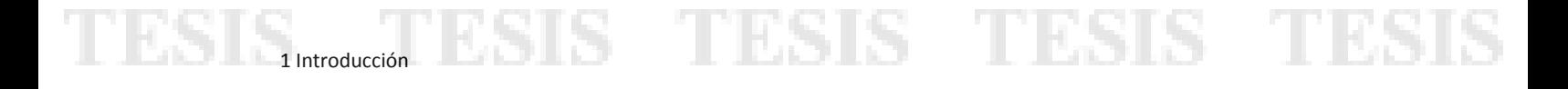

versor CD/CA el cual genero la onda cuadrada para la lámpara, todo esto manipulado por un controlador difuso.

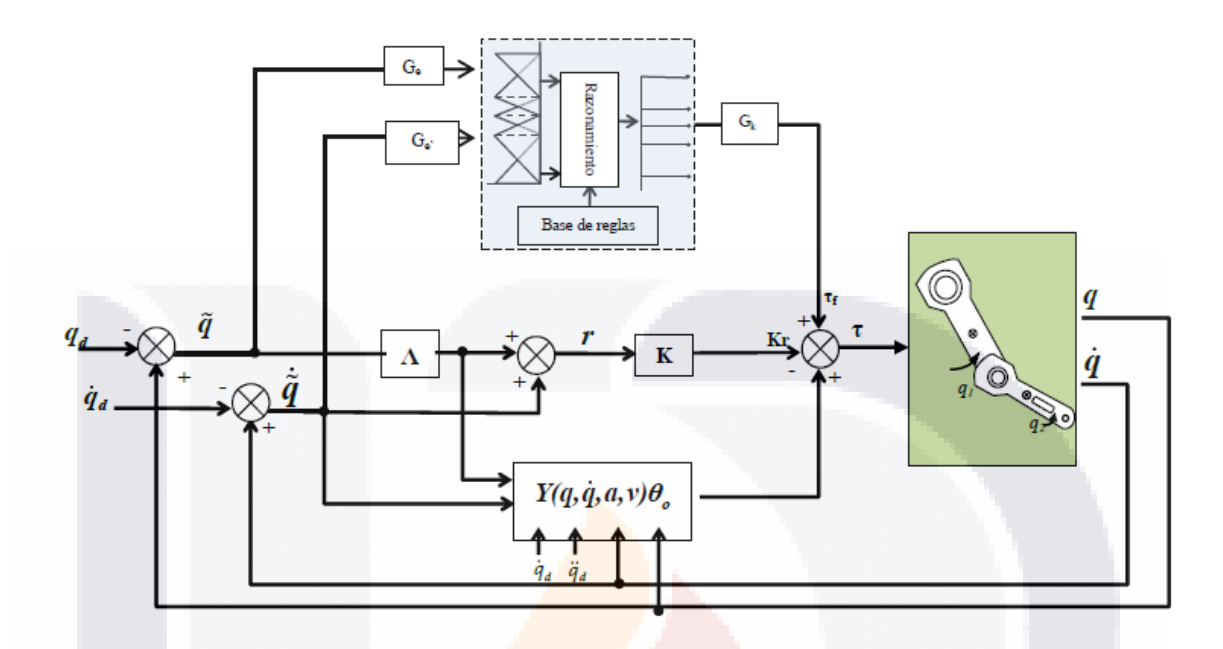

*Fig. 1 Diagrama a bloques del controlador robusto difuso propuesto por Montufar en [1].*

En la tesis de C. M. Morcillo [4], realizo un análisis, diseño e implementación de una nueva topología de balastro electrónico de alta eficiencia, con la característica de la corrección del factor de potencia además de un control de intensidad luminosa emitida por una lámpara, esto mediante una técnica de control inteligente. En la Fig. 2 se muestra el prototipo de la topología del balastro electrónico diseñada con control difuso.

 En el trabajo de M. A. García [5] se presenta el diseño de un controlador difuso sintonizado a prueba y error para el control velocidad de un conjunto motor-generador de C.D. por la técnica de Mamdani.

 R. Jiménez [6] propone controlar el desplazamiento angular al eje de un motor de corriente directa, hacia una posición deseada. El controlador difuso lo aplica en dos versiones, la primera con la experiencia del usuario, la segunda con un algoritmo de optimización genética, obteniendo buenos resultados con el último.

TESIS TESIS TESIS TE

8

EST

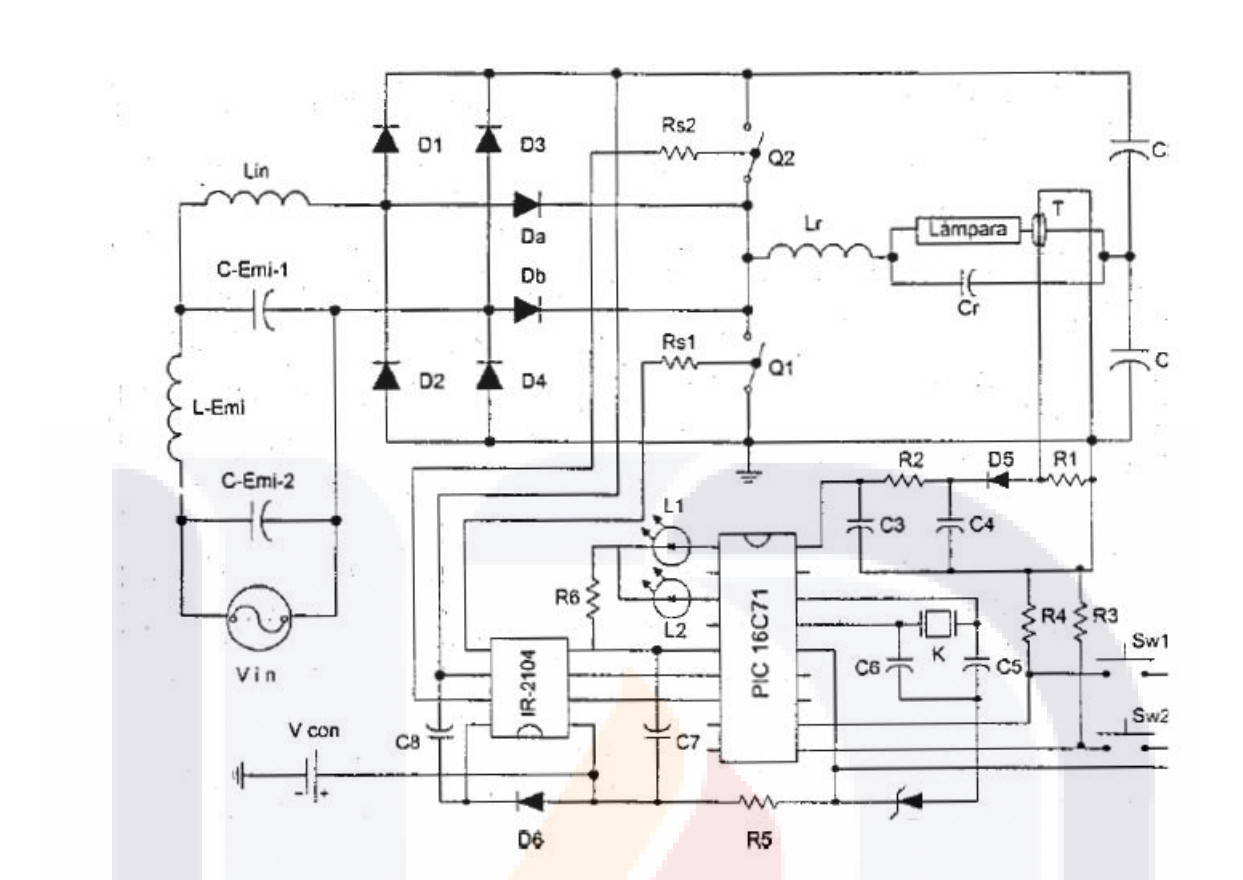

TESIS TESIS TESIS TESIS 11 MEDIA

*Fig. 2 Diagrama completo del balastro propuesto en la tesis de Morcillo [4] para una lámpara de 42 W, con control.*

### <span id="page-20-0"></span>**1.2 Descripción del Problema**

SI IS

El consumo de electricidad a nivel mundial es un tema bastante importante, ya que las consecuencias pueden reflejarse en otros campos de la sociedad como la economía, esto hace que la energía eléctrica sea ampliamente explotada, enfocando los esfuerzos en obtener rendimientos óptimos en el uso de esta.

 En la actualidad existe la necesidad de controlar la potencia eléctrica de diferentes sistemas como de iluminación, tracción, motores, etc. con lo cual, la aplicación de un sistema de control inteligente ayuda en el funcionamiento y logra un considerable ahorro de energía [7].

 El control inteligente comprende una serie de técnicas -tomadas fundamentalmente de la inteligencia artificial- con las que se pretenden resolver problemas de control inabordables por los métodos clásicos [8].

- TESIS TESIS TESIS

9

Existen diferentes técnicas de control inteligente, las más usadas son:

ESIS, ESIS TESIS TESIS TESIS TES

- Algoritmos genéticos
- Sistemas expertos
- Lógica difusa
- Redes neuronales

 El control difuso es una técnica donde es necesario incorporar el conocimiento de un experto dentro del diseño del mismo.

 Enfocándonos en el aspecto de iluminación, se busca trabajar en un sistema de balastro electrónico buscando mejorar la eficacia de sus consumos energéticos así como funcionamiento del mismo.

### **1.2.1 Preguntas de investigación**

- ¿En qué manera afectara el número de funciones de pertenencia al desempeño del controlador difuso?
- ¿Cuáles son las características que debe poseer un controlador difuso, para obtener un mejor desempeño?
- ¿Qué ventajas tendrá la aplicación de una técnica de control difuso en un balastro electrónico?

### **1.2.2 Objetivos**

### *1.2.2.1 Objetivo general*

 Diseñar e implementar controladores difusos con variaciones en las funciones pertenencia para evaluar y comparar su desempeño al ser aplicado a un balastro electrónico.

SIS TESIS TESIS TE

11

### *1.2.2.2 Objetivos particulares*

ЯS

- Implementar el controlador difuso en las herramientas computacionales, PSIM y MATLAB.
- Comparar los resultados de estas simulaciones, para corroborar el desempeño del control difuso.

### <span id="page-22-0"></span>**1.3 Organización del trabajo**

Este documento de tesis está divido en 6 capítulos representados de la siguiente manera:

- 1. Introducción. En este capítulo se presentan los antecedentes relacionados, los objetivos y las preguntas de investigación.
- 2. Revisión de la Literatura. En este capítulo se presentan la teoría básica de los conjuntos, operaciones y sistemas difusos. Los antecedentes del control difuso aplicado a sistemas de electrónica de potencia, teoría de control y teoría general del balastro electrónico y de sus etapas.
- 3. Metodología. El Capítulo 3 abarca la metodología usada para el diseño del controlador difuso aplicado a un balastro electrónico.
- 4. Resultados. En este capítulo se describen las pruebas realizadas, se analiza el desempeño del controlador difuso y los resultados obtenidos.
- 5. Conclusiones. Se presentan las conclusiones y comentarios sobre el trabajo futuro.

- TESIS TESIS TESIS

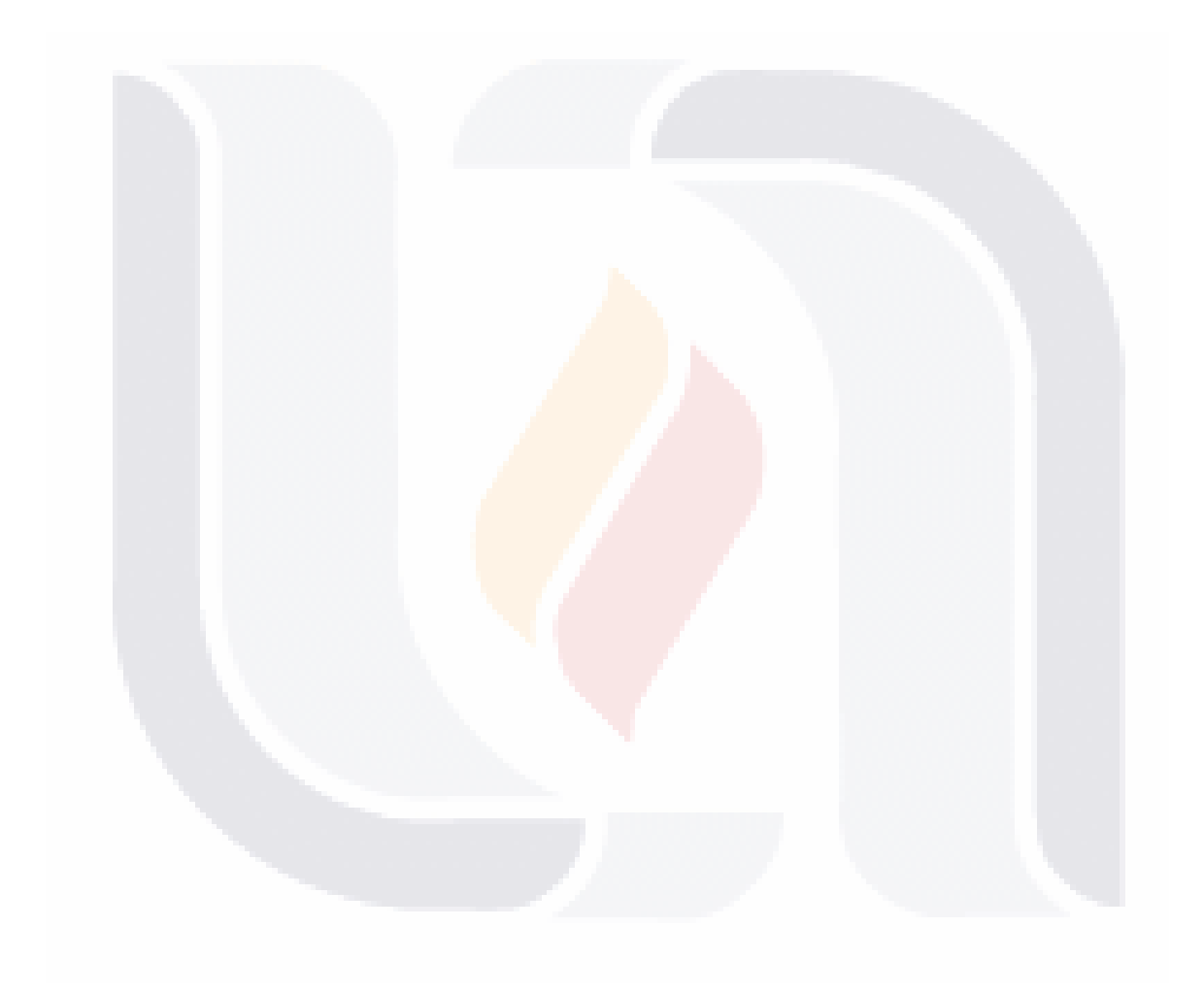

### <span id="page-24-0"></span>**2 Revisión de la Literatura**

El contenido de este capítulo tiene como objetivo dar una introducción básica a los conceptos de la lógica difusa, conjuntos difusos y sus operaciones, además de ver la teoría de control necesaria para el diseño de un controlador difuso y la teoría para el balastro electrónico. El contenido se basa en varios autores Leonid R. [9], Jantzen J. [10] y por T.J. Ross [11], Zhang, H., & Liu, D. [12], F. MacNeill & E. Thro [13], M. Rashid [14].

### <span id="page-24-1"></span>**2.1 Lógica Difusa**

ESIS

El concepto de conjuntos difusos fue introducido en el año de 1965 en el artículo "Fuzzy Sets" [15] [16] por el matemático e ingeniero Lotfi A. Zadeh, en el cual menciona que las clases de objetos encontradas en el mundo físico real no tienen definido de manera precisa un criterio de pertenencia. En este artículo Zadeh desarrolla una algebra completa para los conjuntos difusos, aunque su aplicación no se dio sino hasta los años setentas.

La lógica difusa es una herramienta matemática que imita la manera en que los humanos manejamos y procesamos la información, por lo que nos permite manejar la incertidumbre de dicha información, como lo haría el cerebro humano, y tratar con juicios de valor como: "el aire es frio" o "el agua está caliente". Además de que las personas contamos con un sentido común donde las cosas son parcialmente ciertas [10]. Los juicios de valor son tratados como conjuntos difusos, los cuales son pasados a través de reglas del tipo *if-then* para así tomar una acción, como ejemplo, Si el aire es frio entonces calentar aire. Produciendo de esta manera uno o varios valores a su salida.

 La aplicación de la lógica difusa principalmente se da en sistemas no lineales, haciendo uso del conocimiento de los expertos en un tema en específico, para traducir el conocimiento del mismo a algo posible de realizar. A esto se debe su exitoso uso en diferentes áreas de la ingeniería como: electrónica, biotecnologías, control, robótica, sistemas expertos, clasificadores, matemáticas, etc.

- TESIS TESIS TESIS

13

### **2.1.1 Conjuntos Difusos**

 Unos de los conceptos básicos para sumergirnos en la lógica difusa, precisamente son los conjuntos difusos, por lo que es necesario realizar una comparación con los conjuntos clásicos.

Sea X un espacio de objetos y x un elemento genérico de X. Un conjunto clásico A,  $A \subseteq$  $X$ , se define como una colección de elementos u objetos  $x \in X$ , de tal manera que cada x puede pertenecer o no pertenecer al conjunto  $A$ .

Al definir una función característica para cada elemento  $x \in X$ , podemos representar un conjunto clásico A por un conjunto de pares ordenados  $(x, 0)$   $\sigma$   $(x, 1)$ , lo que indica  $x \notin A \circ x \in A$ , respectivamente.

A diferencia de la serie convencional mencionado, un conjunto difuso expresa el grado en que un elemento pertenece a un conjunto. De ahí que la función característica de un conjunto difuso se le permite tener valores entre 0 y 1, que denota el grado de pertenencia de un elemento en un conjunto dado.

**Definición 2.1** Conjuntos difusos.

Si  $X$  es una colección de objetos denotados genéricamente por  $x$ , entonces un conjunto difuso  $A$  en  $X$  se define como un conjunto de pares ordenados:

$$
A = \{ \left( x, \mu_A(x) \right) \mid x \in X \}
$$
\n<sup>(2.1)</sup>

donde se llama la función de pertenencia (MF "*Membership Function*") para el conjunto difuso A. La "MF" mapea cada elemento de X a un grado de pertenencia (o valor de pertenencia) entre 0 y 1.

 Obviamente, la definición de un conjunto difuso es una simple extensión de la definición de un conjunto clásico en el que se permite la función característica de tener cualquier valor entre 0 y 1.

113818 115818 115818 115

14

2 Revisión de la Literatura

 También se refieren a los conjuntos clásicos como conjuntos ordinarios, conjuntos duros, conjuntos no difusos, o simplemente conjuntos.

### **2.1.1.1 Operaciones entre conjuntos difusos**

TESIS TESIS TESIS T

 De forma similar en los conjuntos difusos son aplicables las operaciones básicas de los conjuntos clásicos (*unión, intersección, complemento, etc… ver Fig. 3*), además es posible aplicar entre ellos operadores sobre los conjuntos difusos, tal es el caso de la concentración y la dilatación. Estas operaciones se definen a continuación.

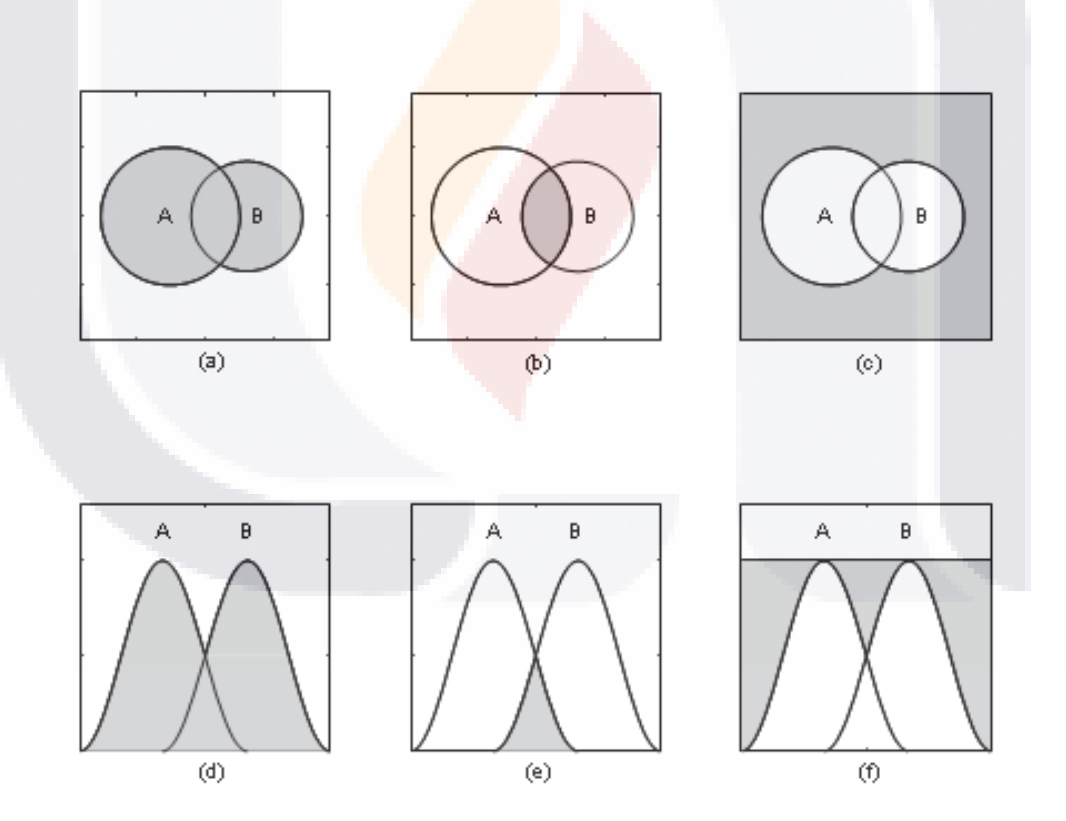

*Fig. 3 (a), (b) y (c) muestran los diagramas clásicos de Venn; El universo es representado por los puntos dentro del rectángulo, y se fija por los interiores de los círculos. (d), (e) y (f) son sus equivalentes difusos; El conjunto universal está representado por una línea horizontal en Pertenecia μ = 1, y establecido por funciones de pertenencia. Las áreas sombreadas son: la unión A* <sup>∪</sup> *B (a, d), la intersección A ∩ B (b, e) y el complemento A* <sup>∪</sup> *B (c, f).*

TESIS TESIS TESI

#### **Definición 2.2** Unión.

La unión de los conjuntos difusos  $A \gamma B$  es el conjunto difuso  $C$ , y se escribe como  $C = A \cup B \cup C = A \cup R \cup B$ , su función de pertenencia está dada por:

$$
\mu_C(x) = \max(\mu_A(x), \mu_B(x)) = \mu_A(x) \vee \mu_B(x) \tag{2.2}
$$

#### **Definición 2.3** Intersección.

La intersección de los conjuntos difusos  $A \, y \, B$  es el conjunto difuso  $C$ , y se escribe como  $C = A \cap B$  o  $C = A$  AND B, su función de pertenencia está dada por:

$$
\mu_C(x) = \max(\mu_A(x), \mu_B(x)) = \mu_A(x) \land \mu_B(x)
$$
 (2.3)

Definición 2.4 Complemento o Negación.

El complemento del conjunto difuso A, denotado por  $\bar{A}$  ( $\neg A$ , NOT A), se define como:

$$
\mu_{\neg A}(x) = 1 - \mu_A(x) \tag{2.4}
$$

#### **2.1.1.2 Funciones de Pertenencia**

 Es posible representar a los conjuntos difusos graficamente mediante su función de pertenencia. Esto debido a que los conjuntos difusos tienen como universo de discurso  $X$  (o dominio) es continuo (no discreto). Una manera de definir una función de pertenencia es formulando una expresión matemática que la modele. La Fig. 4 muestra algunas de las funciones de pertenencia más usadas.

A continuación se muestran las funciones de pertenencia más comunes.

**Definición 2.5** Funciones de pertenencia triangulares.

 Una función de pertenencia triangular está definida por sus límites inferior (a) y superior (b), y su valor modal (m), tal que  $a < m < b$ . Estos parámetros definen los vértices de la función de pertenencia triangular y  $x$  es el valor a evaluar en la pertenencia.

TESIS TESIS TESIS TE

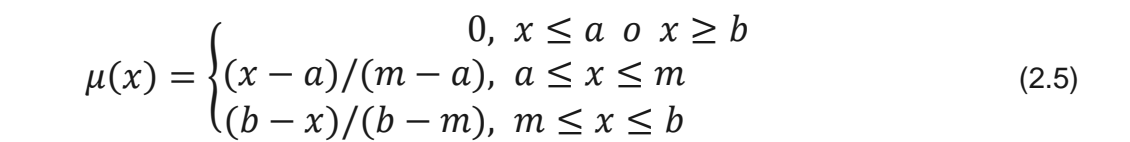

**Definición 2.6** Funciones de pertenencia trapezoidales.

 Una función de pertenencia trapezoidal está definida por sus límites inferior (a) y superior (d) y los límites de su soporte, b y c, inferior y superior respectivamente, tal que  $a < b < c < d$ . Estos parámetros definen los vértices de la función de pertenencia trapezoidal y  $x$  es el valor a evaluar en la pertenencia.

2 Revisión de la Literatura<br>2 Revisión de la Literatura

$$
\mu(x) = \begin{cases}\n(x-a)/(b-a), & a \le x \le b \\
(b-a), & a \le x \le b \\
1, & b \le x \le c \\
(d-x)/(d-c), & c \le x \le d\n\end{cases}
$$
\n(2.6)

**Definición 2.7** Funciones de pertenencia gaussianas.

Una función de pertenencia gaussiana, está definida por su valor medio  $m$  y el valor  $k > 0$ . Cuanto mayor sea el k, más estrecha es la campana. La expresión matemática que define una función de pertenencia gaussiana tiene la siguiente forma:

$$
\mu(x) = e^{-k(x-m)^2}
$$
 (2.7)

**Definición 2.8** Funciones de pertenencia difuso simple o singleton.

SIS TESIS TESIS TESIS

Son funciones de pertenencia cuyo soporte es un punto único en X con  $\mu_A(x)$  = 1  $o \mu_A(x) = m$ . Siendo m un valor duro particular.

#### 17

2 Revisión de la Literatura

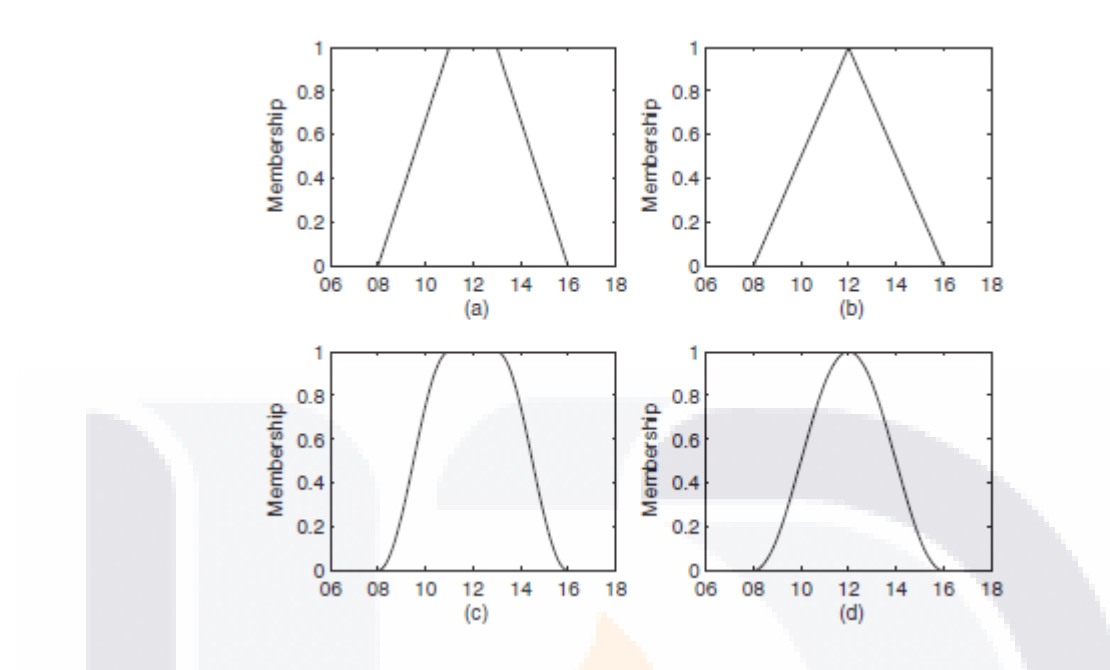

*Fig. 4 Funciones de pertenencia: (a) Trapezoidal, (b) Triangular, (c y d) Gaussianas.*

### **2.1.2 Razonamiento Difuso y Reglas Difusas**

#### **2.1.2.1 Relaciones clásicas**

TESIS

El producto cartesiano de dos universos de discurso  $X \, y \, Y$  se denota como:

$$
X \, y \, Y = \{ (x, y) | x \in X, y \in Y \}
$$
\n(2.8)

**TESIS TESIS TES** 

esta expresión genera un par ordenado para cada  $x \in X$  con cada  $y \in Y$ , formando coincidencias sin restricciones entre  $X$   $y$   $Y$ . Es decir, cada elemento en el universo de discurso  $X$  está relacionado completamente con cada elemento del universo  $Y$ .

La fuerza de esta relación es medida mediante la función característica  $x$ , donde un valor de 1 es asociado con una relación completa y un valor de 0 es asociado a ninguna relación es decir:

$$
f(x) = \begin{cases} 1, & (x, y) \in X \times Y \\ 0, & (x, y) \notin X \times Y \end{cases}
$$
 (2.9)

- TESIS TESIS TO

18

 Cuando los universos de discurso o los conjuntos son finitos, la relación puede ser representada mediante una matriz. Una relación *n-ria* se puede representar mediante una matriz de relación *n*-dimensional.

#### **2.1.2.2 Relaciones Difusas**

TESIS TESIS

 El principio de extensión es un concepto básico de la teoría de conjuntos difusos que provee un procedimiento general para extender los dominios duros de expresiones matemáticas a dominios difusos. Este procedimiento generaliza el mapeo uno a uno de una función  $f$  a un mapeo entre conjuntos difusos. De forma más específica, asume que  $f$  es una función de  $X$  a  $Y$   $Y$   $A$  es un conjunto difuso en  $X$  definido como:

$$
A = \frac{\mu_A(x_1)}{x_1} + \frac{\mu_A(x_2)}{x_2} + \dots + \frac{\mu_A(x_n)}{x_n}
$$
 (2.10)

2 Revisión de la Literatura

19

El principio de extensión señala que la imagen de un conjunto difuso A bajo el mapeo  $f$ , puede ser expresada como el conjunto difuso B, definido como:

$$
B = f(A) = \frac{\mu_A(x_1)}{y_1} + \frac{\mu_A(x_2)}{y_2} + \dots + \frac{\mu_A(x_n)}{y_n}
$$
 (2.11)

es decir, el conjunto difuso B puede ser definido usando los valores de f en  $x_1, x_2, ..., x_n$ . Si f es un mapeo de muchos a uno, entonces existen  $x_1, x_2 \in X$ ,  $x_1 \neq x_2$ , tal que  $f(x_1)$  $f(x_2) = y^*$ ,  $y^* \in Y$ . En este caso, el grado de pertenencia de B en  $y = y^*$ , es el máximo de los grados de pertenencia de A en  $x = x_1$  y  $x = x_2$ , ya que  $f(x) = y^*$  puede resultar de  $x = x_1$  o  $x = x_2$ , es decir:

$$
\mu_B(y) = \max \mu_A(x) \Longrightarrow x = f^{-1}(y) \tag{2.12}
$$

Las relaciones binarias difusas son conjuntos difusos en  $X \times Y$  que mapean cada uno sus elementos a un grado de pertenencia entre 0 y 1.

- TESIS TESIS TE

en de la Literatura<br>2 Revisión de la Literatura

#### **2.1.2.3 Reglas Difusas**

 Es complicado el trabajar con la información que surge del mundo real debido a la imprecisión. Por lo que abordar temas de ciertas áreas como las ciencias sociales con estas técnicas de control lo hace sumamente complicado. Lotfi Zadeh (13) describe este problema con el principio de incompatibilidad el cual establece:

"mientras la complejidad de un sistema aumenta, la habilidad para llegar a sentencias precisas y significativas acerca de su comportamiento disminuye, hasta llegar a un límite más allá del cual la precisión y la relevancia se convierten en características mutuamente exclusivas".

 Debido a esto Zadeh propone el concepto de variables lingüísticas, alternativamente para modelar el razonamiento humano.

**Definición 2.13** Variables Lingüísticas.

20

Una variable lingüística es caracterizada mediante la quíntupla  $(x, T(x), X, G, M)$ en donde x es el nombre de la variable;  $T(x)$  es el conjunto de términos o valores lingüísticos; X es el universo de discurso; Ges la regla de sintaxis que genera los términos en  $T(x)$ ; y M es una regla semántica que asocia cada valor lingüístico A con su correspondiente significado  $M(A)$ , siendo  $M(A)$ un conjunto difuso en X.

**Definición 2.3.5.** Reglas Difusas Si-Entonces (*If-Then*).

Una regla difusa o implicación difusa Si-Entonces es de la forma

$$
Si x es A Entonces y es B \t(2.13)
$$

donde A y B son valores lingüísticos definidos mediante conjuntos difusos pertenecientes a los universos de discurso  $X y Y$ , respectivamente. A menudo la expresión " $x e S A$ ", es llamada antecedente o premisa y la sentencia " $y$  es  $B$ ", se denomina consecuente o conclusión.

La expresión Si x es A Entonces y es B, denotada por  $A \rightarrow B$ , describe la relación difusa binaria R entre las variables  $x \vee y$ , en espacio  $X \times Y$ .

TIBSIS TIBSIS TIBSIS TIB

 El razonamiento difuso es un proceso de inferencia que genera conclusiones de un conjunto de reglas difusas y de datos conocidos. La regla básica de inferencia en la lógica tradicional es el "modus ponens", con el cual se puede inferir la verdad de una proposición B del valor de verdad de A y de la implicación  $A \rightarrow B$ . Este concepto se muestra a continuación:

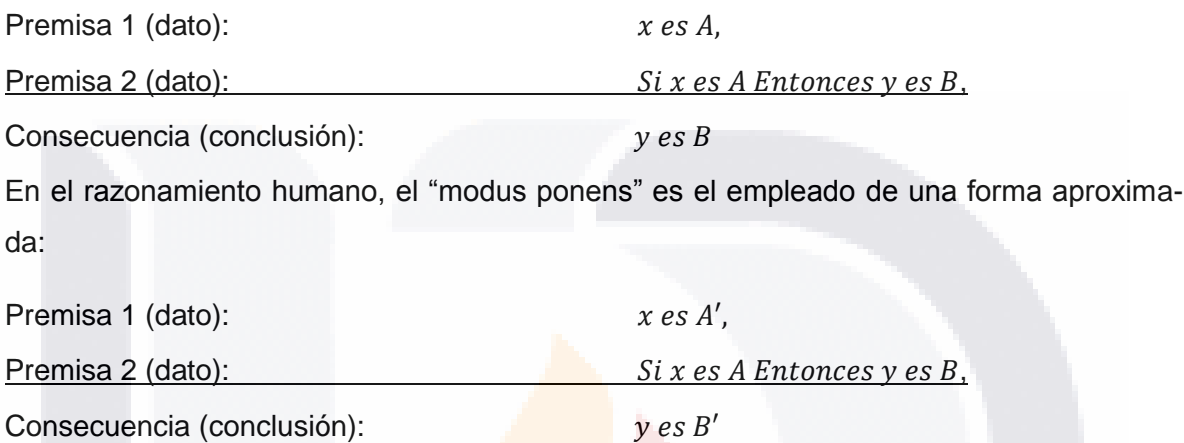

donde A', es próximo a A y B' es próximo a B.

ESIS TESIS TESIS

Cuando A, B, A' y B' son conjuntos difusos, el procedimiento de inferencia anterior es llamado "razonamiento aproximado", "razonamiento difuso" o "modus ponens generalizado".

**Definición 2.3.6.** Razonamiento Difuso.

Sean  $A y A'$  conjuntos difusos de  $X$ , y  $B$  un conjunto difuso de  $Y$ . Suponiendo que la regla difusa  $A \rightarrow B$  es expresada como una relación difusa R en  $X \times Y$ . Entonces el conjunto difuso  $B$  es inducido por " $x$  es  $A$ " y la regla difusa "Si  $x$  es  $A$  Entonces  $y$  es  $B$ " es definida por

$$
\mu_{B'}(y) = \max_{x} \min[\mu_{A'}(x) \land \mu_R(x, y)] = V_x[\mu_{A'}(x) \land \mu_R(x, y)] \quad (2.14)
$$

 Cuando se tiene una regla difusa con un sólo antecedente, la ecuación anterior se puede simplificar de la siguiente manera:

$$
\mu_{B'}(x) = [V_x(\mu_{A'}(x) \land \mu_A(x))] \land \mu_B(y) = \omega \land \mu_B(x) \tag{2.15}
$$

es decir, se encuentra primero el grado de correspondencia  $\omega$ , que es el máximo de  $\mu_{A}(x) \wedge \mu_A(x)$ , entonces la función de pertenencia resultante B' es igual a la función de

- THESTIS THESTIS THEST

2 Revisión de la Literatura

22

pertenencia de B limitada por  $\omega$ , que representa la medición del grado de cumplimiento para el antecedente de una regla. Esta medida se propaga por las reglas difusas y el grado resultante de cumplimiento o función de pertenencia del consecuente debe ser más pequeño que  $\omega$ .

El proceso de razonamiento difuso en general puede ser dividido en 4 pasos:

- 1. **Grados de Compatibilidad.** Se comparan los datos conocidos con los antecedentes de las reglas difusas para encontrar los grados de compatibilidad con respecto a cada función de pertenencia del antecedente.
- 2. **Fuerza de Activación.** Se combinan los grados de compatibilidad con respecto a las funciones de pertenencia de los antecedentes en cada regla usando las operaciones difusas de intersección (AND) y unión (OR) para generar la fuerza de activación, la cual indica el grado en que se cumple el antecedente de cada regla.
- 3. **Función de Pertenencia del Consecuente Acotada.** Se aplica la fuerza de activación a la función de pertenencia del consecuente de una regla difusa para generar una función de pertenencia del consecuente acotada.
- 4. **Función de Pertenencia Total de Salida.** Se acumulan todas las funciones de pertenencia acotadas para obtener una función de pertenencia total de salida.

### **2.1.3 Sistemas de Inferencia Difusos**

 Existen diferentes sistemas de inferencia, la diferencia entre ellos radica en sus reglas difusas en la agregación y en la defusificación. A continuación veremos los sistemas de inferencia más comunes.

### **2.1.3.1 Sistema de Inferencia Difuso Tipo Mamdani**

 Mamdani propone en [17] y [18] controlar una plata realizando algunas reglas difusas o sentencias difusas condicionales, por ejemplo:

 **Si** ep (Error de en la presión) es **NG** (Negativo Grande) **Entonces** ct (cambio en la temperatura) es **PG** (Positivo Grande)

11996 - 11996 - 11996 - 119

 Por lo que podemos calcular las salidas de una planta y calcular una acción de control de acuerdo a la tabla de reglas. Este principio fue aplicado por Mamdani para el control de un sistema de vapor. En la Fig. 5, se observa un ejemplo de la inferencia difusa tipo Mamdani.

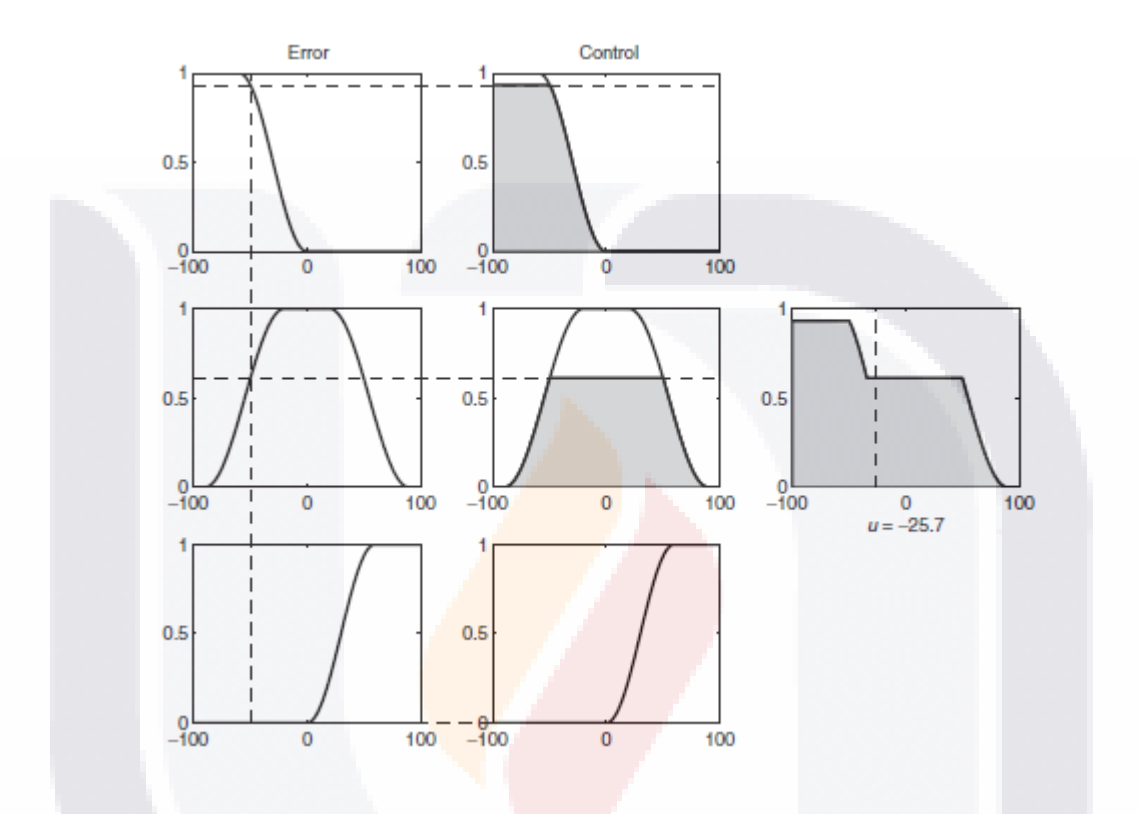

*Fig. 5 Ejemplo de la inferencia difusa tipo Mamdani.*

#### **2.1.3.2 Sistema de Inferencia Difuso Tipo Sugeno**

 El sistema de inferencia difuso Sugeno o modelo difuso TSK fue propuesto por Takagi, Sugeno y Kang [19] y [20]. La forma típica de una regla difusa en un sistema de inferencia difuso Sugeno es la que se muestra a continuación:

$$
Si X es A y yes B entonces z = f(x, y)
$$
\n(2.16)

donde A y B son conjuntos en el antecedente, mientras  $z = f(x, y)$  es una función tradicional en el consecuente. Usualmente  $f(x, y)$  es una función polinomial con variables de

- TESIS TESIS TESI

entrada  $x$   $y$   $y$ , pero puede ser cualquier función con tantas variables como pueda describir apropiadamente la salida del modelo en la región difusa especificada por el antecedente de la regla. Cuando  $f(x, y)$  es un polinomio de primer orden, el sistema de inferencia resultante se le denomina "modelo difuso Sugeno de primer orden".

TESIS TESIS TES

2 Revisión de la Literatura

Si  $f$  es una constante, entonces se tiene un "modelo difuso Sugeno de orden cero" que puede ser analizado como un caso especial del sistema de inferencia Mamdani, en el cual, el consecuente de cada regla es definida mediante un singleton difuso; o como un caso especial del modelo difuso; o como un caso especial del modelo difuso Tsukamoto, en el que el consecuente de cada regla es especificado mediante una función de pertenencia de una función escalón con centro en la constante. En la Fig. 6 se muestra la inferencia difusa tipo Sugeno.

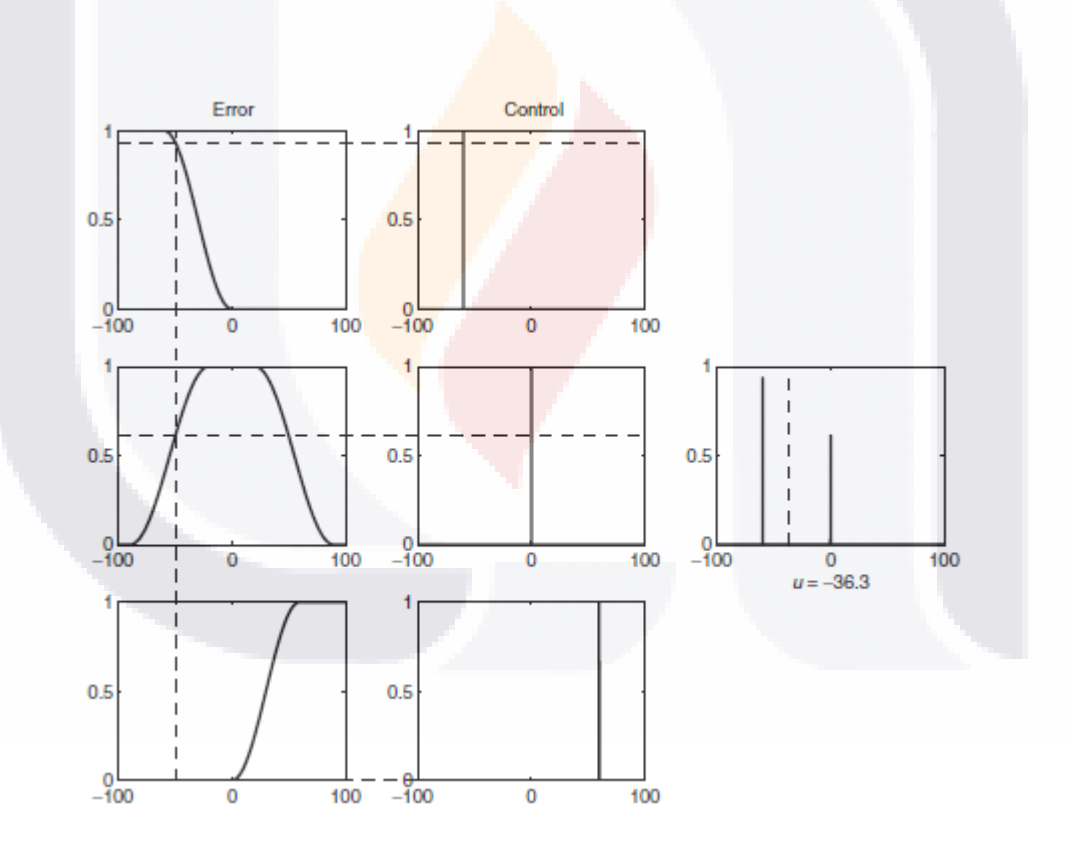

*Fig. 6 Modelo Difuso Sugeno*

*.*

 A diferencia del sistema de inferencia difuso Mamdani, el modelo difuso Sugeno no puede seguir la regla composicional de inferencia de forma estricta en su mecanismo de

ЧS

TESIS TESIS TE
razonamiento difuso. Esto plantea algunas dificultades cuando sus entradas son difusas. Sin embargo, el valor de salida total resultante obtenida mediante el promedio ponderado o suma ponderada es siempre dura, esto es contradictorio, ya que un modelo difuso debe ser capaz de propagar la incertidumbre de sus entradas a las salidas.

2 Revisión de la Literatura

25

## **2.1.4 Modelado Difuso**

ESIS TESIS TESIS T

 En general, el diseño de sistemas de inferencia difuso se basa en el comportamiento conocido del sistema objetivo; por lo cual, se espera que el sistema difuso sea capaz de reproducir la conducta del sistema a controlar.

 El método de desarrollo de un sistema de inferencia difuso para una aplicación específica (también llamado modelado difuso), tiene las siguientes características:

- La estructura en forma de reglas de un sistema de inferencia difuso, hace sencillo incorporar la experiencia humana sobre el sistema objetivo, directamente en el proceso de modelado.
- Cuando los datos de E/S del sistema objetivo son disponibles, las técnicas convencionales de identificación de sistemas pueden ser usadas para el modelado difuso.

 El modelado difuso puede llevarse a cabo en dos etapas. La primera es la identificación de la "estructura superficial", la cual incluye las siguientes acciones:

- 1. Seleccionar las variables de E/S relevantes.
- 2. Elegir un sistema de inferencia difuso.

118

- 3. Determinar el número de términos lingüísticos asociados con cada variable entrada y/o salida.
- 4. Diseñar una colección de reglas difusas "if-then".

 Al realizar la primera etapa del modelado se ha obtenido una base de reglas que describe el comportamiento del sistema objetivo mediante términos lingüísticos. El significado de estos términos es determinado en la segunda etapa del modelado, que consiste en la

- TESIS TESIS TESIS

identificación de la "estructura interna", la cual determina las funciones de pertenencia de cada término lingüístico (y los coeficientes de los valores de salida de cada regla si se está usando el modelo Sugeno). La identificación de la estructura interna incluye las siguientes tareas:

- 1. Elegir funciones de pertenencia parametrizadas apropiadas.
- 2. Entrevistar a expertos familiarizados con el sistema objetivo para determinar loa parámetros de las funciones de pertenencia usadas en la base de reglas.
- 3. Afinar los parámetros de las funciones de pertenencia usando técnicas de regresión y/u optimización.

# **2.2 Teoría de Control Difuso**

### **2.2.1 Estado del Arte**

A continuación se presentan antecedentes importantes del uso de controladores difusos en sistemas de electrónica de potencia, como son los convertidores.

A. Aceves en su artículo menciona [21] que la lógica difusa es una excelente herramienta que permite el modelado de la información incompleta o imprecisa y cuya aplicación primordial está en el control de procesos cuando la obtención de un modelo matemático del proceso es extremadamente complicado y que, sin embargo, este es controlado adecuadamente por un experto.

 Existen varios trabajos aplicados a la electrónica de potencia, aplicados en convertidores ya sea DC-DC o DC-CA. R. D. Bonilla [22], presenta un sistema matemático llamado lógica difusa como técnica de control para mejorar el desempeño de un convertidor DC-DC (Buck) ante variaciones de cargas no lineales. Para lo cual implemento en *Simulink* de MATLAB un convertidor DC-DC de lazo cerrado al cual se le coloco en serie un controlador basado en lógica difusa, con entradas de control de señal de voltaje de salida y la derivada del voltaje y como salida un valor constante que sintoniza el ciclo útil de un modulador de pulsos (PWM), que luego ajusta la tensión de salida del controlador de acuerdo a una referencia deseada. Para sus resultados, evaluó el desempeño de este tipo de control comparando un convertidor DC-DC con control de lazo cerrado de ganancia unita-

11931S 11931S 11931S 119

ria, obteniendo un 40% de mejora en la integral de área respecto al controlador difuso con un tiempo de estabilización de 0.01 segundos.

2 Revisión de la Literatura

 L. M. Moreno, E. Peralta y M. Morales [23] presentan un el diseño, la simulación y la implementación de un control aplicado a un convertidor de DC-DC, bidireccional, de medio puente. Se utilizó una estrategia de control basada en lógica difusa. El control se encarga de modificar el valor del ciclo de trabajo del interruptor controlado mediante modulación por ancho de pulso (PWM), para asegurar un valor específico en el voltaje de salida del convertidor. El control lo validaron experimentalmente en un convertidor de potencia operando tanto para el funcionamiento para modo reductor como para el funcionamiento en modo elevador. Las simulaciones fueron realizadas en *Simulink* de MATLAB. Los resultados en modo Buck (reductor) para el voltaje de salida, (con variaciones de alimentación entre 22.89 V y 20.41 V) fueron en promedio de 13.7 V, con respecto a la referencia de 13.1 V, obteniendo 0.6 V de error. Para el modo Boost (elevador) un voltaje de salida promedio de 27.01 V, que en comparación con el de refencia de 26.25 V, se tiene una diferencia de 0.76 V.

A. Vela en su tesis [24] presenta el diseño, implementación, simulación y comparación de desempeño de un controlador difuso tipo 1, tipo 2 y de un controlador PI aplicados a convertidores de DC/DC, particularmente un convertidor Buck (reductor). Los controladores diseñados en este trabajo tienen como entradas de al error del voltaje de alimentación *e* y a su derivada *ce*, y a su salida el cambio en la forma de onda de referencia que determina el ciclo de trabajo del convertidor. La implementación fue meramente computacional, está desarrollada en *Simulink* de MATLAB. Para la experimentación realizo tres casos, para el caso nominal presento una reducción del 10.9% del valor del error en estado estable para el controlador difuso tipo 2 y una disminución de 18.7% para el controlador PI, obteniendo con el controlador difuso tipo 2 un valor más cercano al voltaje promedio de salida. Para el caso de variación de carga. En los tres casos analizados en la tesis se concluye que un controlador difuso tipo 2 bajo los parámetros de prueba, voltaje de salida, error de estado estable y voltaje der rizo de salida es superior en comparación con los otros dos controladores, con un incremento en el costo computacional pequeño.

 En el artículo de E. Palacios, J. A. Morales, R. Loera y J. S. Murguía [25], se presenta el diseño de un controlador basado en lógica difusa aplicado a un convertidor cuadrático reductor de CD-CD, el cual es implementado bajo un esquema de control en modo co-

- TESIS TESIS TESIS TE

en a la ciudad de la Literatura<br>2 Revisión de la Literatura

rriente. La tarea de control establecida para el convertidor es la regulación de voltaje de salida en presencia de variaciones de voltaje de entrada y carga. El diseño del controlador difuso fue basado en el conocimiento heurístico del comportamiento del convertidor, en lugar de un modelo matemático. EL controlador fue implementado en una plataforma digital usando un microcontrolador DsPIC 30F4011, para comprobar el desempeño del controlador muestran resultados experimentales sobre un convertidor prototipo de 28 W. Los resultados obtenidos en lazo abierto para el voltaje de salida con respecto a un voltaje de entrada de 50 V, corresponden a un incremento del 20% del voltaje nominal de entrada, desviándose del voltaje de salida deseado de 12 V. Cuando se le aplica en controlador difuso el voltaje de salida se desvía aproximadamente un 1% a pesar de la variación en el voltaje de entrada.

 J. A. Avellaneda y C. Ochoa en [26] presentan un control difuso para un convertidor, que tiene un comportamiento no lineal. El diseño del controlador fue basado en un convertidor reductor-elevador (Buck-Boost). Para el controlador propusieron como señales de entrada la integral del error y el error ya que con estas señales es posible conocer cual debería de ser la acción de control requerida, para la señal de salida del controlador se utiliza un valor de ciclo útil que en realidad es un voltaje de 0 V a 1 V, el cual representa un 0% o 100% del ciclo útil. Para el algoritmo genético se usaron los siguientes valores:

- N° de individuos por población: 30.
- N° de individuos por población intermedia (parejas): 60.
- Presión selectiva: 0.01.
- Probabilidad de cruce: 0.7.
- Probabilidad de mutación: 0.03.

 Se concluye que al no tener el modelo matemático de la planta debido a su complejidad, el controlador difuso basado en un modelo lingüístico es muy conveniente, sin embargo es necesario optimizarlo mediante un algoritmo de búsqueda, para obtener respuestas con un mejor desempeño.

 Los sistemas de control difuso en torno a los convertidores tienen poco tiempo, pero basándonos en su crecimiento de 5 años a la fecha, es bastante rápido, esto debido que tiene la capacidad de resolver problemas con incertidumbre, utilizando la información de un experto.

TRSIS TESIS TESIS TE

 Sin embargo según A. Aceves [21], se tiene que evitar los siguientes abusos cometidos al usar la lógica difusa:

- Pensar que la lógica difusa puede resolver todos los problemas que los otros métodos no pueden resolver.
- El asegurar que los sistemas difusos siempre obtienen mejores desempeños que los sistemas convencionales.
- Un sistema difuso (aunque este catalogado en la inteligencia artificial), no es inteligente, ya que no cuenta con la capacidad de aprender de sus errores.
- Afirmar que el desarrollo y ajuste de un controlador difuso es una tarea muy fácil. Esto es absolutamente falso y cualquiera que haya realizado un controlador difuso se habrá dado cuenta.

## **2.2.2 Sistemas Control**

ESIS TESIS TESIS T

Nuestra vida cotidiana está inmersa en diversos sistemas, desde el control de temperatura y humedad dentro de una casa hasta objetivo de la transportación desde un punto a hasta un punto b. Para lo cual se requiere aplicar un sistema de control con ciertas estrategias.

 El control desde los años 50´s ha asumido un rol bastante importante en nuestro entorno, esto a la par del avance de la tecnología, por lo que me atrevería a decir que cada aspecto en nuestras vidas se ve afectado por algún sistema de control.

Por otro lado se ha demostrado que la mayoría de sistemas dinámicos pueden ser modelados matemáticamente, representando esto las bases de la teoría de control.

 Un sistema de control es un conjunto de componentes que pueden regular su propia conducta o la de otro sistema con el fin de lograr un funcionamiento predeterminado, de modo que se reduzcan las probabilidades de fallos y se obtengan los resultados buscado [27]. En general, el objetivo es controlar la salida mediante las entradas del sistema de control a través de algunos elementos del mismo sistema. La Fig. 7 y 8 Muestra un sistema básico de control en lazo abierto y en lazo cerrado respectivamente.

- TESIS TESIS TESIS

2 Revisión de la Literatura

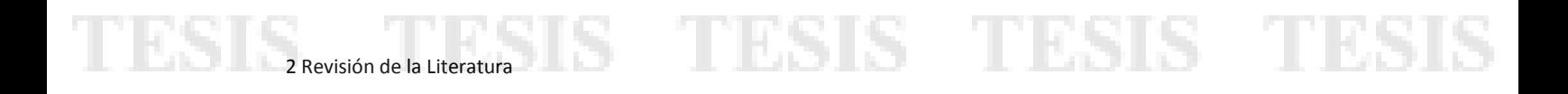

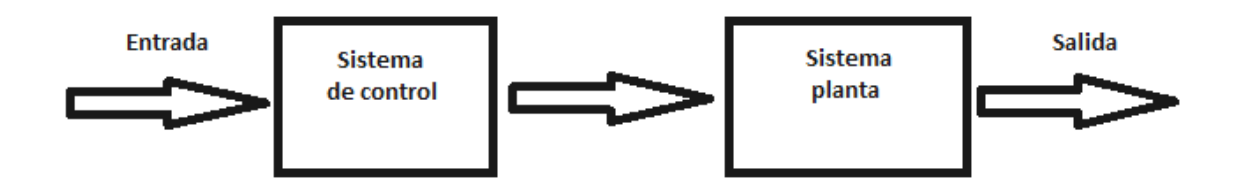

### *Fig. 7 Sistema de control en lazo abierto.*

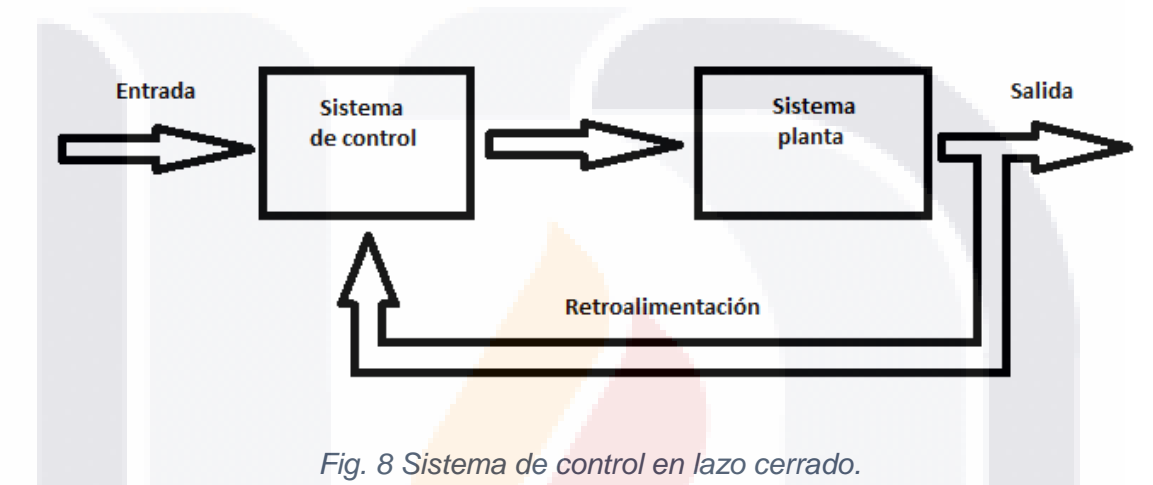

### **2.2.2.1 Técnicas de control**

Algunas de las técnicas de control más usadas se describen a continuación:

### **Control Proporcional-Integral-Derivativo (PID)**

 El controlador PID es un controlador realimentado cuyo propósito es hacer que el error en estado estacionario, entre la señal de referencia y la señal de salida de la planta, sea cero de manera asintótica en el tiempo, lo que se logra mediante el uso de la acción integral. Además el controlador tiene la capacidad de anticipar el futuro a través de la acción derivativa que tiene un efecto predictivo sobre la salida del proceso [28].

ESIS TESIS TESIS TE

### **Control clásico**

# ESIS TESIS TESIS T 2 Revisión de la Literatura

Este tipo de sistemas están basados en compensadores de adelanto-atraso, método de Bode y Nyquist y el diseño es por el lugar geométrico de raíces.

## **2.2.3 Control Difuso**

 El control difuso es una técnica de control inteligente, la cual representa y simula la lógica humana con el fin de manipular un sistema dinámico.

 Tradicionalmente, las computadoras toman decisiones reales o duras, sí o no, mediante reglas de decisión basadas en la lógica de dos valores: verdadero -falso, si -no, o 1 - 0. Un ejemplo es el control del aire acondicionado de un termostato que reconoce sólo dos estados: por encima de la temperatura deseada o por debajo la temperatura deseada. La lógica difusa, por otra parte, permite una graduación entre verdadero y falso. Un aire acondicionado difuso puede reconocer temperaturas "cálidas" y "frías" de la habitación. Las reglas detrás de esto son menos precisas, por ejemplo [29]:

"Si la temperatura ambiente es cálida y ligeramente creciente, entonces aumenta el enfriamiento".

 Los controladores difusos son usados en la industria con bastante éxito. Estas son las posibles razones:

- Dado que la estrategia de control consiste en reglas Si-entonces, es fácil para un operador de planta leerlas. Las reglas pueden ser construidas a partir de un vocabulario que contiene palabras cotidianas tales como 'alto', 'bajo' y 'creciente'. Los operadores de planta pueden incorporar su experiencia directamente.
- El controlador difuso tiene muchas entradas y muchas salidas. Las variables pueden ser combinadas en una regla si-entonces con las conectivas "*y"* y "*o"*. Las reglas se ejecutan en Paralelo, lo que implica una acción recomendada para cada

- TESIS TESIS TESIS

en de la Literatura<br>2 Revisión de la Literatura

una. Las recomendaciones pueden entrar en conflicto, pero el controlador los resuelve.

 La lógica difusa permite al usuario no experto diseñar sistemas de control, y esta puede ser la razón de mayor peso de su éxito.

### **2.2.3.1 Componentes del Controlador Difuso**

 En la Fig. 9 Se muestra el diagrama de bloques de un controlador difuso, el cual se encuentra entre el pre-procesamiento y el post-procesamiento. A continuación se explica a detalle cada bloque.

### **Bloque de Pre-procesamiento**

Supongamos que las entradas son medidas reales o duras de los equipos de medición, en lugar de lingüístico. Un pre-procesamiento, condiciona las mediciones antes de que entren en el controlador. Ejemplos de pre-procesamiento son:

- Cuantificación en relación con el muestreo o redondeo a números enteros;
- normalización o escalado en un rango estándar específico;
- filtrado para eliminar el ruido;

32

- promediar para obtener tendencias a largo plazo o a corto plazo;
- una combinación de varias mediciones para obtener indicadores clave; y
- diferenciación e integración, o sus aproximaciones en tiempo discreto.

 El controlador FL Smidth (FLS) aplica la escala no lineal (Fig. 10). El operador suministra un valor para una pequeña medida típica, una medida normal típica y una medida grande típica según la experiencia [30]. El efecto combinado de la escala y las funciones de pertenencia es una distorsión de las funciones de pertenencia. De hecho, con los años, sólo se han ajustado los puntos de quiebre, mientras que los conjuntos primarios se han mantenido sin cambios.

TRSIS TESIS TESIS TE

# SIS TESIS TESIS 2 Revisión de la Literatura

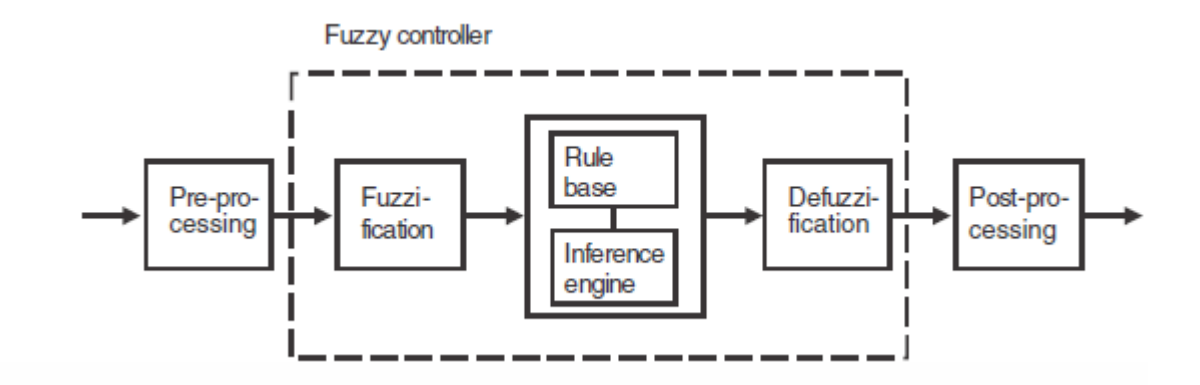

*Fig. 9 Diagrama de bloques de un controlador difuso.*

### **Bloque de Fusificación**

El primer bloque dentro del controlador es la fusificación, que es una búsqueda en las funciones de pertenencia para derivar los grados de pertenencia. El bloque de fusificación evalúa así las mediciones de entrada de acuerdo con las premisas de las reglas. Cada premisa produce un grado de pertenencia expresando el grado de cumplimiento de la premisa.

### **Bloque de Base de Reglas**

 Una regla permite varias variables, tanto en la premisa como en la conclusión. Por lo tanto, un controlador puede ser multi-input-multi-output (MIMO) o single-input-singleoutput (SISO). El controlador SISO típico regula una señal de control de acuerdo con una señal de error. Un controlador puede aplicar realmente el error, el cambio de error y el error integral, pero todavía lo llamaremos control SISO, porque las entradas se basan en un solo bucle de realimentación. Esta sección supone que el objetivo de control es regular una salida de planta alrededor de un punto de consigna prescrito (referencia) usando un controlador SISO.

 Un controlador lingüístico contiene reglas en el formato si-entonces, pero pueden aparecer en otros formatos. El *Fuzzy Logic Toolbox* de MATLAB presenta las reglas al usuario final en un formato similar al siguiente:

TURSIS TURSIS TURSI

1. **Si** Error es Neg **y** cambio en el Error es Neg **entonces** control es NG

- 2. **Si** Error es Neg **y** cambio en el Error es Cero **entonces** control es NM
- 3. **Si** error es Neg **y** cambio en el Error es Pos **entonces** control es CE
- 4. **Si** Error es Cero **y** cambio en el Error es Neg **entonces** control es NM
- 5. **Si** Error es Cero **y** cambio en el Error es Cero **entonces** control es CE (2.17)
- 6. **Si** Error es Cero **y** cambio en el Error es Pos **entonces** control es PM
- 7. **Si** Error es Pos **y** cambio en el Error es Neg **entonces** control es CE
- 8. **Si** Error es Pos **y** cambio en el Error es Cero **entonces** control es PM
- 9. **Si** Error es Pos **y** cambio en el Error es Pos **entonces** control es PG

 Las reglas son un ejemplo a título ilustrativo, pero lo utilizaremos a lo largo de este bloque. Los nombres Cero, Pos, Neg son etiquetas de conjuntos difusos, así como CE, NG, NM, PG y PM (Cero, Negativo Mediano, Negativo Grande, Positivo Grande y Positivo Mediano respectivamente). "El diseñador asigna los nombres". El ejemplo tiene dos entradas, error y cambio de error. Esta última se basa en la derivada sobre el tiempo de la primera. Estas son las entradas del controlador. En el lado de conclusión de cada regla se prescribe un valor para el control de variables en la salida del controlador. El mismo conjunto de reglas se presenta en la Tabla 1, en un formato relacional.

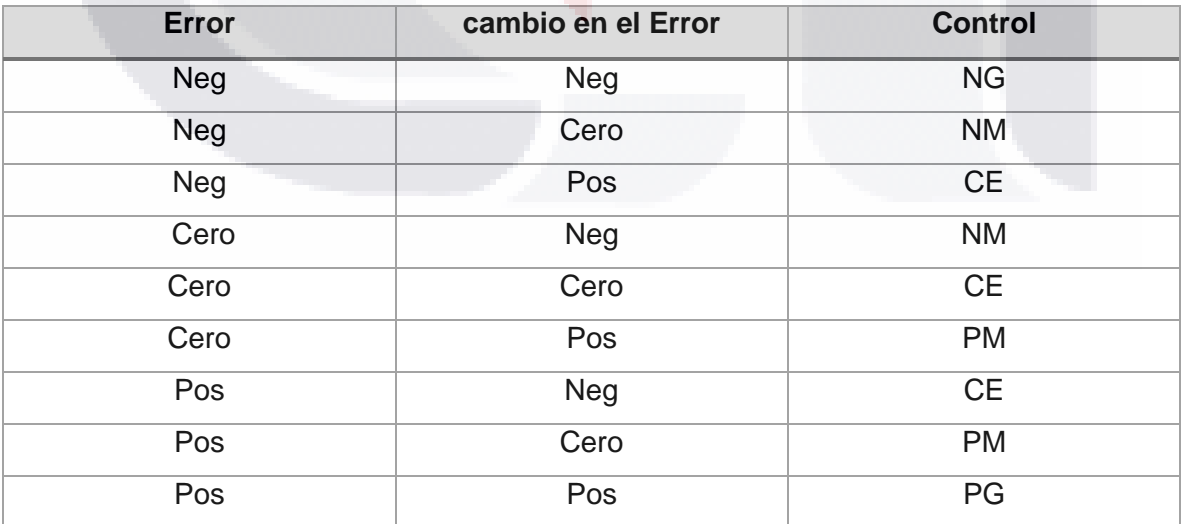

TESS TESS TESS TE

### Tabla I. *Conjunto de reglas en formato relacional.*

 Este formato es más compacto y proporciona una visión general de la base de reglas rápidamente. El formato relacional es ciertamente adecuado para almacenar en una base de datos relacional. El formato relacional supone implícitamente que las variables de la premisa están conectadas por un conectivo - lógico 'y' o lógico 'o'. El mismo conectivo se aplica a todas las reglas, no una mezcla de conectivos. Incidentalmente, una regla difusa con una combinación de términos 'o' puede convertirse en una combinación equivalente de términos usando las leyes de la lógica (las primeras leyes de DeMorgan).

TESIS TESIS T

 Un tercer formato, aún más compacto, es el formato tabular, que se muestra en la Tabla II.

 El error de las variables de premisa y el cambio de error se exponen a lo largo de los ejes, y las conclusiones están dentro de la tabla. Las simetrías se pueden descubrir fácilmente, y una celda vacía es una indicación de una regla que falta; Por lo que el formato es útil para comprobar la integridad. Cuando las variables de la premisa son Error y cambio en el Error, ese formato también se denomina plano de fase lingüística. En el caso de que el número de variables de premisas sea n > 2, la tabla crece a una matriz ndimensional.

### **Bloque de Motor de Inferencia**

 La Fig. 10, es una construcción gráfica de la inferencia, donde cada una de las nueve filas representa una regla. Consideremos, por ejemplo, la primera fila: si el Error es negativo (fila 1, columna 1) y el cambio en el Error es negativo (fila 1, columna 2) entonces la acción de control debe ser Negativa Grande (fila 1, columna 3). El gráfico corresponde a la base de reglas (2.17). Puesto que el controlador combina el error y el cambio de error, el controlador es una versión difusa de un controlador proporcional derivativo (PD).

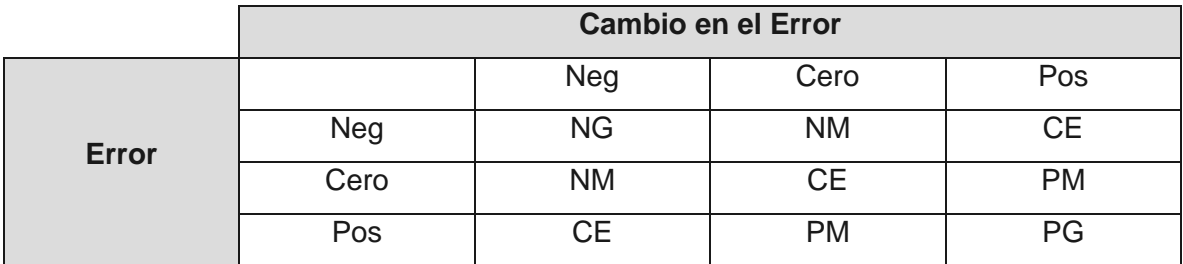

THESIS THESIS THESIS

Tabla II. Conjunto de reglas en formato tabular.

2 Revisión de la Literatura

36

 Las instancias del Error y el cambio en el Error se indican mediante las líneas verticales a través de la primera y segunda columnas del gráfico. Para cada regla, el motor de inferencia busca el valor de pertenencia donde la línea vertical interseca una función de pertenencia.

La fuerza de disparo  $\alpha k$  de una regla  $k$  es el grado de cumplimiento de la premisa de la regla. La regla k causa un valor de pertenencia difuso  $\mu_{A,k}$ (Error) correspondiente a la medición del error, y un valor de pertenencia  $\mu_{B,k}$  (cambio en el Error) correspondiente al cambio en la medición del error. Su agregación es la combinación,

$$
\alpha k = \mu_{A,k}(\text{Error}) \land \mu_{B,k}(\text{cambia en el Error}) \tag{2.18}
$$

TESIS TESIS TES

La operación  $\wedge$  es la conjuntiva 'y' que combina las dos proposiciones en la ecuación (2.17); En general, puede ser una combinación de muchas proposiciones conectadas por  $\wedge$  0 V.

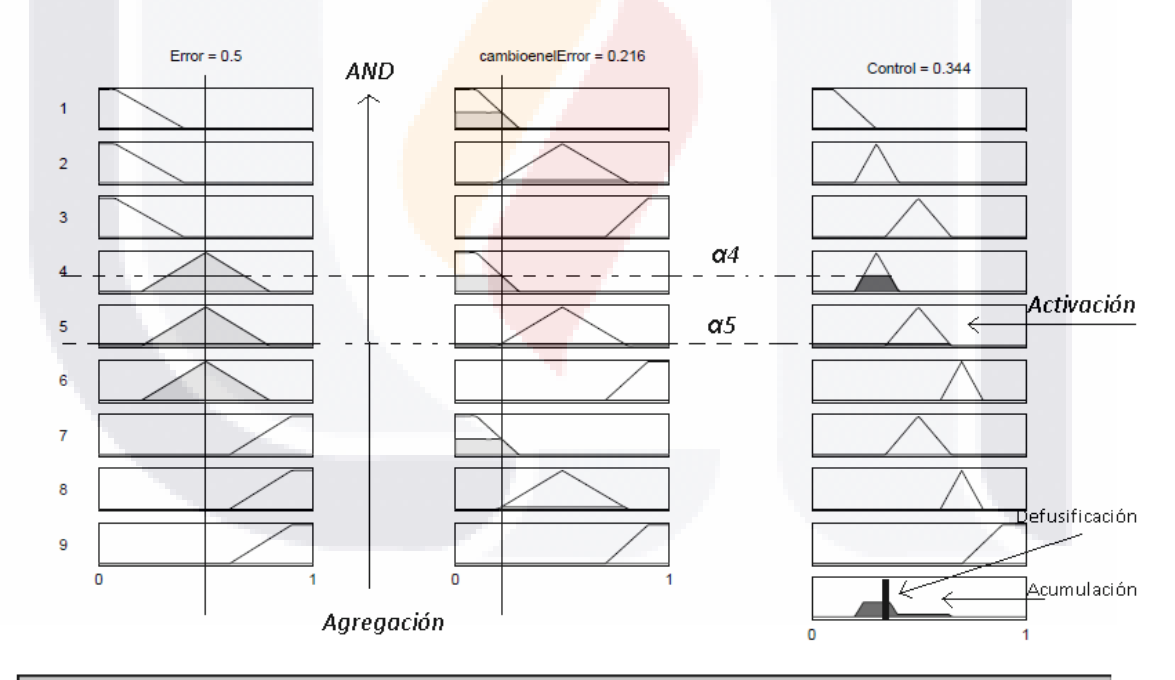

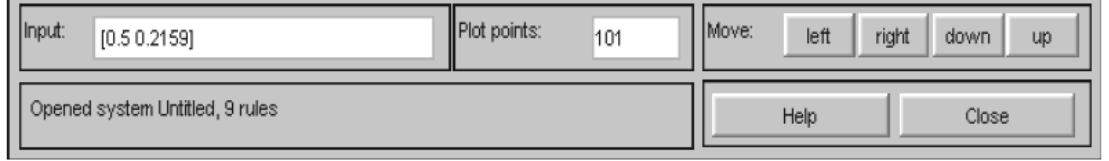

*Fig. 10 Construcción gráfica de la señal de control difuso PD (Generado con Fuzzy Logic Toolbox de MATLAB).*

818 TESIS TESIS TE

#### **Bloque de Defusificación**

S TESIS TESIS T

El conjunto difuso resultante  $\mu$ <sub>C</sub> (Figura 10, abajo a la derecha) debe convertirse en un número único para formar una señal de control para la planta. Esto es defusificación. En la figura, la señal de control defusificada es la coordenada x marcada con una línea vertical discontinua. Existen varios métodos de defusificación.

 El valor de control nítido *uCOG* es la abscisa del centro de gravedad del conjunto difuso. Para conjuntos discretos, su nombre es el centro de masa o gravedad para singletons, COGS,

$$
u_{COGS} = \frac{\sum_{i} \mu_{c}(xi)xi}{\sum_{i} \mu_{c}(xi)}
$$
(2.19)

2 Revisión de la Literatura

donde  $x_i$  es un punto en el universo U de la conclusión ( $i = 1, 2, ...$ ), y  $\mu c(x_i)$  su pertenencia al conjunto de conclusiones resultante. La expresión es la media ponderada por la pertenencia de los elementos del conjunto. Para conjuntos continuos, reemplace las sumatorias por integrales y llámelo COG. El método es muy utilizado, aunque su complejidad computacional es relativamente alta.

 El *método de la bisectriz del área*, BOA, encuentra la abscisa de la línea vertical que divide el área bajo la función de pertenencia en dos áreas de igual tamaño. Para conjuntos discretos,  $u_{BOA}$  es la abscisa  $x_i$  que minimiza

$$
\left| \sum_{i=1}^{j} \mu_C(x_i) - \sum_{i=j+1}^{i_{max}} \mu_C(x_i) \right|, \quad 1 < j < i_{max} \tag{2.20}
$$

Aquí  $i_{max}$  es el índice de la mayor abscisa  $x_{i max} \in U$ . Su complejidad computacional es relativamente alta. Puede haber varias soluciones  $x_i$ .

 Un enfoque intuitivo es elegir el punto del universo con la pertenencia más alta. Varios de estos puntos pueden existir, y es una práctica común tomar la media de los máximos (MOM),

- 113818 - 115818 - 1159

$$
u_{MOM} = \frac{\sum_{i \in I} x_i}{|I|}, \qquad I = \left\{i | \mu_C(x_i) = \mu_{max}\right\}
$$
 (2.21)

donde I es el conjunto (nítido) de índices i donde  $\mu_c(x_i)$  alcanza su máximo  $\mu_{max}$ , y | I | es su cardinalidad (el número de miembros). Este método no tiene en cuenta la forma del conjunto difuso, pero la complejidad computacional es relativamente buena.

#### **Bloque de Post-procesamiento**

 Si el valor de control inferido se define en un universo estándar, se debe escalar a unidades de ingeniería, por ejemplo: voltios, metros o toneladas por hora. Un ejemplo es la escala del universo estándar [-1, 1] a las unidades físicas [-10, 10] voltios. El bloque de post-procesamiento contiene una ganancia de salida que se puede sintonizar.

# **2.3 Balastro Electrónico**

### **2.3.1 Conceptos Básicos**

Los sistemas para encender una lámpara fluorescente son conocidos como balastro. Existen dos tipos de balastros: los electromagnéticos y los electrónicos.

Los balastros electromagnéticos funcionan precalentado los electrodos por medio del capacitor para ayudar en el encendido. Una de las principales desventajas es la operación a una frecuencia baja y fija (50-60Hz), ocasionando un efecto en la lámpara, conocido como parpadeo. Este efecto produce fatiga visual y dolores de cabeza. Algunas otras desventajas son el ruido que producen y que no se puede controlar la luminosidad.

 Un balastro electrónico es un sistema de potencia que provee un arco de energía de arranque, además de regular lámparas fluorescentes de alta frecuencia, comúnmente desde 20khz o más. Los dos principales objetivos al diseñar un balastro electrónico son [31]:

Encontrar la forma de encender la lámpara (Proveer el voltaje adecuado).

TERSIS TERSIS TERSIS

 Limitar la corriente con la que se alimenta la lámpara en régimen permanente (regular la corriente que fluye a través de la lámpara para estabilizar la salida de luz).

# - 118918 - 118918 2 Revisión de la Literatura

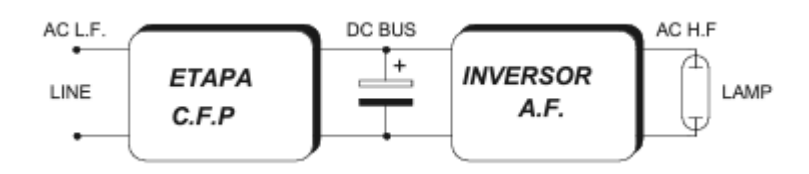

*Fig. 11 Diseño ilustrativo de un balastro electrónico.*

 Algunas de las ventajas según [32] de los balastros electrónicos en comparación de los magnéticos se describen a continuación:

- No producen efectos de parpadeo o estroboscópicos.
- Mejoran la eficiencia de la lámpara y del sistema.
- Incrementan la vida de la lámpara.
- Brindan un arranque instantáneo sin necesidad de un arrancador separado.
- Ofrecen excelentes posibilidades de regulación de flujo luminoso de la lámpara.
- No producen zumbidos ni otros ruidos.
- Pueden ser utilizados en corriente continua.
- Poseen menos peso y tamaño.

## **2.3.2 Convertidores CD-CD**

 Un convertidor de CD convierte directamente de CD a CD, esto es similar al transformador de CA, con una relación de vueltas que varía en forma continua. Los convertidores de CD-CD son ampliamente utilizados en el control de motores, tranvías eléctricos, grúas, etc…

### **2.3.2.1 Convertidor Reductor Elevador**

S

- 113818

 El convertidor reductor-elevador o Buck-Boost suministra un voltaje de salida que puede ser mayor o menor al de la entrada, asimismo la polaridad del voltaje de salida es inversa a la del voltaje de entrada.

- TESIS

- TES

es a provisión de la Literatura<br>2 Revisión de la Literatura

 Su operación está dividida por dos estados. En estado 1, el transistor está activo y el diodo tiene polarización inversa, la corriente de entrada que se eleva, fluye a través del inductor y del transistor. En estado 2, el transistor es conmutado y la corriente que fluirá a través del inductor, fluirá a través del inductor, el capacitor, el diodo y la carga. La energía almacenada en el inductor se transfiere a la carga y la corriente del inductor se abatirá hasta que el transistor vuelva a activarse en el siguiente ciclo.

### **2.3.3 Inversor Resonante**

 Un inversor resonante es también conocido como convertidor de CD-CA, su función es cambiar el voltaje de entrada de CD a un voltaje simétrico de salida en CA, con la magnitud y frecuencia deseada, el voltaje de salida y frecuencia pueden ser fijos o variables. El uso de los inversores es muy común en aplicaciones industriales como: motores de CA de alta velocidad, calefacción por inducción, etc...

### **2.3.3.1 Inversor Clase E**

 El inversor resonante clase E solo utiliza un transistor (a diferencia de otros inversores), tiene bajas pérdidas de conmutación y obtiene una alta eficiencia, arriba del 95%. Este tipo de inversor por lo regular se utiliza en aplicaciones de baja potencia, debajo de 100 W. Su operación está dividida al igual que el convertidor Buck-Boost, en dos modos.

 En modo 1 el transistor está activo. La corriente de conmutación está formada por la corriente de alimentación y la corriente de carga. A fin de obtener una corriente de salida casi senoidal, se seleccionan los valores del inductor y capacitor para tener un alto factor de calidad y una baja relación de amortiguación. El conmutador se desactiva en voltaje cero. Cuando el conmutador esta desactivado, su corriente se desvía de inmediato a través del capacitor de entrada.

 En modo 2 el transistor esta desactivado. La corriente del capacitor se convierte en la suma de la corriente de alimentación y la corriente de carga. El voltaje de conmutación se eleva desde cero hasta un valor máximo, y otra vez se abate a cero. Cuando el voltaje de

TESIS TESIS TESIS TE

conmutación se abate hasta cero la corriente del capacitor normalmente cera negativa. A fin de limitar este voltaje negativo se conecta un diodo anti-paralelo. Si el conmutador es un MOSFET, su voltaje negativo queda limitado al valor de la caída de voltaje de su diodo.

2 Revisión de la Literatura

### **2.3.4 Factor de Potencia (FP)**

TESIS TESIS

 El factor de potencia se define como la relación entre la potencia activa o promedio y la potencia aparente consumida por una carga. El factor de potencia está definido por la siguiente ecuación:

$$
FP = \frac{P}{S}
$$

El factor de potencia se expresa en términos generales, el desfasamiento o no de la corriente con relación al voltaje y es utilizado como indicador del correcto aprovechamiento de la energía eléctrica, el cual puede tomar valores entre 0 y 1, siendo la unidad el máximo aprovechamiento de energía.

### **2.3.3.1 Consecuencias de operar a bajo factor de potencia**

 Las instalaciones eléctricas que operan con un factor de potencia menor a 1, afectan a la red eléctrica tanto en la alta tensión como en la baja tensión, las siguientes son consecuencias en medida de la reducción del factor de potencia:

- Incremento de las pérdidas por efecto Joule.
- Sobrecarga de los generadores, transformadores y líneas de distribución.

- TESIS TESSIS TESSIS

Aumento de la caída de tensión.

118

Incremento de la facturación eléctrica.

# TESIS TESIS TESIS TESIS TESIS

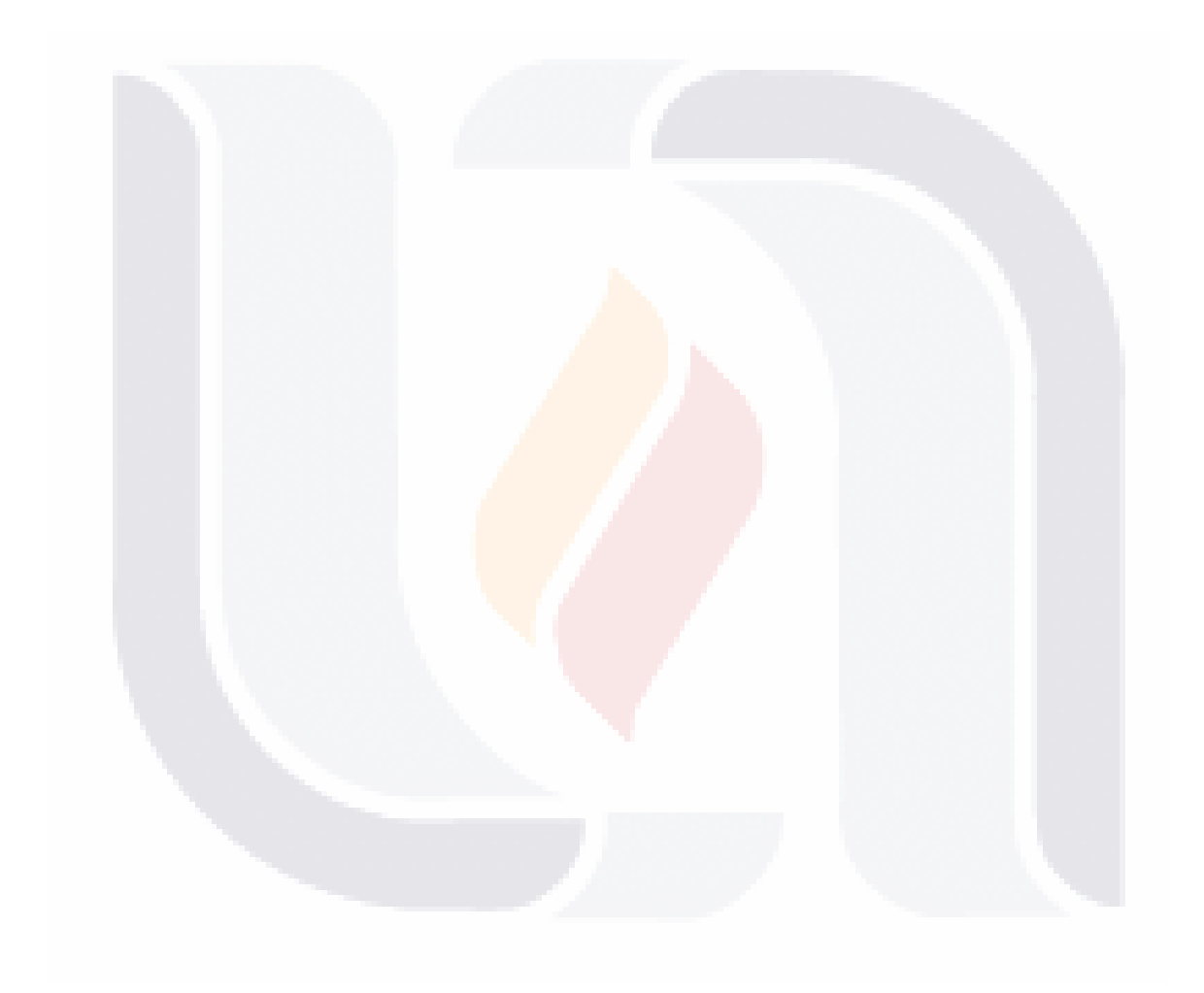

# TESIS TESIS TESIS TESIS TESIS

# ESIS TESIS TESIS TESIS TESI

# **3 Metodología**

 En este capítulo se desarrollan los procedimientos empleados en el diseño del controlador difuso tipo Mamdani, aplicados al balastro electrónico mono-etapa, además de exponer la metodología que fue aplicada a cada una de las partes del controlador. En la primer parte de este capítulo se mostraran los aspectos fundamentales del balastro electrónico mono-etapa, para después abordar por completo la el análisis a detalle del controlador difuso.

# **3.1 Balastro Electrónico**

VIS.

 El balastro electrónico utilizado en esta documento fue tomado de la tesis de D. Martínez [33]. El cual consta de dos partes:

La primera parte es el Convertidor Reductor Elevador Monofásico, trabajando en modo de conducción discontinua (MCD) para corregir el factor de potencia, ya que, en este modo la corriente sigue de manera natural la forma de onda de senoidal del voltaje de entrada, proveyendo un alto factor de potencia.

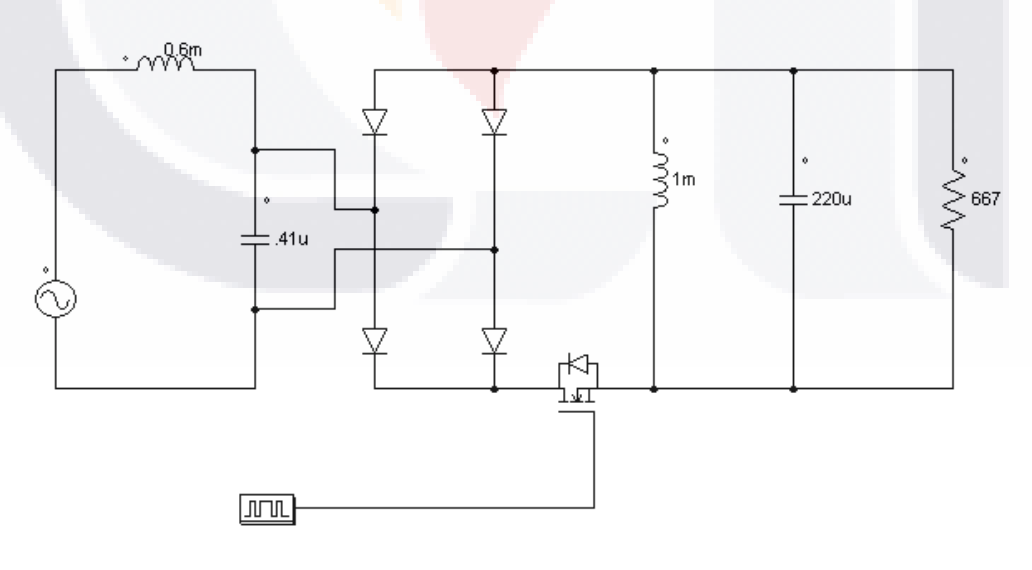

*Fig. 12 Convertidor reductor monofásico.*

- TESIS TESIS TESI

43

S

La segunda parte del balastro es un inversor resonante clase E, el cual ofrece una conversión de energía extremadamente eficiente (95%) [14] debido a una reducción significativa en las perdidas de conmutación, ya que, solo utiliza un transistor.

TESIS Metodología USIS TESIS TESIS TESI

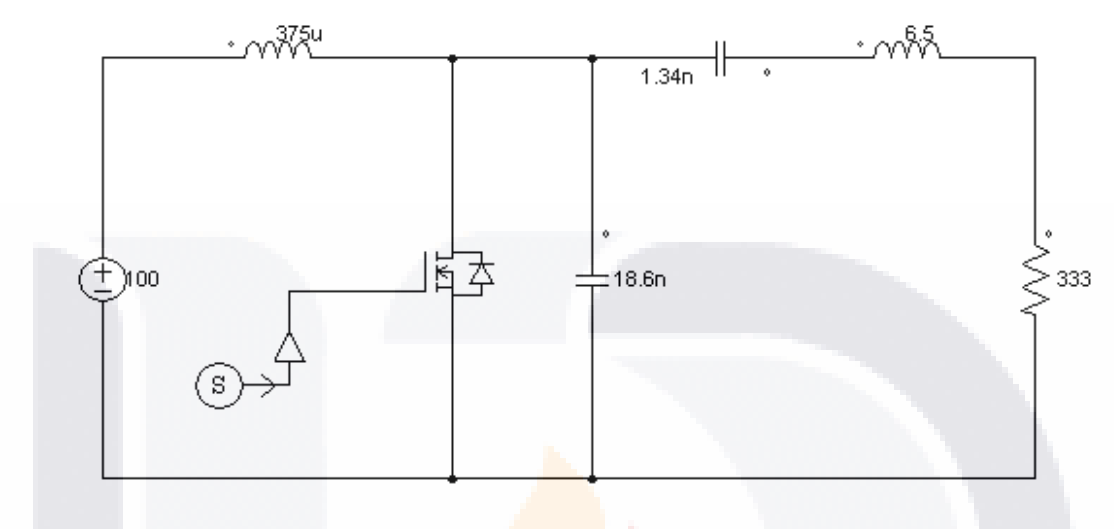

*Fig. 13 Inversor Resonante Clase E.*

En la Fig. 12 y 13 se muestran las etapas respectivas del balastro electrónico.

A continuación se muestra la integración de cada una de la partes. En lo que se refiere al convertidor reductor, se elimina la resistencia equivalente Re la cual fue diseñada con respecto a la potencia que se entregada en esa parte del circuito, es decir, que la energía que almacena el capacitor en esta etapa que disipaba la Re, ahora será transferida a la carga final del balastro completo que en este caso es la lámpara fluorescente. Obviamente con fines de simulación la lámpara es sustituida con una resistencia de carga equivalente a esta. En la Fig. 14 se observa el acoplamiento de las etapas del balastro.

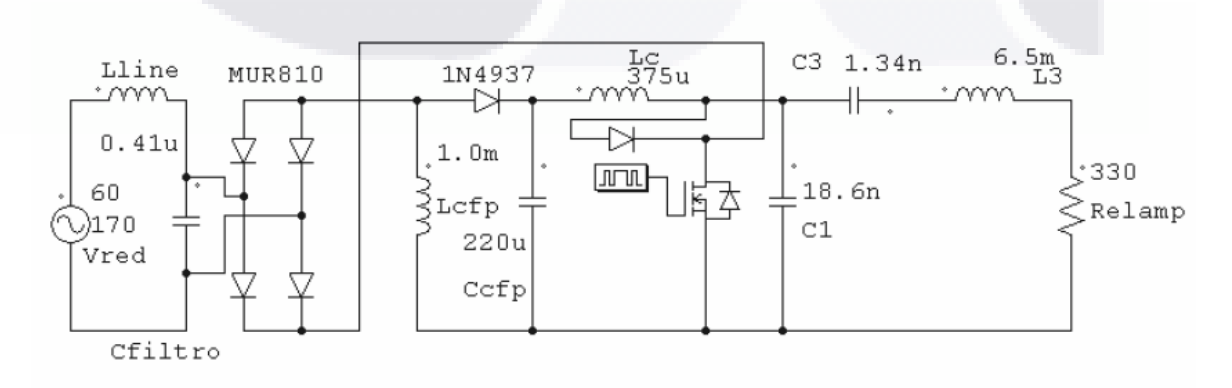

*Fig. 14 Balastro electrónico mono-etapa propuesto en [3].*

SIS TESIS TESIS TE

 La función de un balastro electrónico es suministrar un determinado valor de voltaje y corriente, de aquí la finalidad de tener dos convertidores. Los dos convertidores están operando bajo el mismo controlador.

ESIS TESIS TESIS TESIS 3 Metodología

# **3.2 Diseño del Controlador Difuso**

 Un controlador difuso es un regulador no-lineal, el cual por medio de una selección adecuada de funciones de pertenencia y una base de reglas se puede compensar la nolinealidad del sistema.

 El diseño del control difuso establece un compromiso entre diversos criterios de diseño como se propone en [35].

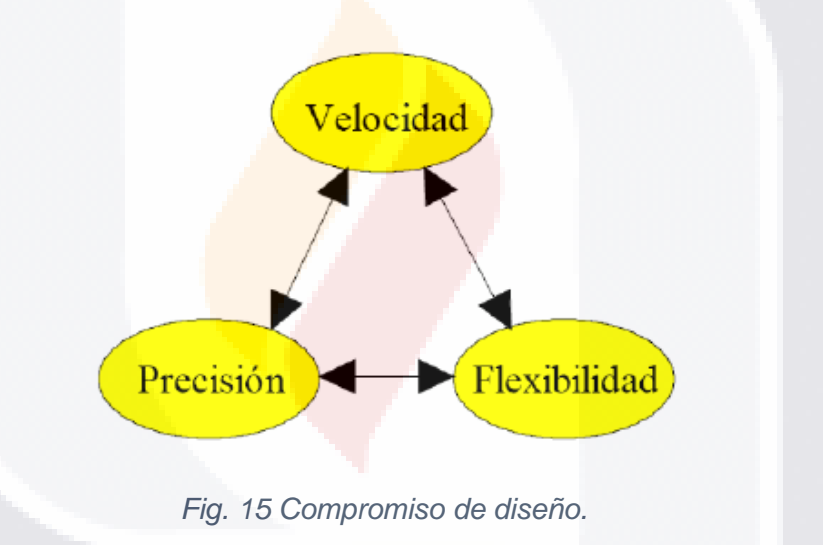

Algunas recomendaciones en el diseño de un controlador difuso según [11] [36] son:

- 1. Identificar las variables de entrada y salida del sistema.
- 2. Un modelo lingüístico puede ser creado con base en el conocimiento de un humano experto.
- 3. Definir el universo de discurso de acuerdo a la variable lingüística y dividir el universo de discurso, asignando etiquetas a los valores difusos (conjuntos difusos).
- 4. Asignar funciones de pertenecía para cada conjunto difuso.
- 5. Asignar una relación entre las entradas y las salidas, formando una base de reglas.

- TESIS TESIS TESIS

6. Determinar un método de defusificación.

 El controlador diseñado es del tipo Mamdani, una de las razones más importante para la elección de este sistema es la sencilla forma de incluir la base del conocimiento del experto, la cual se verá reflejada en el sistema.

**3 Metodología PESIS TESIS TESIS TES** 

 Para el diseño del controlador difuso se utilizó la herramienta computacional *Simulink* de MATLAB, en donde se definen las todos los parámetros de controlador como son: las variables de entrada y salida, las funciones de pertenecía, la base de reglas, el motor de inferencia y la defusificación.

 Ya que el control del balastro tiene la finalidad de realizar un calentamiento rápido y estable en la lámpara, además de mantener la potencia e intensidad luminosa ante las perturbaciones de la alimentación para extender así su vida útil, por lo que para este caso se controlara el voltaje de salida del convertidor Buck-Boost.

Las variables de entrada y salida son las siguientes:

### **Entrada.**

$$
e = VCFP - VRef
$$
 (3.1)

donde  $e$  es el error del voltaje en el convertidor Buck-Boost,  $VCFP$  es el voltaje de salida del convertidor Buck-Boost y  $VRef$  es el valor de voltaje deseado a la salida del convertidor Buck-Boost.

**Salida.**

$$
D = \frac{t}{T} \tag{3.2}
$$

donde D es el ciclo de trabajo,  $t$  es el tiempo que dura en positivo el tren de pulsos y  $T$  es el periodo de la señal.

TESIS TESIS TESIS TE

# ESIS TESIS TESIS TESIS 3 Metodología T

## **3.2.1 Fusificación**

 El controlador difuso desarrollado utiliza solamente conjuntos difusos con funciones de pertenencia triangular o trapezoidal según sea el caso, esto con el fin de simplificar la adquisición de los valores reales de entrada además de hacer más sencillo la implementación en un hardware digital [34]. Con el fin de tener comparación entre el rendimiento del mismo controlador difuso se han desarrollado dos controladores difusos, uno con solo una entrada y una sola salida y otro con variaciones en las funciones de pertenencia.

 Los conjuntos difusos propuestos son el error en el voltaje de salida del convertidor Buck-Boost el cual se describe a continuacion: Negativo Grande (NG), Negativo Pequeño (NP), Cero (CE), Positivo Pequeño (PP) y Positivo Grande (PG) para el primer controlador difuso y Negativo Grande (NG), Negativo Mediano (NM), Negativo Pequeño (NP), Cero (CE), Positivo Pequeño (PP), Positivo Mediano (PM) y Positivo Grande (PG) para el segundo controlador difuso.

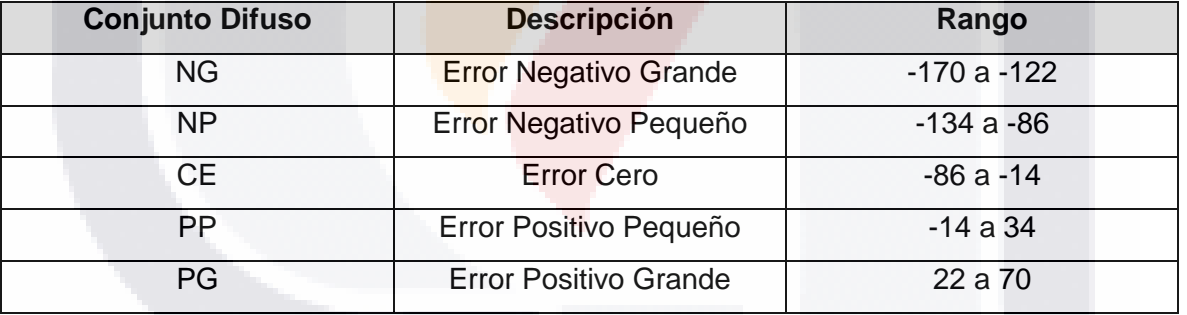

Tabla III. Conjuntos difusos de la variable de entrada *e* para el primer controlador difuso.

Tabla IVV.Conjuntos difusos de la variable de entrada *e* para el segundo controlador difuso.

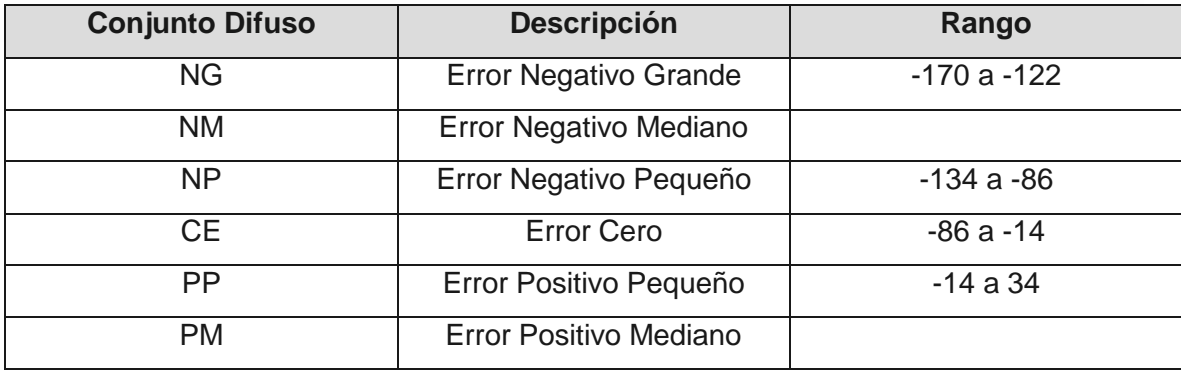

TESIS TESIS TESIS TESIS

# ESIS Metodología ESIS TESIS TES

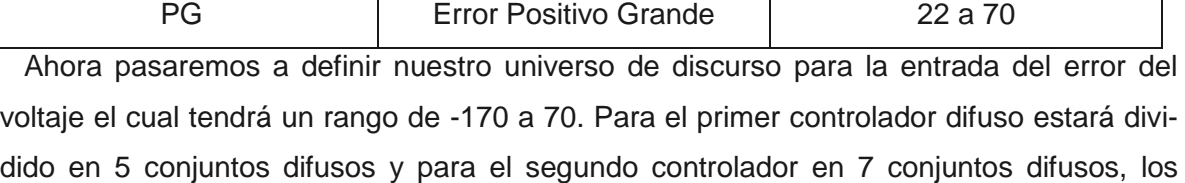

cuales se explican en las tablas III y IV y en las figuras 16 y 17:

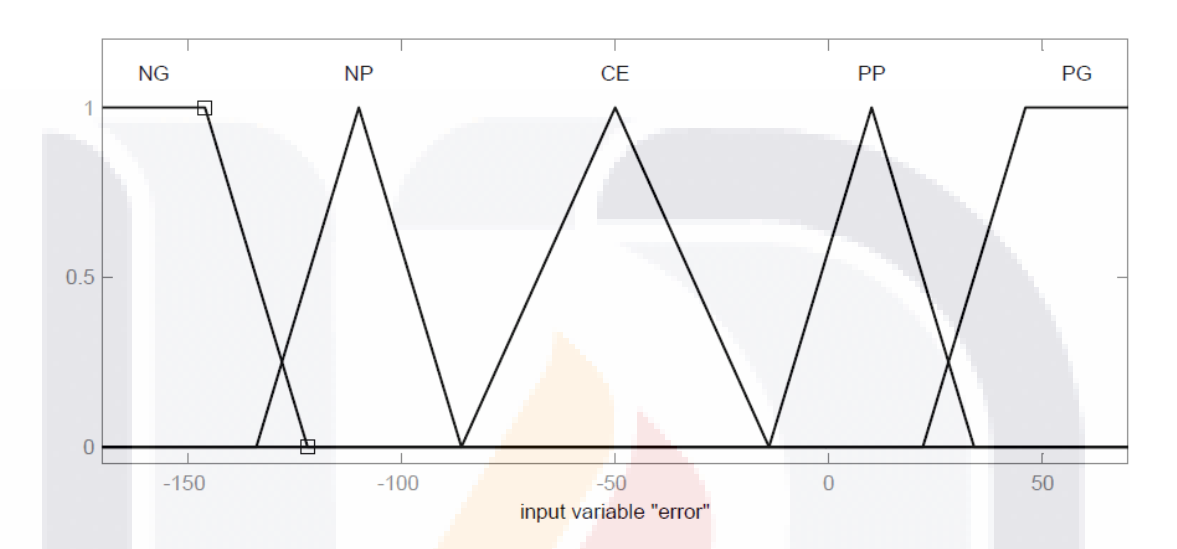

*Fig. 16 Conjuntos difusos para la variable de entrada e, para el primer controlador.* 

Para la variable de salida llamada pwm, se define el universo de discurso con rangos entre -0.34 y 0.1 ya que estos son los datos que tomara el pwm. A continuación se muestran los valores de la variable de salida para ambos controladores en la Tabla V y en la figura 18.

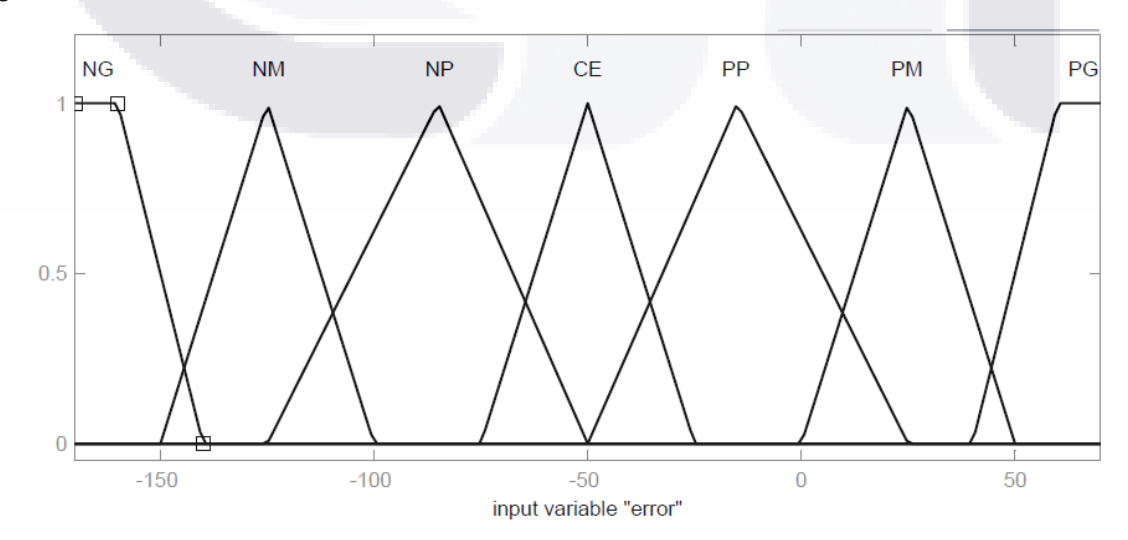

- TESIS TESIS T

s

*Fig.17 Conjuntos difusos para la variable de entrada e, del segundo controlador.*

Tabla V. Descripción de los conjuntos difusos de la variable de salida pwm.

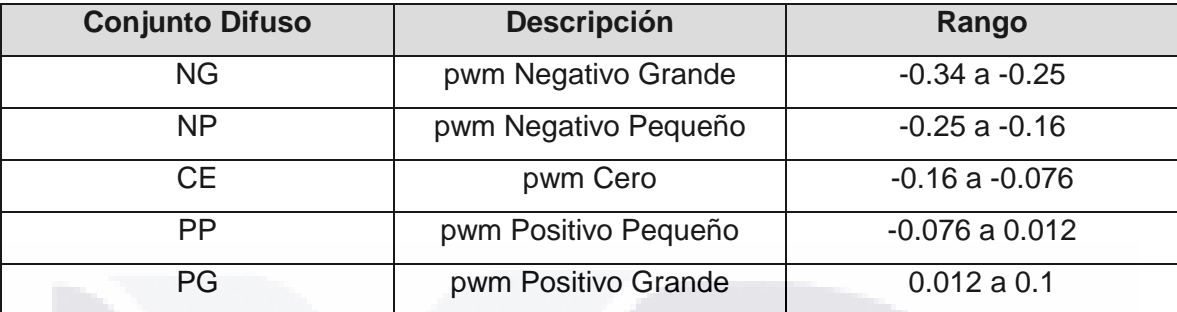

## **3.2.2 Base de Reglas**

La construcción de las reglas difusas se basa en el conocimiento "general" del comportamiento del balastro electrónico, y a partir de ahí asociar cada una de las posibles combinación de las entradas a un valor de salida.

La base de reglas tiene el comportamiento de un controlador difuso de tipo Mamdani, las cuales se escriben de la siguiente manera:

$$
Si e es NG y de es NP entonces pwm es CE
$$
\n(3.3)

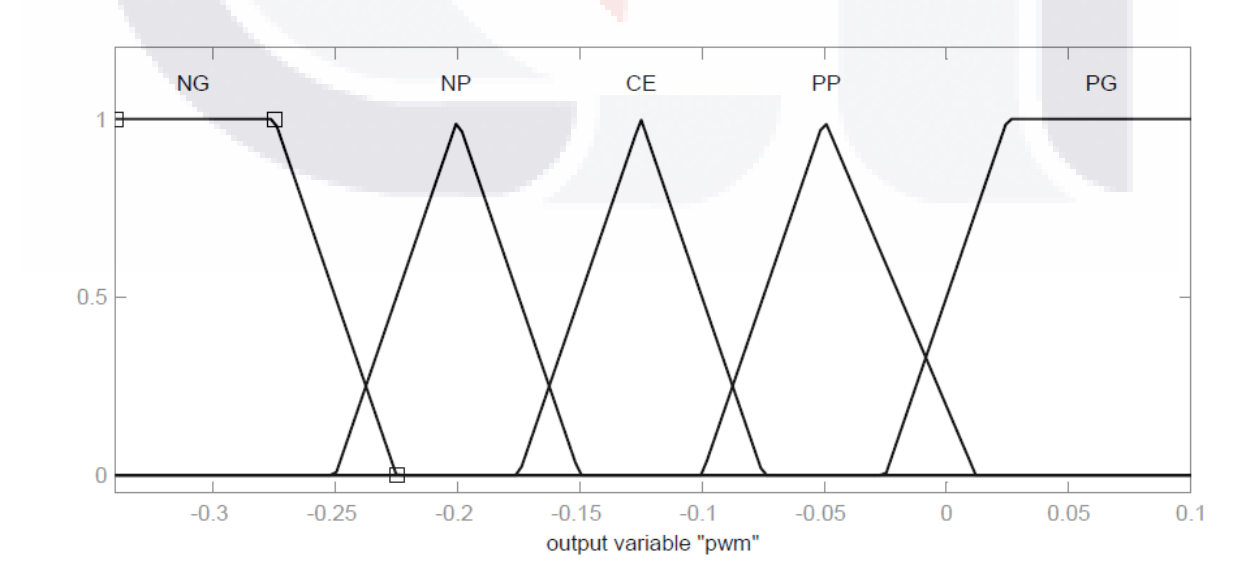

IS TESIS TESIS TESI

49

S

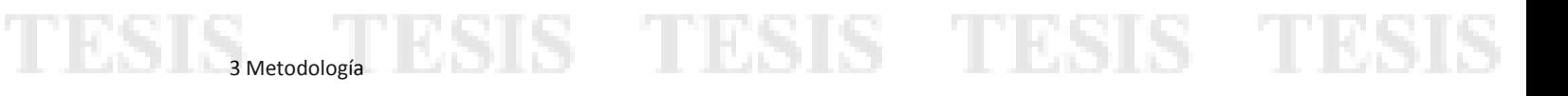

### *Fig. 18 Conjuntos difusos para la variable de salida pwm.*

 La expresión 3.3 denota que la operación de enlace ente las reglas difusas es el *min* o AND (intersección). El número de reglas se obtiene mediante la siguiente expresión:

> No. De Conjuntos difusos No. de Entradas (3.4)

 De la expresión 3.4 se obtienen 5 reglas para el primer controlador difuso y 7 reglas para el segundo controlador difuso. Las Tablas VI y VII muestran de una forma más simplificada la base de reglas.

El tipo de inferencia utilizado fue el max-min, este tipo de inferencia interpreta las reglas *Si-Entonces,* de la siguiente manera:

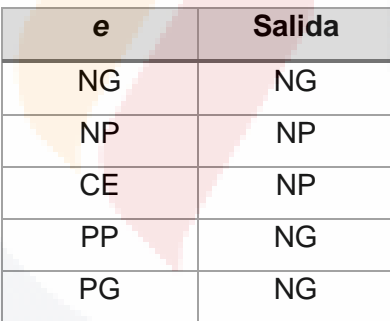

Tabla VII. Reglas para el primer controlador difuso.

Tabla VIIII. Reglas para el segundo controlador difuso.

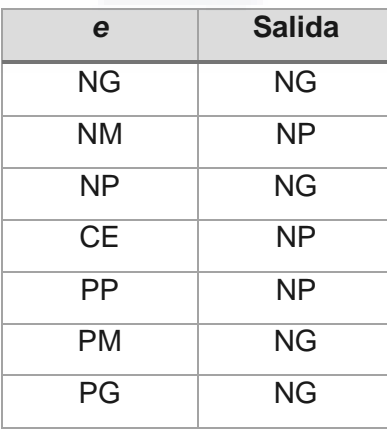

918 TEBSIS TER

S TIE

Sea  $A_1^k, A_2^k, B^k$  conjuntos difusos sobre un universo de discurso $U y x = (x_1 ... x_n)^T$  $U_1$  x ... x  $U_n$ , que son las entradas, mientras que y es la salida del sistema difuso, definido para  $k$  reglas [7], como se muestra en la siguiente ecuación.

BSIS TESIS TESIS TESIS BREtodología

$$
\mu_{B^k}(y) = \max^k \min \left[ \mu_{A_1^k}(x_1), \mu_{A_2^k}(x_2) \right] \, k = 1, 2, \dots r \tag{3.5}
$$

 La ecuación 3.5 toma el valor mínimo de pertenecía de dos conjuntos difusos, en el conjunto consecuente de la regla asociada, después realiza una unión de los demás conjuntos consecuentes.

### **3.2.3 Defusificación**

La defusificación es la última etapa del controlador difuso, su función es obtener un valor de salida real en base a un valor difuso, en este caso un ciclo útil de trabajo para el pwm. Para el controlador que se está diseñando el método de defusificación que fue aplicado es el del centroide o centro de masa o gravedad, el cual obtiene una valor de salida real mediante el cálculo del centro de masa del área total resultante del dispositivo de inferencia utilizado, en este caso el del max-min, este tipo de defusificación es el más usado, esto debido a que no requiere gran capacidad computacional, con respecto a otros métodos de defusificación. Este método es explicado en el capítulo 3.

## **3.3 Simulación del Control Difuso**

 La simulación del controlador difuso fue llevada a cabo en *Simulink* de MATLAB, en un principio se tuvo la idea de tener la simulación del balastro en este mismo software pero por algunos problemas en cuestión de tiempo de simulación y un costo computacional

I TESIS TESIS TESI

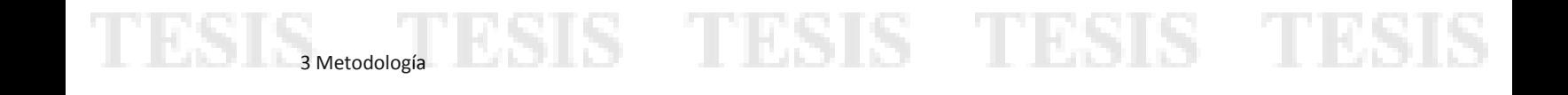

relativamente alto se optó por realizar una co-simulación con la herramienta PSIM, software especializado en la simulación de circuitos eléctricos y electrónicos.

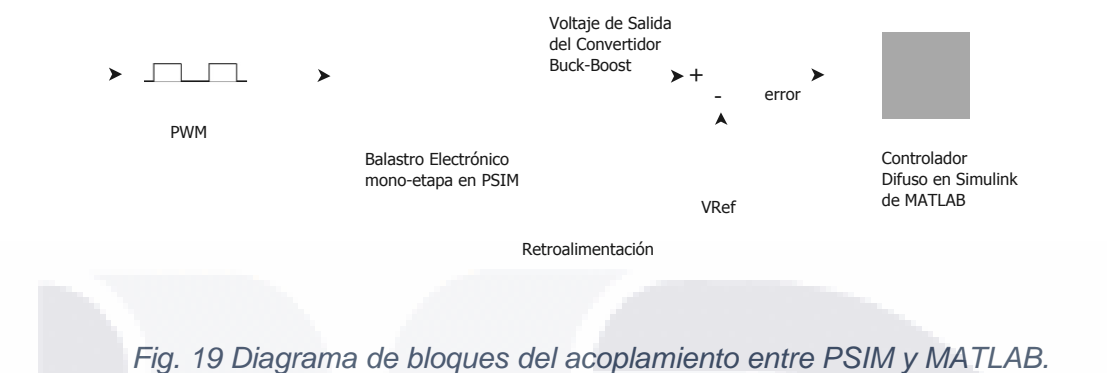

 En las Fig. 20, 21 se tienen los sistemas en las 2 herramientas computacionales PSIM y la co-simulación en *Simulink.* En las Fig. 22 y 23 se muestran los editores del *Fuzzy Toolbox* de MATLAB, para el bloque del controlador difuso y sus reglas.

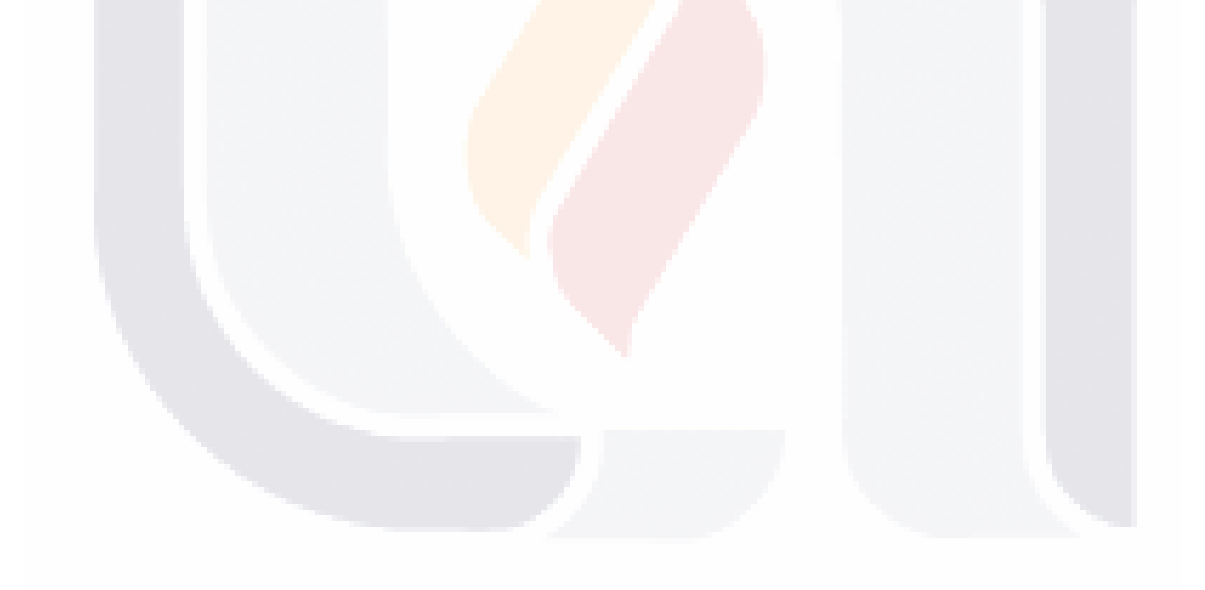

# TESIS TESIS TESIS TE

TESIS TESIS TESIS TESIS 3Metodología SIS

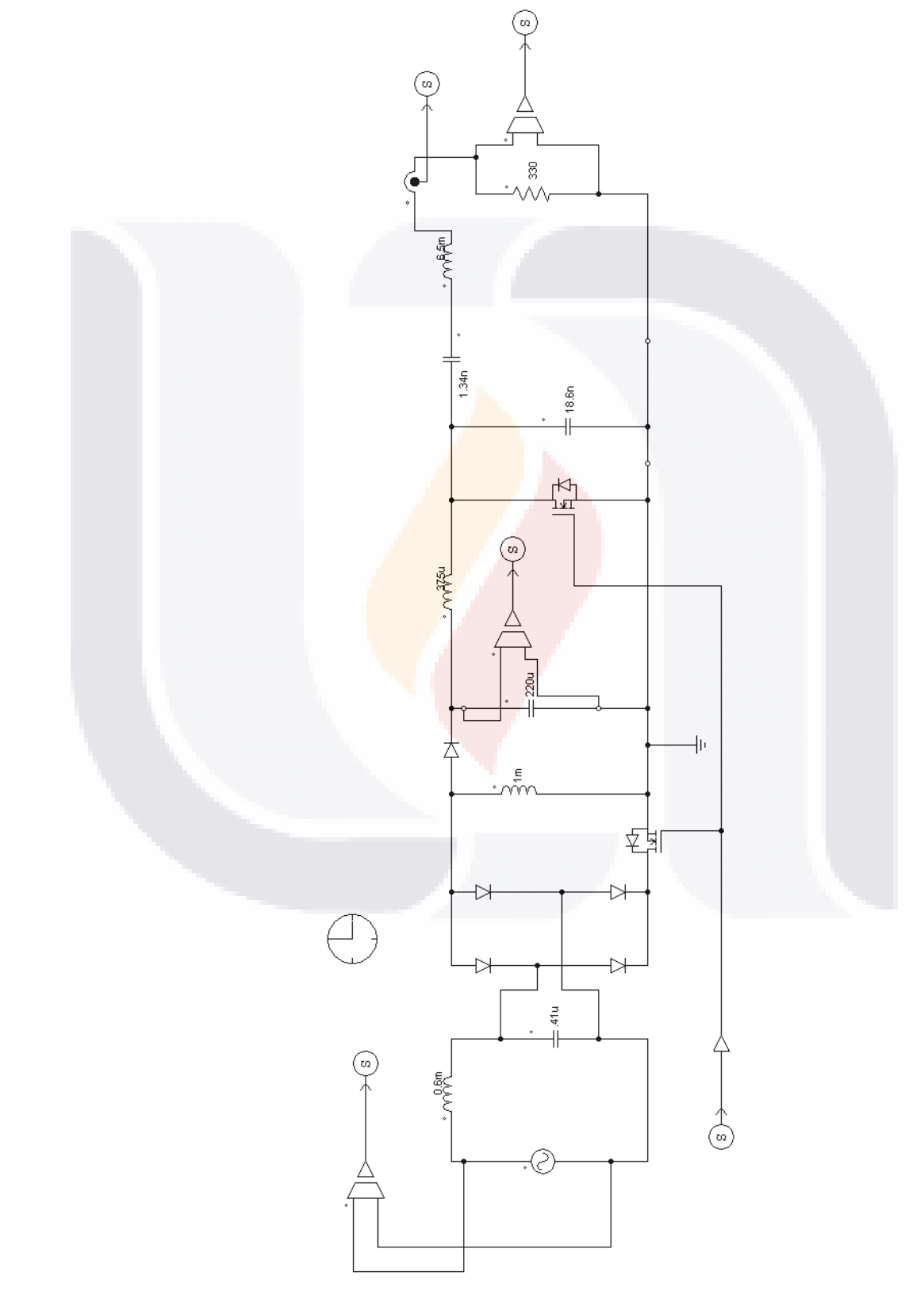

**TESIS TESIS TESIS TESIS TESIS** 

Scope2 Scope  $\begin{bmatrix} 170 \\ \hline \text{Constant} \end{bmatrix}$ Memory<br>
<u>Let</u> Scope3 with Ruleviewer Fuzzy Logic Controller  $out_2$  $\bar{y}$ rent\_out Vout\_1 Balastro In\_pwm Scope1  $rac{6}{5}$ out pwm In pwm out pwm **PWM A** In pwm

TESIS TESIS TESIS

*Fig. 20 Diagrama del balastro electrónico mono-etapa, con un solo transistor.*

TESIS TESIS TESIS TESIS TESIS

54

TESIS

SIS

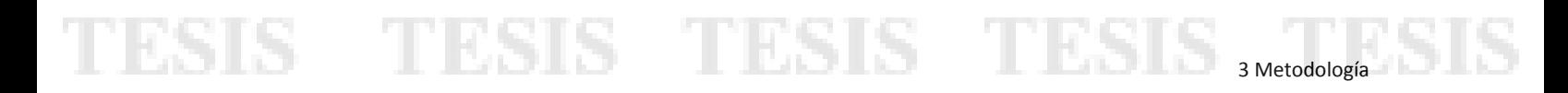

### *Fig. 21 Diagrama del sistema completo en SIMULINK para la co-simulación.*

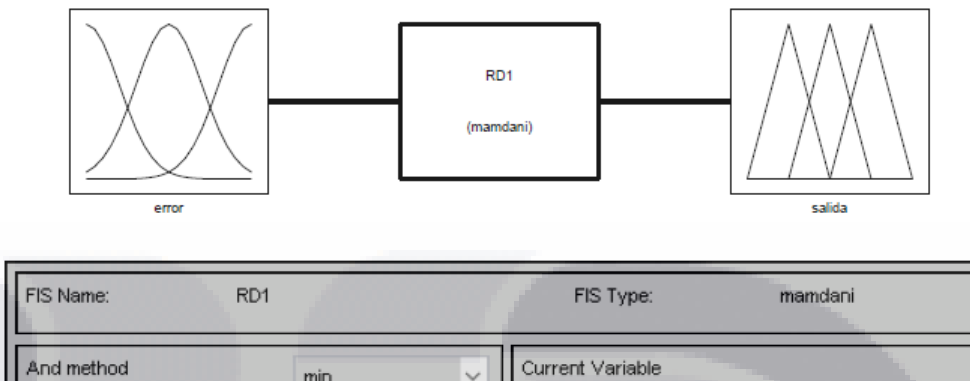

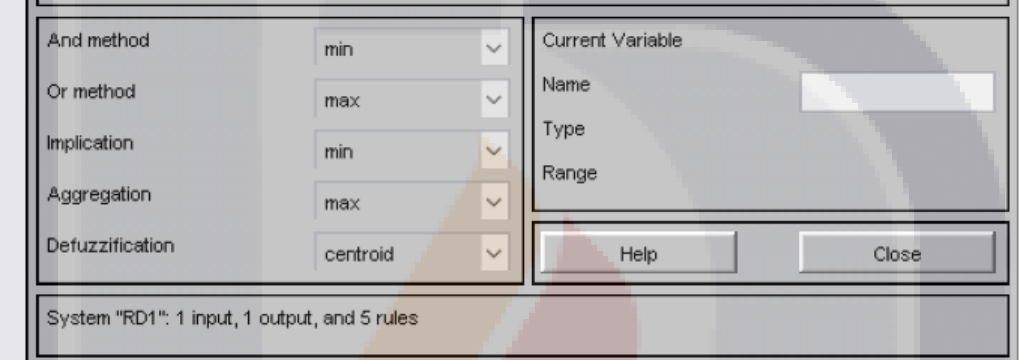

*Fig. 22 Fuzzy Toolbox de MATLAB, Sistema de 1 entrada, 1 salida tipo Mamdani.*

SIS TESIS TESIS TESIS TE

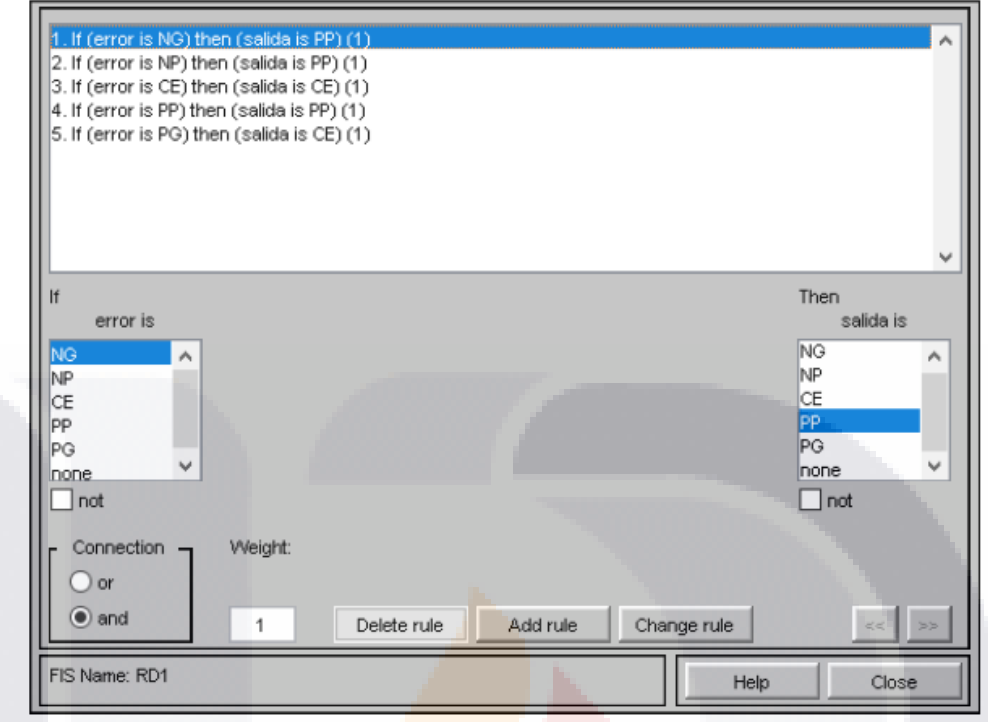

TESIS TESIS TESIS TESIS TESIS

*Fig. 23 Editor de base de reglas.*

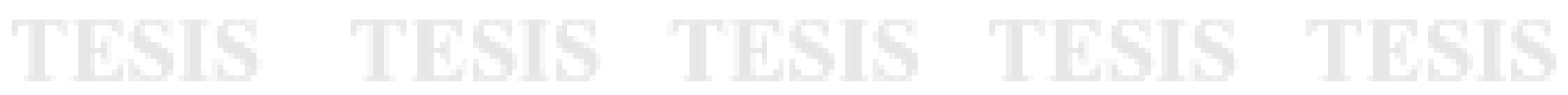

# TESIS TESIS TESIS TESIS TESIS

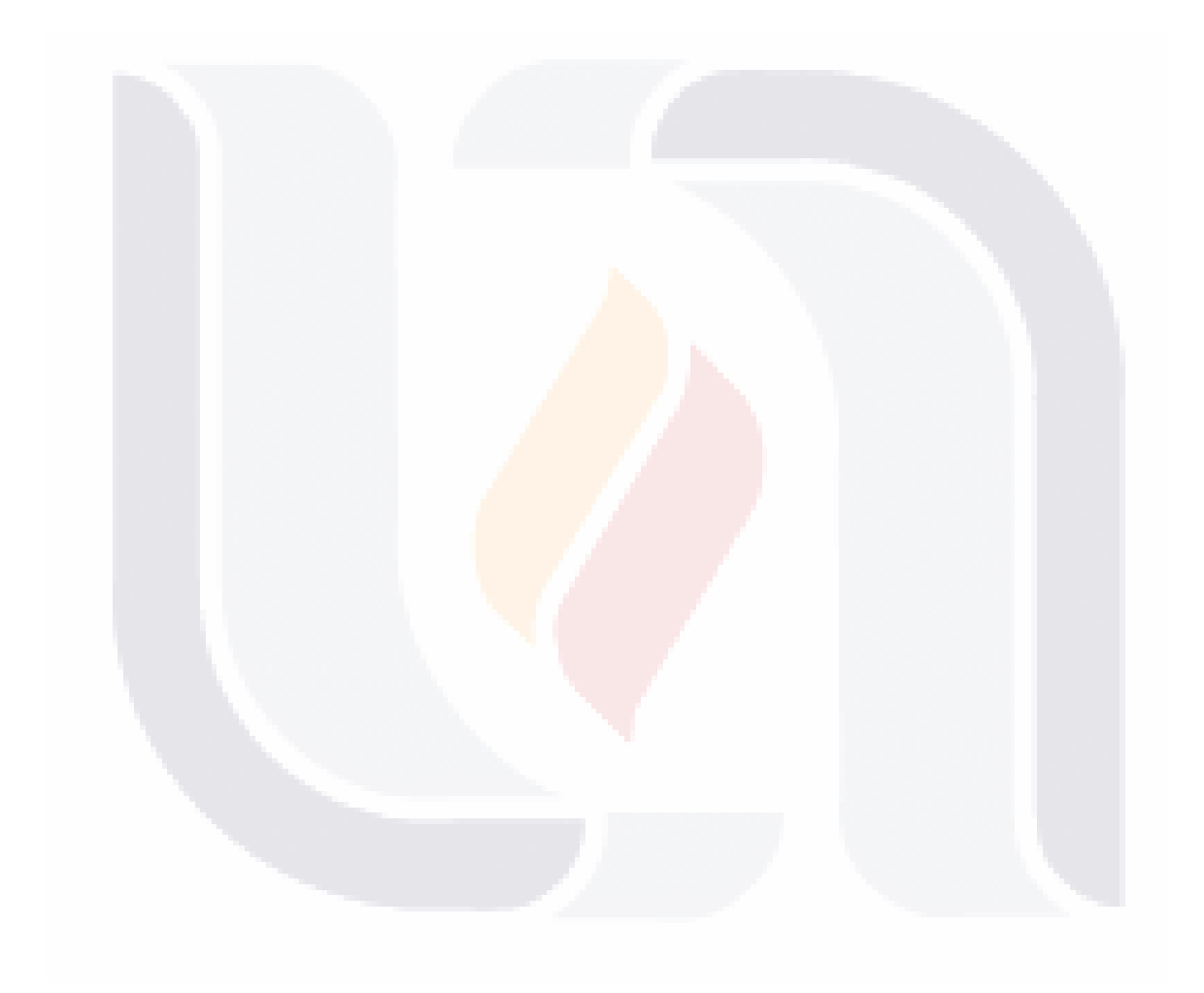

# TESIS TESIS TESIS TESIS TESIS

# TESIS TESIS TESIS TES

# **4 Resultados**

 En el presente capítulo se analiza el desempeño del controlador difuso tipo Mamdani, el cual fue diseñado en el capítulo anterior, aplicado a un balastro electrónico mono-etapa. El bloque control fue realizado en *Simulink* de *MATLAB* el cual es un software basado en diagrama de bloques y la parte del balastro fue realizado en PSIM, el cual es un software especializado en la simulación de circuitos eléctricos y electrónicos. Los resultados incluyen dos condiciones, la simulación en estado normal y la de variaciones en la carga realizando las comparaciones en lazo abierto y lazo cerrado.

 Los parámetros examinados son el error de estado estable y el voltaje promedio de salida. Las simulaciones que se llevaron a cabo son: el caso normal (sin variación alguna), el caso con variaciones en la resistencia de carga (250 Ω y 400 Ω).

A continuación se analizan los aspectos más importantes del sistema.

# **4.1 Sistema Completo**

SI IS

**TESIS** 

La Fig. 24 muestra el diagrama general de bloques del sistema, el cual consta de un bloque de PWM, el bloque del balastro electrónico mono-etapa, la comparación del voltaje de salida del convertidor reductor-elevador con un voltaje de referencia y el bloque del controlador difuso. A continuación se describen estos bloques a detalle.

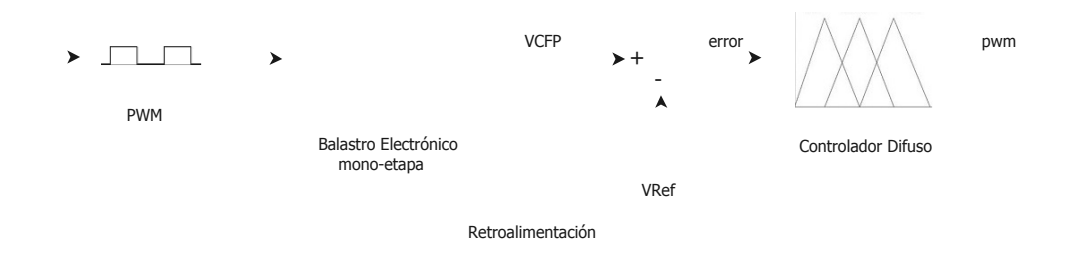

### *Fig. 24 Diagrama general de Bloques del sistema.*

- TESES TESSES

# **4.1.1 Balastro Electrónico**

 El balastro a analizar es un Balastro Electrónico Mono-Etapa. El cual consta de dos etapas la de corrección del factor de potencia y un inversor resonante. Este bloque es conocido también como la planta a controlar. Como ya se mencionó en el capítulo anterior la simulación se llevó a cabo en PSIM, los parámetros del balastro en simulación normal se muestran en la Tabla VIII. Se realizó una co-simulación, con *Simulink* de MATLAB, para tener el sistema completo en un solo software.

## **4.1.2 Controlador Difuso**

SI S.

El controlador difuso cuenta con una entrada e, que es el error obtenido al comparar un voltaje de referencia con el voltaje de salida del convertidor reductor-elevador y una salida pwm, la cual enviara una salida dura o real con un rango de -1 a 1, siendo -1 el 0% y 1 el 100% del modulador del acho de pulso (PWM). Se utilizó *Simulink* para su implementación con la librería "Fuzzy Logic Toolbox".

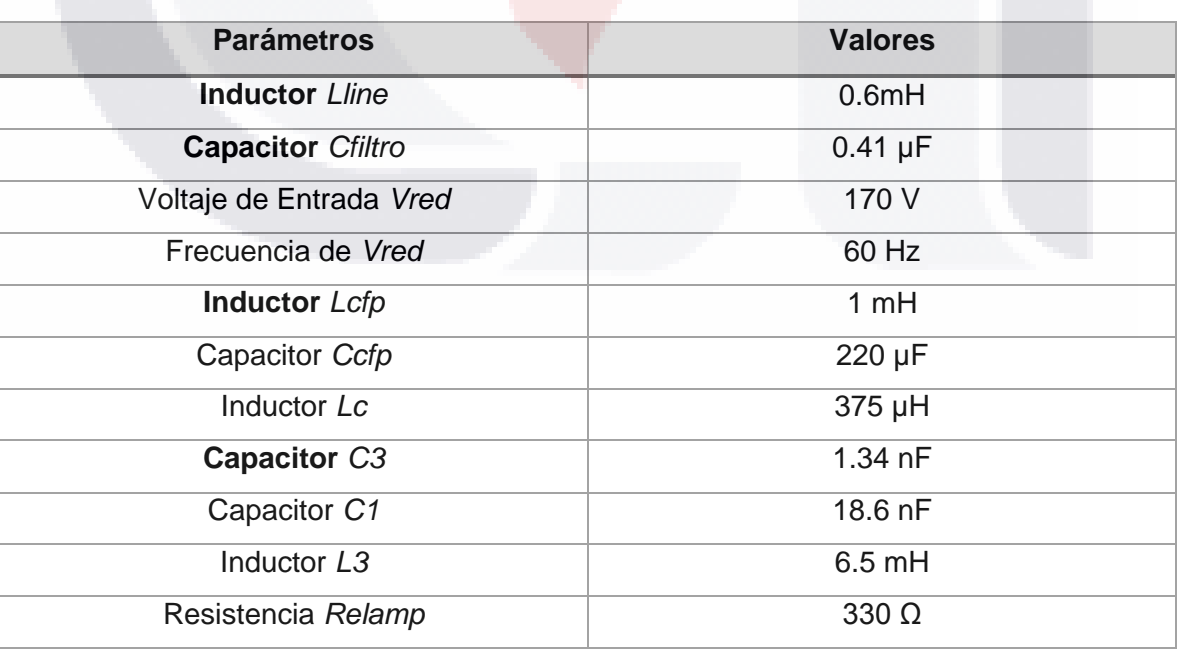

TUESIS TEESIS TEESIS

### Tabla VIII. Parámetros del Balastro Electrónico Mono-Etapa.

### **4.1.3 PWM**

 El bloque del pwm cuenta con una entrada que es la que se estará alimentado con la salida del controlador difuso, y una salida al convertidor. Su función es la de un switch que estará conmutando dependiendo del estado del Balastro ya que sea que se encuentre en arranque o en estado permanente. La frecuencia es la mencionada en [33] que es de 56 KHz, cabe mencionar que el ciclo útil es el que estará variando dependiendo del estado del Balastro Electrónico. La Fig. 25 muestra el diagrama de bloques del pwm en *Simulink*.

TESIS TESIS TESIS TESIS TESIS

### **4.1.4 Error en el voltaje de salida del CFP.**

 Esta señal es obtenida en *Simulink* mediante un bloque de suma, el cual resta de un valor de voltaje de referencia en este caso 170 volts, al voltaje de salida del convertidor reductor-elevador, en un tiempo t. La ecuación  $e = VCFP - VRef$  es la representación matemática del bloque de suma para la obtención del error.

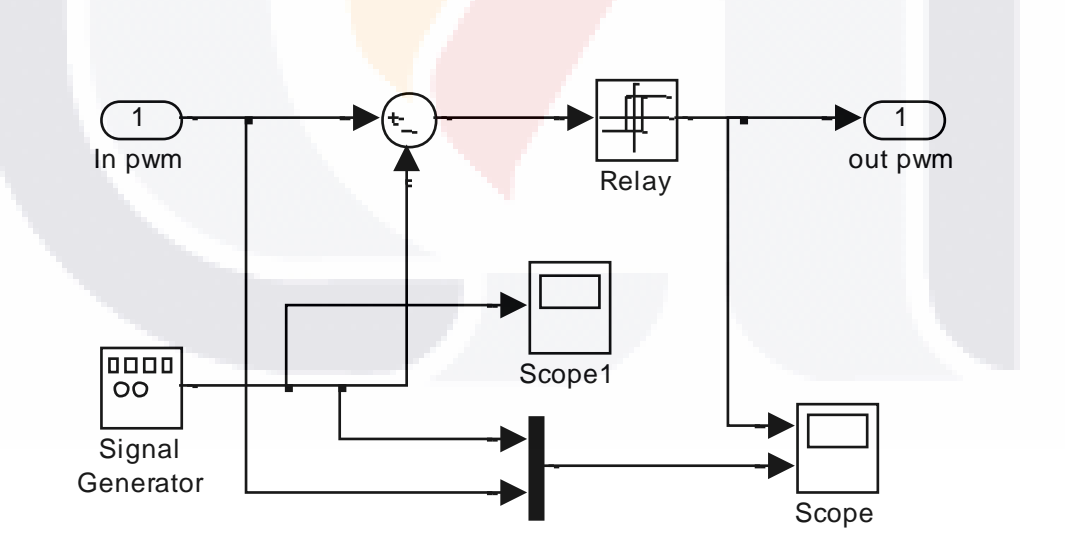

*Fig. 25 Diagrama a bloques del pwm.*

818 TESIS TESIS TE
4 Resultados

61

S

#### **4.2 Simulación de Referencia**

 En este caso las simulaciones del sistema se hacen sin realizar algún cambio en los parámetros de la Tabla VIII. La Fig. 26 muestra el diagrama de bloques general del sistema sin control y en la Fig. 27 muestra el diagrama general de bloques del sistema con las variaciones de los controles difusos implementados. El tiempo de muestreo de las simulaciones fue de .005 segundos. El balastro tomado de [28] tiene un voltaje pico de salida de 100 v., el cual es el voltaje deseado a la salida del sistema ya controlado. La Fig. 30 muestra el voltaje de salida para el sistema en lazo abierto, con el control de 5 reglas y para el control con 7 reglas respectivamente.

<span id="page-72-0"></span>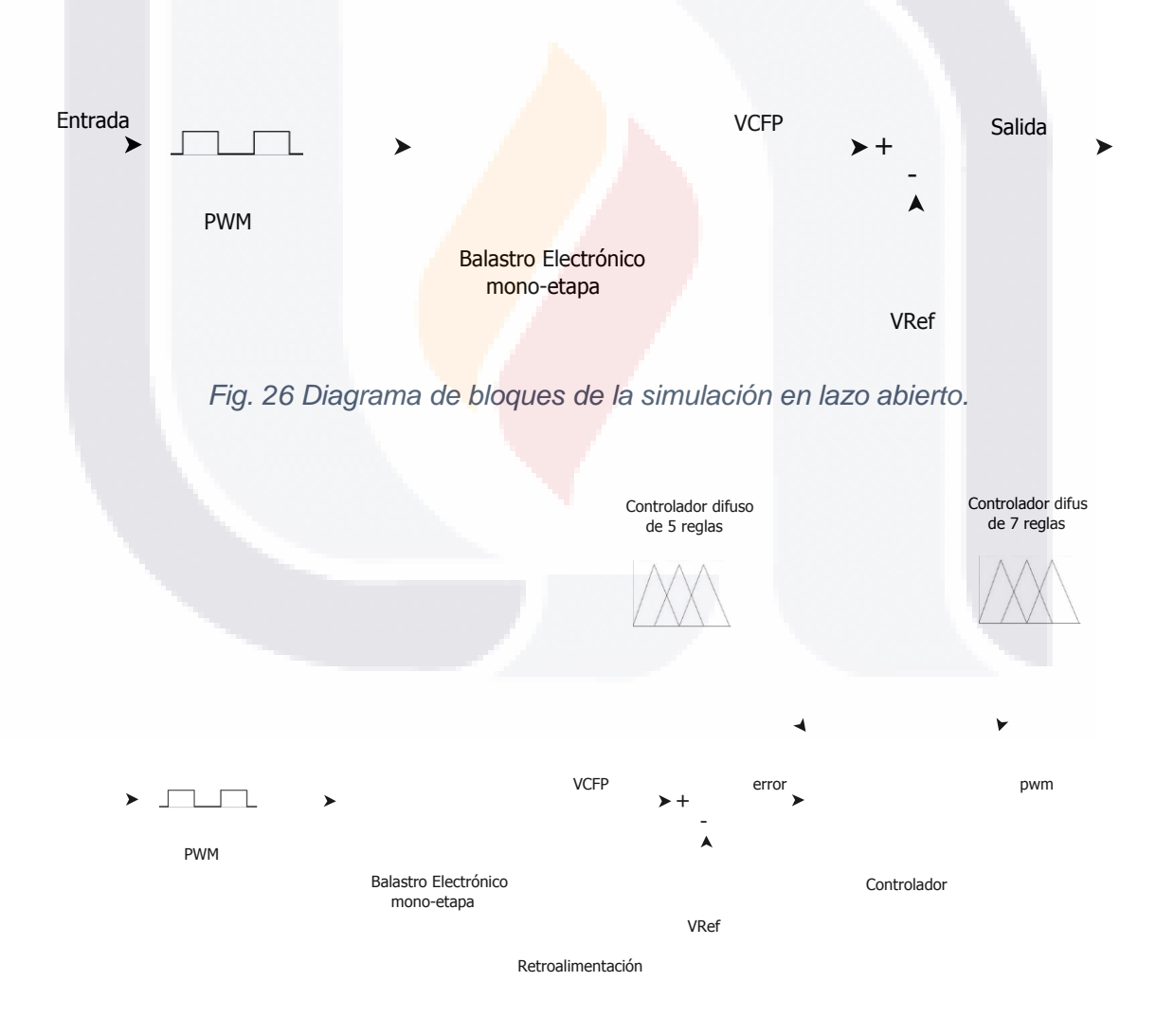

*Fig. 27 Diagrama de bloques de las simulaciones en lazo cerrado.*

<span id="page-72-1"></span>- TESIS TESIS TESI

SI IS

<span id="page-73-0"></span>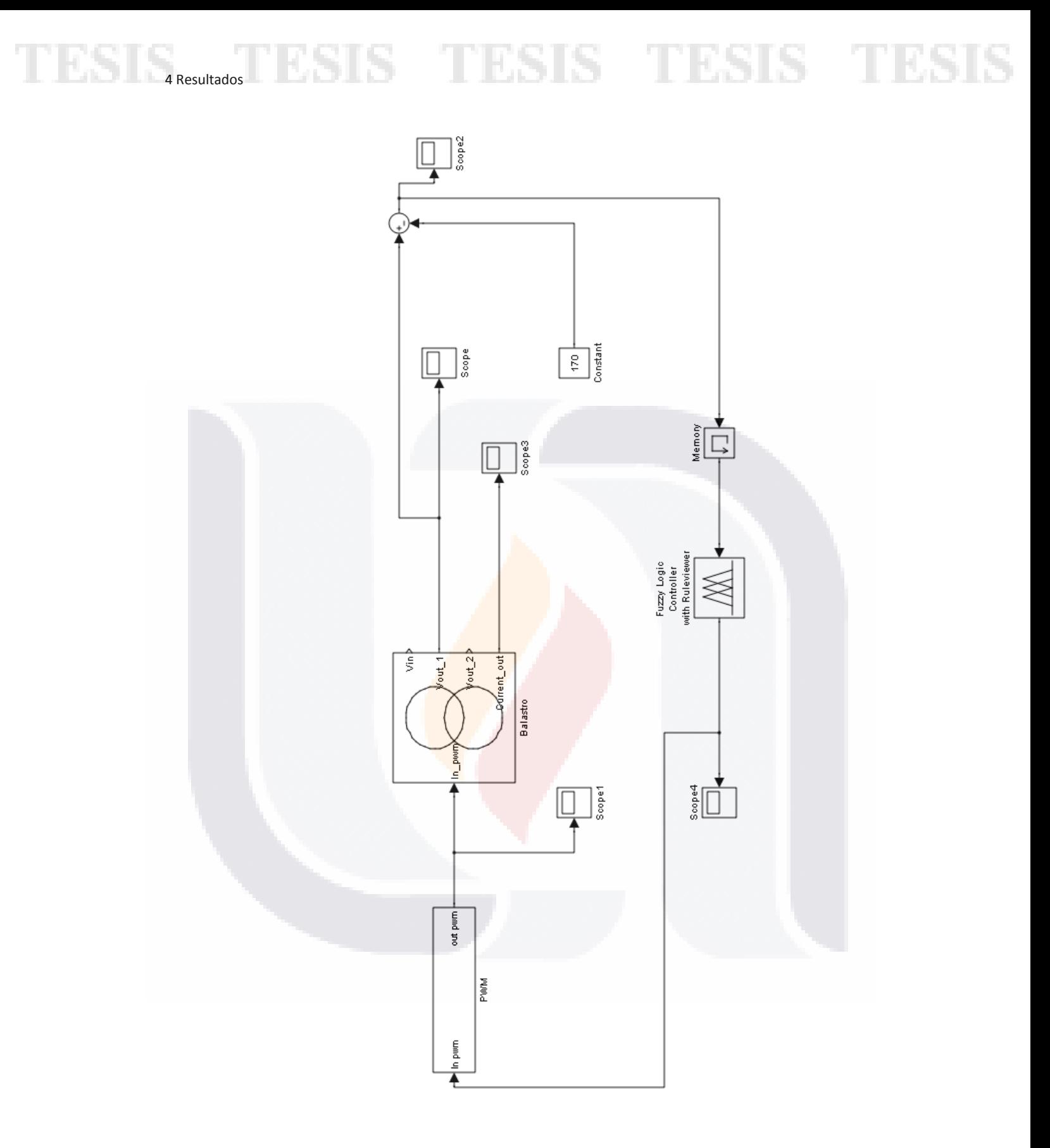

*Fig. 28 Diagrama de bloques del sistema de control en Simulink. Caso de referencia.*

TESIS TESIS TESIS TESIS

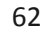

TESIS

<span id="page-74-0"></span>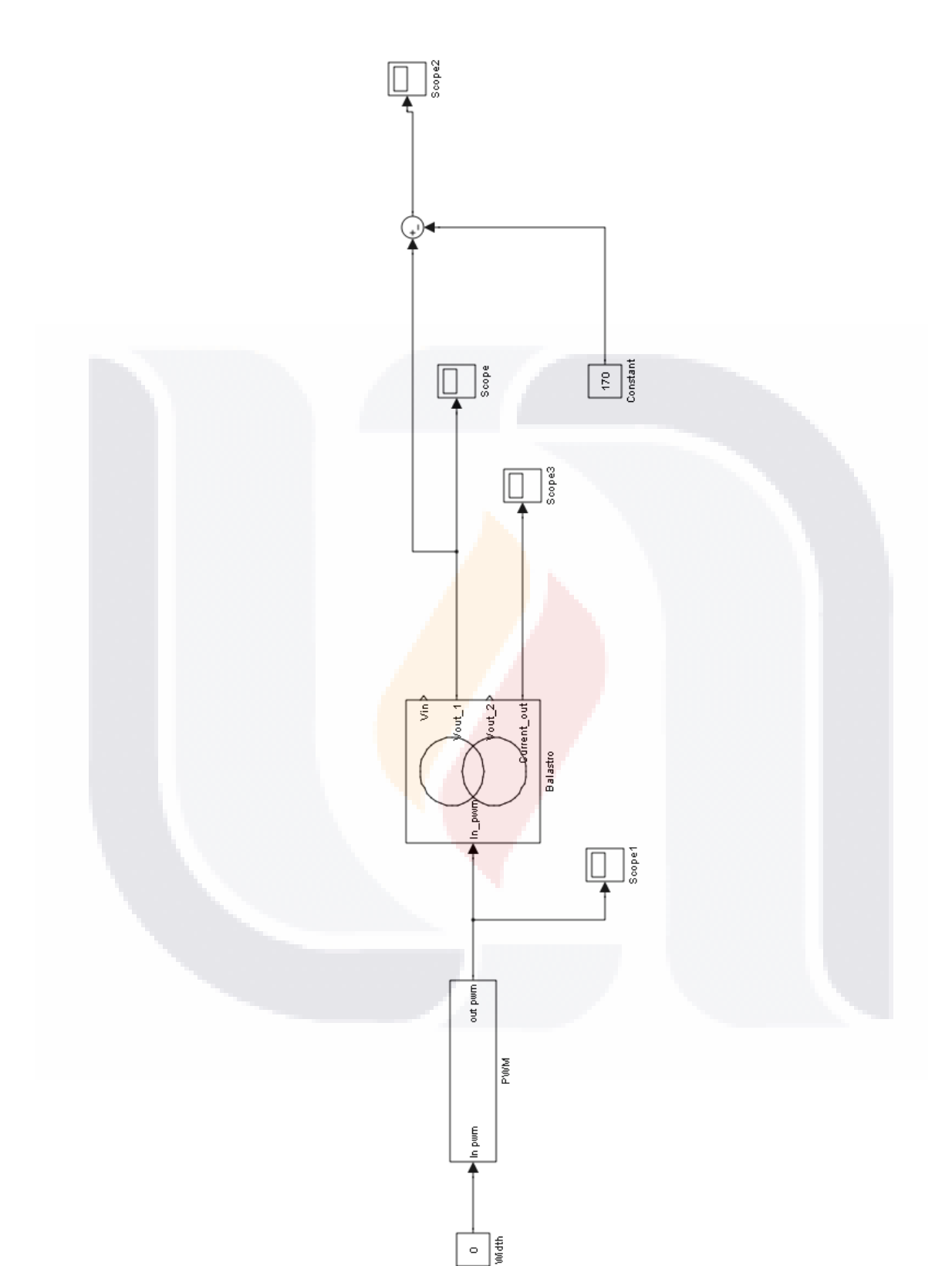

*Fig. 29 Diagrama de bloques del sistema en lazo abierto en Simulink. Caso referencia.*

**TESIS TESIS TESIS TESIS** 

63

S

- TES

## 4 Resultados **ESIS THE ESIS TRESPONDENT**

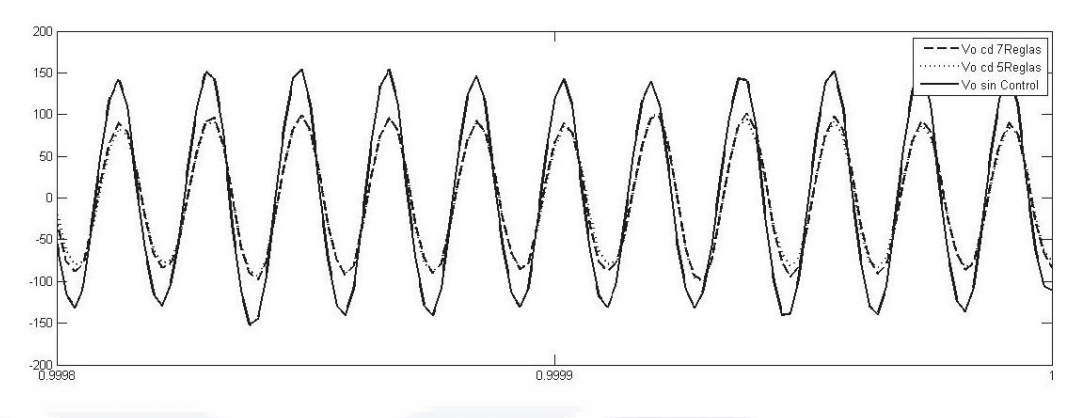

*Fig. 30 Gráfica del voltaje de salida del balastro electrónico.*

 En las Fig. 31, 32 y 33, se tiene la misma gráfica del voltaje de salida divida en tres partes, esto con el fin de observar más a detalle el resultado. Se puede apreciar que aplicar un controlador al sistema reduce significativamente el error en la salida, obteniendo un desempeño bastante bueno a comparación del sistema en lazo abierto. Para el análisis más a detalle se tomaron los parámetros del voltaje de salida y el error para realizar una comparación entre ellos. En la Tabla IX, se tiene los valores más detallados de los parámetros tomados en consideración.

<span id="page-75-0"></span>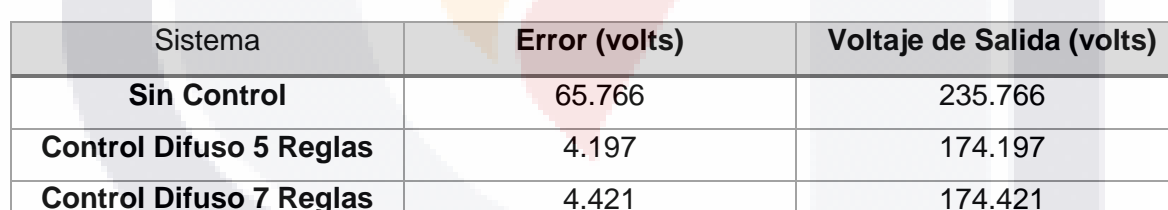

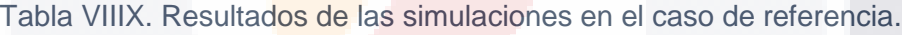

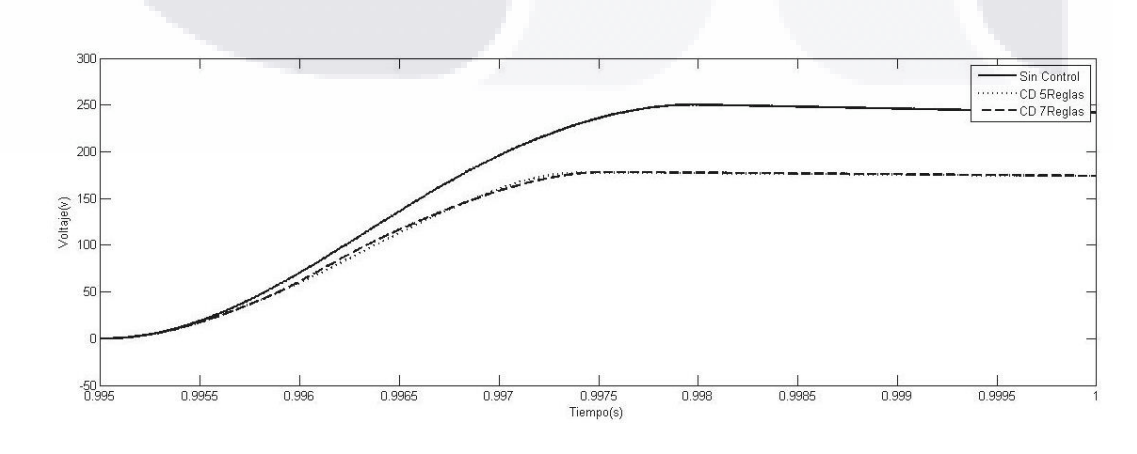

<span id="page-75-1"></span>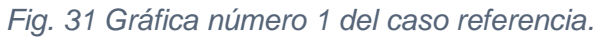

TESIS

**TESIS** 

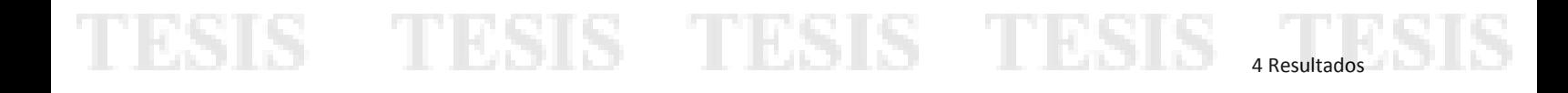

<span id="page-76-0"></span>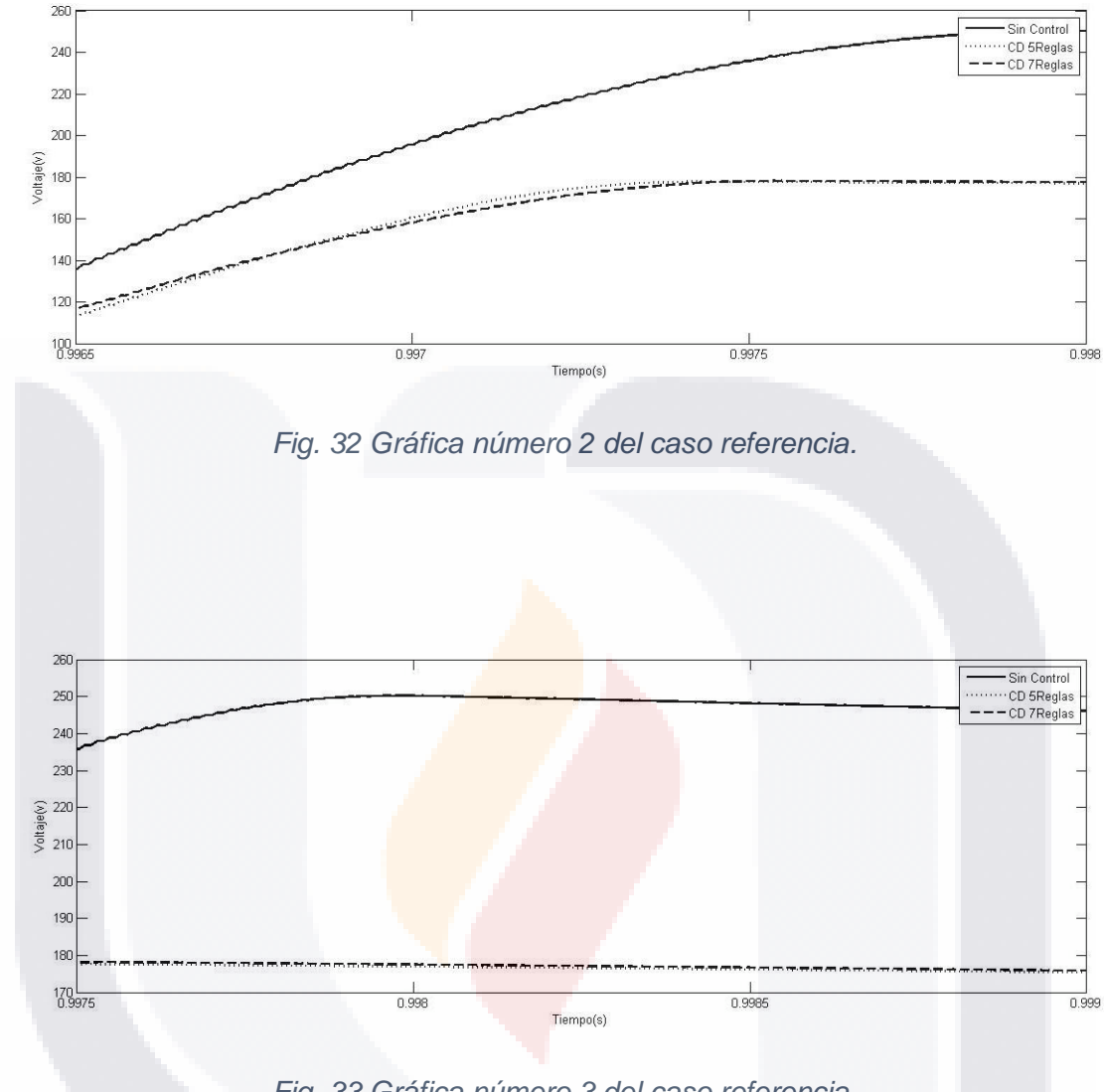

*Fig. 33 Gráfica número 3 del caso referencia.*

#### <span id="page-76-1"></span>**4.3 Simulación con Variación en la carga (250Ω y 400Ω)**

 En esta simulación se presenta un cambio en la resistencia de carga *"ReLamp"*, este cambio se hace en el balastro electrónico mono-etapa diseñado en PSIM. Modificando el valor de 330Ω, por un valor de 250Ω y 400Ω, estos valores fueron propuestos con el fin de corroborar el desempeño del control, con una variación en incremento y decremento de la *ReLamp*. El tiempo de muestreo de la simulación es de .005 segundos.

- TESIS TESIS TESIS

TNE

SIS

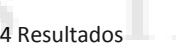

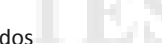

<span id="page-77-0"></span>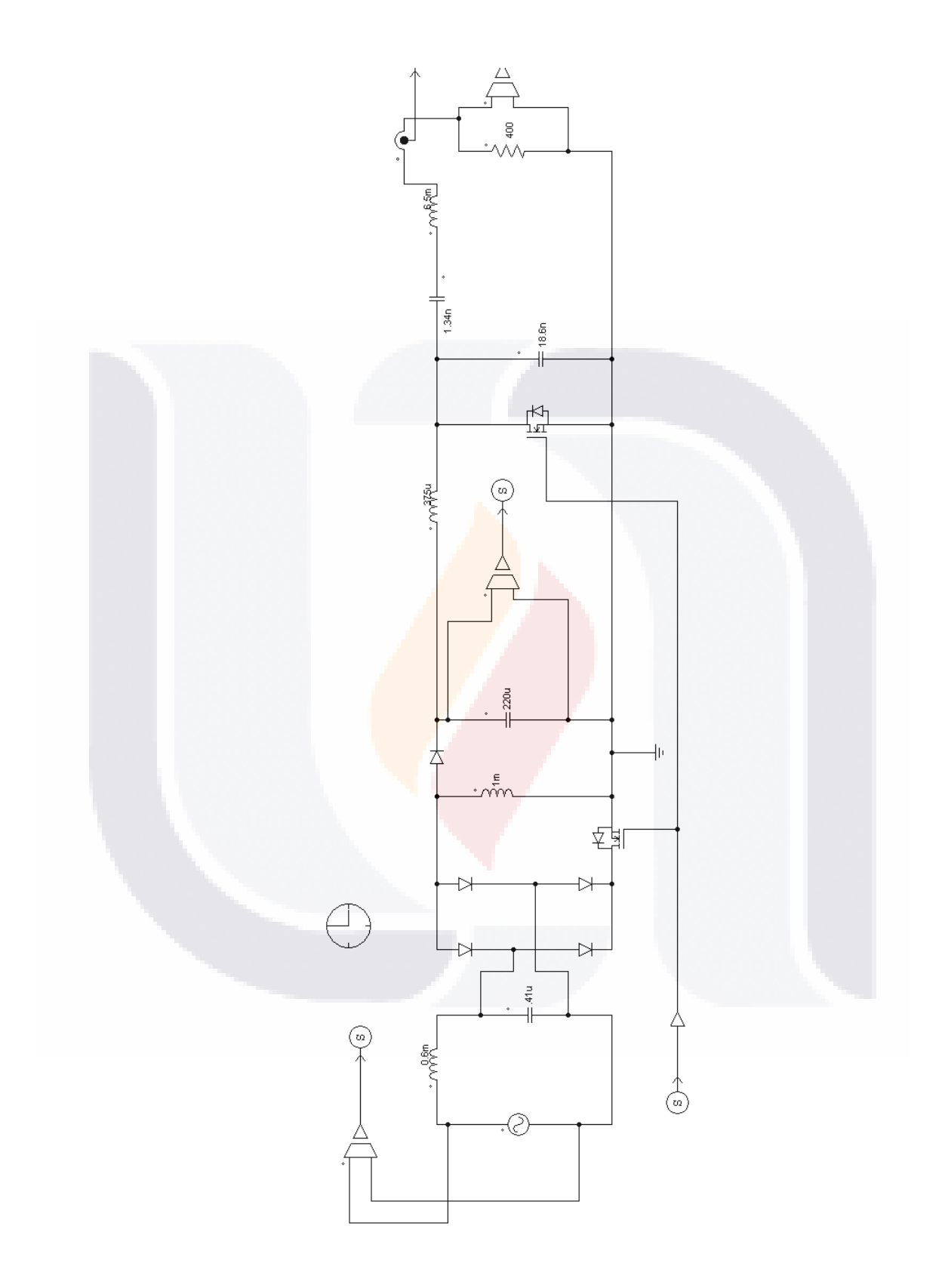

*Fig. 34 Balastro electrónico mono-etapa con ReLamp de 400 Ω.*

TESIS TESIS TESIS TESIS

66

TESIS

TESIS TESIS TESI

etapa. Los diagramas de bloques del sistema quedan de la misma manera que en las Fig. 28 y 29.

 De igual manera, analizando el resultado para la variación de la resistencia de 250Ω observamos que el controlador difuso de 5 reglas tiene un mejor desempeño, que el sistema en lazo abierto y que el controlador difuso de 7 reglas obteniendo un voltaje de salida de 173.919 v, es decir un error de 3.919 volts. En la Tabla X y en las Fig. 35, 36 y 37, se pueden observar más a detalle los resultados para la variación en la carga de 250Ω.

| <b>Sistema</b>                 | Error (volts) | Voltaje de Salida (volts) |
|--------------------------------|---------------|---------------------------|
| <b>Sin Control</b>             | 65.689        | 235.689                   |
| <b>Control Difuso 5 Reglas</b> | 3.919         | 173.399                   |
| <b>Control Difuso 7 Reglas</b> | 4.143         | 174.143                   |

Tabla X. Resultados de las simulaciones en el caso de variación de carga (250 Ω).

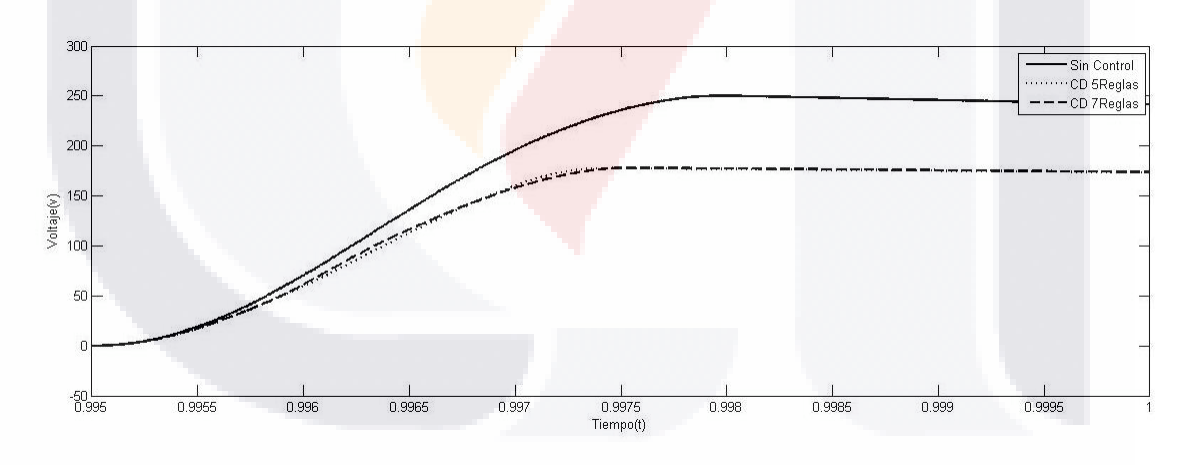

*Fig. 35 Gráfica número 1 del caso de variación de carga (250 Ω).*

 En las Fig. 38, 39 y 40, volvemos a observar el buen funcionamiento de un sistema de control aplicado en este caso al balastro electrónico, aunque la resistencia de carga haya sido aumentada a 400Ω observamos que el control sigue realizando su función, que es estabilizar el sistema en el menor tiempo posible en base al conjunto de reglas difusas diseñadas. Obteniendo a la salida del sistema en lazo abierto un voltaje de 235.826 volts

TESTS TESTS TEST

4 Resultados

en comparación de los 174.399 volts en el controlador difuso de 5 reglas. Los parámetros para la comparación siguen siendo los mismos. En la Tabla X! observamos más detalladamente los resultados obtenidos en el caso de la variación de carga.

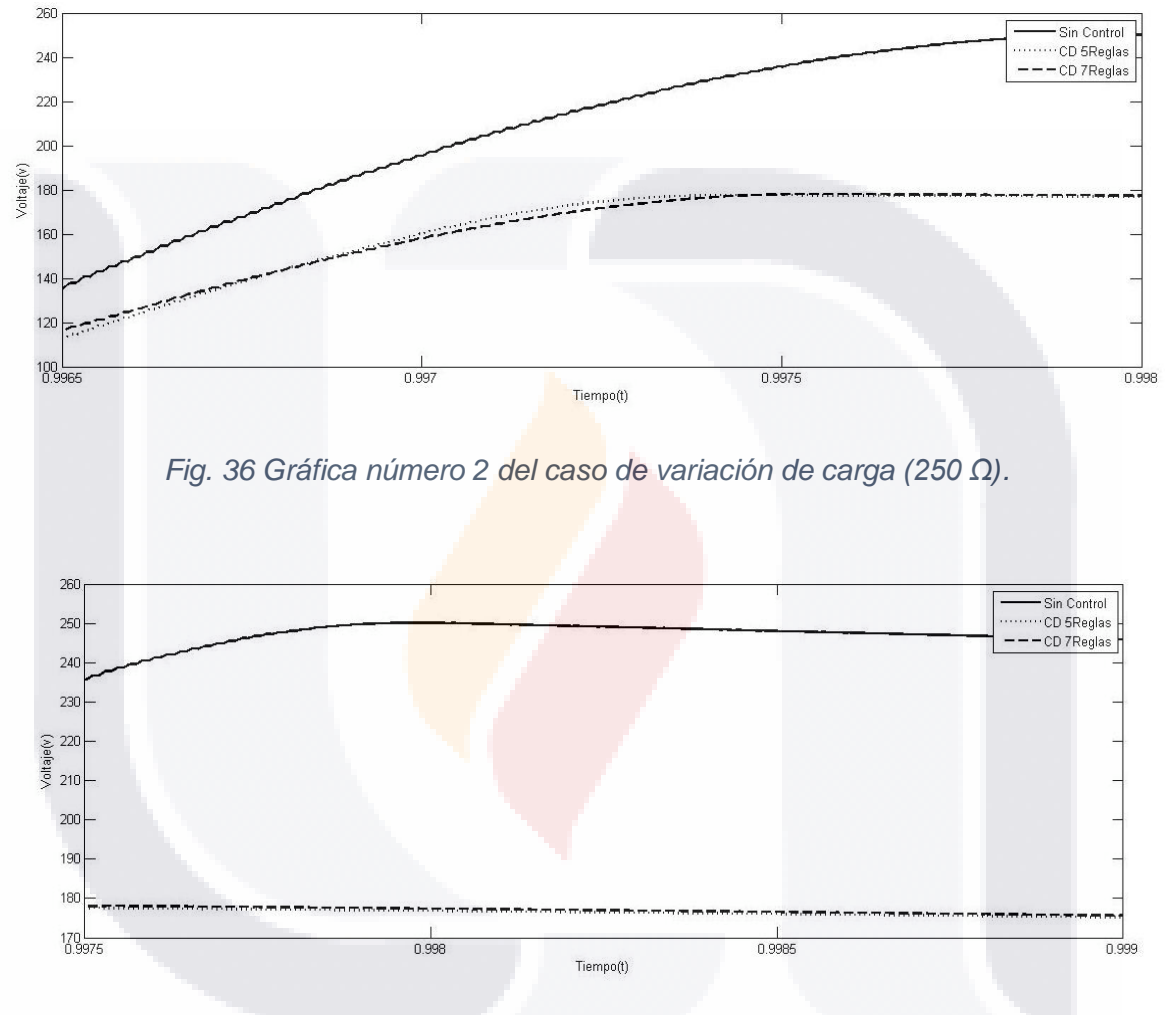

*Fig. 37 Gráfica número 3 del caso de variación de carga (400 Ω).*

<span id="page-79-0"></span>Tabla XI. Resultados de las simulaciones en el caso de variación de carga (400 Ω).

| <b>Sistema</b>                 | Error (volts) | Voltaje de Salida (volts) |
|--------------------------------|---------------|---------------------------|
| <b>Sin Control</b>             | 65.826        | 235.826                   |
| <b>Control Difuso 5 Reglas</b> | 4.399         | 174.399                   |
| <b>Control Difuso 7 Reglas</b> | 4.598         | 174.598                   |

TESIS TESIS TESIS TE

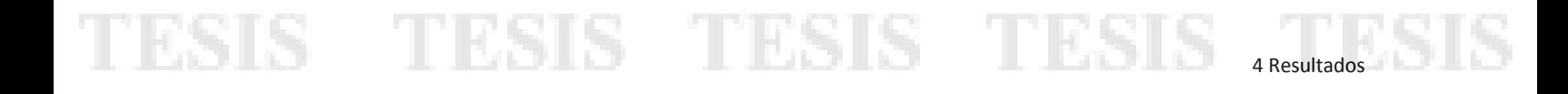

<span id="page-80-0"></span>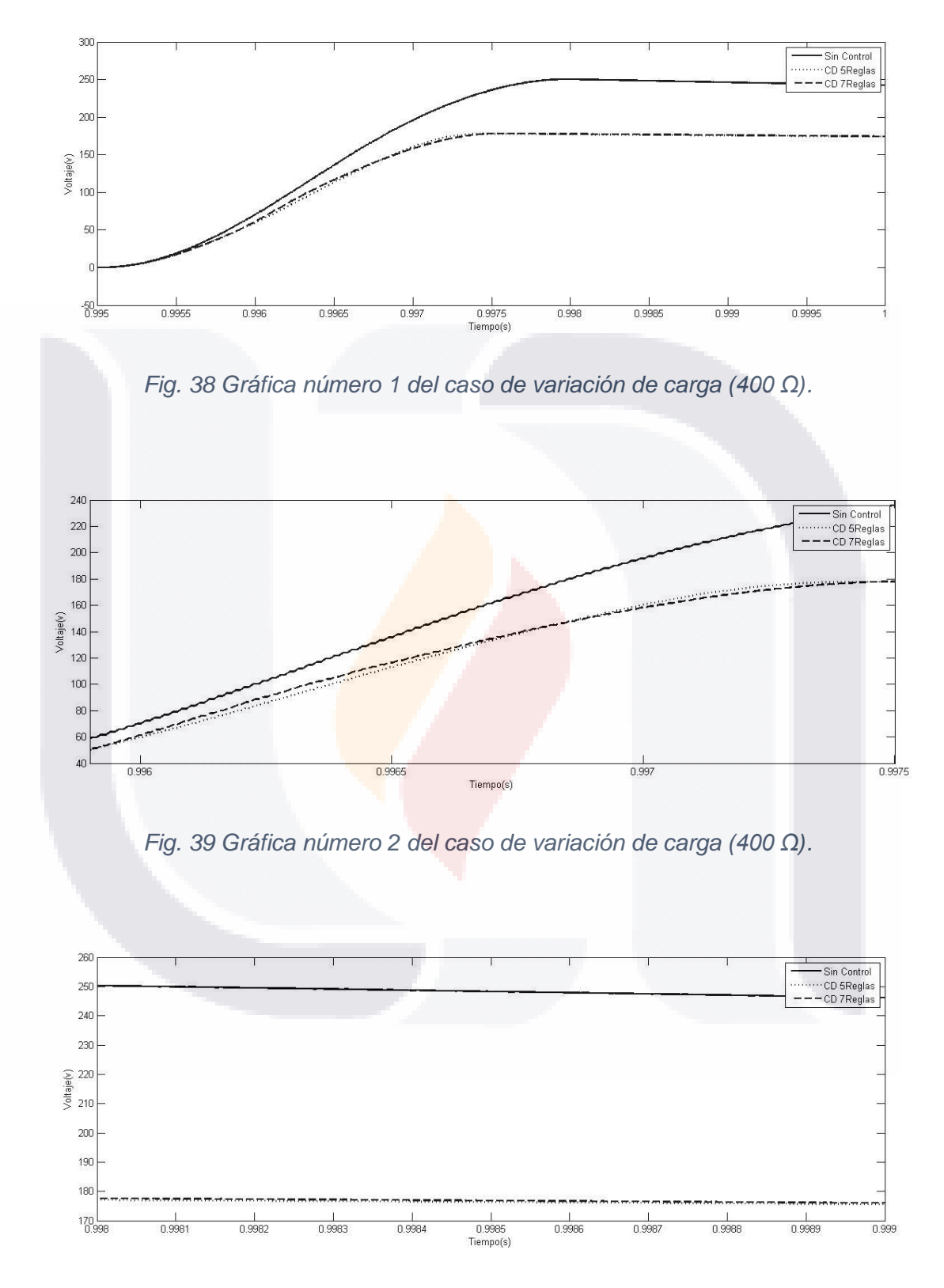

<span id="page-80-2"></span><span id="page-80-1"></span>*Fig. 40 Gráfica número 3 del caso de variación de carga (400 Ω).*

**TESIS TESIS TESIS** 

TESIS

#### **5 Conclusiones**

 Debido a la complejidad de los circuitos conmutados y su difícil modelación matemática, ya que estos sistemas son altamente no lineales, además que se hubiera invertido un tiempo bastante considerable en sacar el modelo matemático del balastro electrónico mono-etapa, parece ser que la implementación de un control difuso directamente fue la mejor opción.

 El uso de un controlador difuso ha demostrado un buen desempeño aplicado a un balastro electrónico en comparación de un sistema de control en lazo abierto, el único inconveniente de este tipo controlador difuso es el impedimento que tienen para manejar la incertidumbre en las reglas, esto debido a que las reglas se ponen en base a la experiencia de un experto, comparables a las reglas heurísticas, en donde las reglas se proponen en base a la prueba y error. Por lo que es difícil asegurar su estabilidad convirtiendo esta, en su principal desventaja.

 De acuerdo a los resultados presentados en la implementación en *Simulink* de los dos controladores diseñados, se obtuvo un buen desempeño en comparación del sistema en lazo abierto, siendo el factor de comparación el error, cumpliéndose así el objetivo principal de esta tesis. Además de hacer uso de las herramientas computacionales MATLAB y PSIM.

 Con respecto a las preguntas de investigación se corroboro que en realidad no es un factor muy relevante el aumentar el número de funciones de pertenecía, ya que teniendo un buen conocimiento de la expertis de la planta se pueden tener resultados satisfactorios con un número considerable de funciones de pertenencia, en este caso el controlador con 5 funciones de pertenencia obtuvo un mejor desempeño en comparación del controlador de 7 funciones de pertenencia. Las ventajas del uso de un control difuso son varias:

• La más importante es que no se necesita obtener un modelo matemático. El manejo de términos lingüísticos permite plantear un problema como si las estuviera planteando un humano, facilitando el diseño de los controladores difusos.

TESIS TESIS TESIS TESIS TE

ESIS TESIS TESIS TESIS

4 Resultados

71

 En cuestión de las características que debe poseer un controlador difuso se encontraron primordialmente 3, la flexibilidad, la precisión y la velocidad.

 Se tuvieron algunos contratiempos en las simulaciones ya que los sistemas conmutados representan un alto coste computacional, teniendo que hacer uso del software PSIM para realizarlas en este, con la finalidad de realizar una cosimulación entre MATLAB y PSIM, reduciendo significativamente el tiempo necesario para llevar a cabo una simulación.

 En resumen los controladores difusos son altamente adaptables con una relativa facilidad principalmente en sistemas donde aplicar un controlador clásico o PID sería una tarea bastante ardua, esto debido a que presentan condiciones variables en cuanto a sus puntos de operación.

#### **5.1 Trabajos Futuros**

SI 18.

- Realizar la implementación física del control difuso y del balastro electrónico mono-etapa para comparar los resultados con los obtenidos en esta tesis.
- Explorar la posibilidad de realizar un sistema de control hibrido con diferentes técnicas heurísticas, como pueden ser redes neuronales, algoritmos genéticos etc…
- Realizar la implementación del control en algún sistema embebido como: Beagle-Bone Black, Raspberry Pi.
- Cambiar el tipo de controlador difuso Mamdani usado en esta tesis, por un controlador difuso Sugeno, con el fin de asegurar la estabilidad del mismo.

- TESIS TESIS TESIS

### **Glosario**

**Controlador PID.** Es un controlador retroalimentado cuyo propósito es hacer que el error en estado estacionario, entre la señal de referencia y la señal de salida de la planta, sea cero de manera asintótica en el tiempo, lo que se logra mediante el uso de la acción integral. Además el controlador tiene la capacidad de anticipar el futuro a través de la acción derivativa que tiene un efecto predictivo sobre la salida del proceso.

**Defusificación.** Es el proceso de transformar un valor difuso en un valor real.

**Error en Estado Estacionario.** El error en estado estacionario es una medida de la exactitud de un sistema de control para seguir una entrada dada, después de desaparecer la respuesta transitoria.

**Fusificación.** Es el proceso de transformar un valor real en un valor difuso.

TESIS TESIS TESIS TESIS TE

Lógica Difusa. La lógica difusa es una lógica alternativa a la lógica convencional que pretende introducir un grado de vaguedad en las cosas que evalúa.

**Motor de Inferencia.** El Motor de Inferencia (MI) es un programa de control cuya función es seleccionar las reglas posibles para satisfacer el problema, para alcanzar una solución o conclusión determinada y para ello se vale de ciertas estrategias de control sistemáticas o de estrategias heurísticas.

**Reglas Difusas.** Conjunto de reglas de la forma Si-Entonces, para evaluar la toma de decisiones que decidirán la forma en la debe actuar un sistema.

72

**Planta.** Es cualquier sistema físico a controlar.

# TESIS TESIS TESIS TESIS 4Resultados 25 SIS

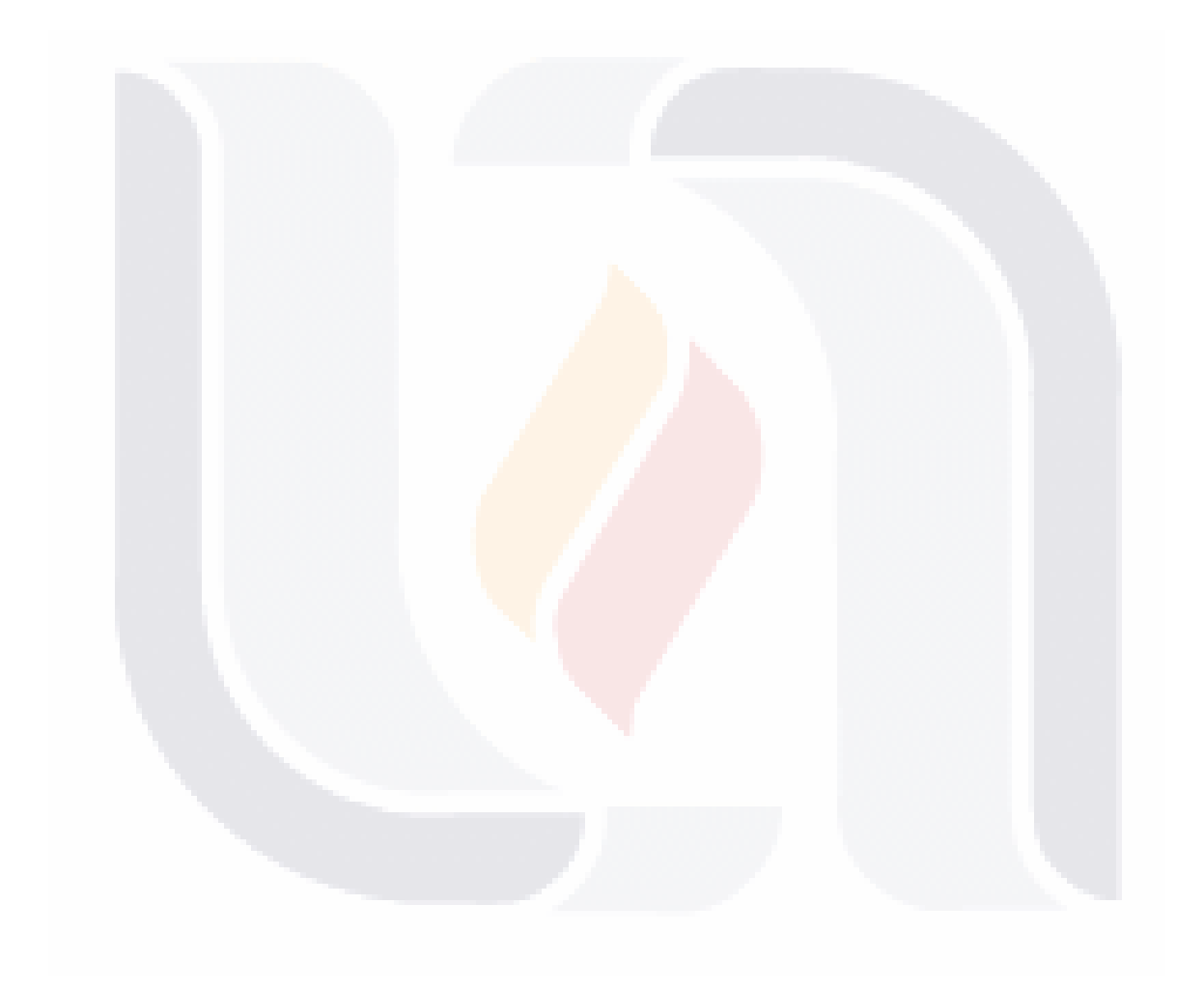

#### 73TESIS TESIS TESIS TESIS TESIS

### **Bibliografía**

- 1. F. Montufar, "Diseño de un controlador por lógica difusa aplicado a un robot manipulador," Tesis de Maestría, Universidad Autónoma de Querétaro, Querétaro. México, Mar. 2012.
- 2. D. Vélez, "Diseño de un controlador basado en lógica difusa para la regulación de flujo neutrónico," Tesis de Maestría, Instituto Tecnológico de Toluca, Metepec, México, Feb. 2000.
- 3. G. F. Regalado, N. D. Villacis, "Diseño e implementación de un control fuzzy par un balastro electrónico de una lámpara HID-MH," Tesis de Licenciatura, Universidad de las Fuerzas Armadas, Mar. 2014.
- 4. C. M. Morcillo, "Balastro electrónico integrado con control intensidad luminosa y corrección del factor de potencia utilizando un control difuso," Tesis de Maestría, Centro Nacional de Investigación y Desarrollo Tecnológico (CENIDET), Cuernavaca, Morelos, México, Sep. 2000.
- 5. M.A. García, "Diseño de un controlador difuso de velocidad en un conjunto motorgenerador de CD," Tesis de Licenciatura, Universidad Autónoma del Estado de Hidalgo, Hidalgo, México, 2006.
- 6. R. Jiménez, "Diseño de un controlador lógico difuso, aplicado al control de posición de un servomotor de C.D., usando un algoritmo genético," Universidad Veracruzana, Veracruz, México, 2007.
- 7. J. F. Machorro, "Estudio de balastros electrónicos para el ahorro de energía," Universidad de las Américas Puebla, Puebla, México, Dic., 2003.
- 8. R. Sanz "Arquitectura de Control Inteligente de Procesos". Tesis Doctoral. Depto. De Automática, Ing. Electrónica e Informática Industrial, 1990.
- 9. R. Leonid, *Fuzzy Controllers.* London, England: Newnes, 1997.
- 10. J. Jantzen, *Foundations of fuzzy control*. Jhon Wiley & Sons, 2007.

TESIS TESIS TESIS TESIS TE

- 11. T.J. Ross, *Fuzzy Logic with engineering applications*: John Wiley and Sons, 2009.
- 12. H. Zhang & D. Liu, "Fuzzy modeling and fuzzy control": Springer Science & Business Media, 2006

74

13. F. MacNeill & E. Thro, "Fuzzy logic: A practical approach". Acad. Press, 1995.

Bibliografía

75

15. L.A. Zadeh, "Fuzzy sets," *Information and control.,*vol 8, pp. 338-356. 1965.

TESIS TESIS TESIS TESIS TE

- 16. L.A. Zadeh, "Outline of a new approach to the analysis of complex systems and decision processes," *IEEE Transactions on systems, Man, and Cybernetics.*, no. 1, pp. 28-44. 1973.
- 17. E. H. Mamdani and S. Assilian, "An experiment in linguistic synthesis with a fuzzy logic controller," *International Journal of Human-Computer Studies / International Journal of Man-machine studies,* vol. 7, pp. 1-13, 1975.
- 18. E. H. Mamdani, "Applications of fuzzy logic to approximate reasoning using linguistic synthesis," *Computers, IEEE Transactions on,* vol. C-26, no. 12, pp. 1182-1191, 1997.
- 19. T. Takagi and M. Sugeno, "Fuzzy identification of systems and its applications to modeling and control," *Systems, Man and Cybernetics, IEEE Transactions on,* vol. SMC-15, no. 1, pp. 116-132, 1985.
- 20. M. Sugeno and G. Kang, "Structure identification of fuzzy model," *Fuzzy Sets and Systems,* vol. 28, no. 1, pp. 15-33, 1988.
- 21. A. Aceves, "Usos y abusos de la lógica difusa para el control de procesos: una alternativa para modelar lo incompleto de la información y lo impreciso de una observación," *Con mantenimiento productivo*, no. 2, pp. 12-17, 2001.
- 22. R. D. Bonilla, "Control difuso aplicado a un convertidor DC-DC buck para una carga no lineal," *Revista Tecnura*, vol. 20, pp. 117-148, 2016.
- 23. L. M. Moreno, É. Peralta & M. Morales. "Control difuso para un convertidor CD-CD bidireccional de medio puente," *Ingenio Magno*, vol. 7, no. 1, pp. 116-132, 2016.
- 24. A. Vela, "Controladores difusos aplicados a convertidores DC/DC," Tesis de Maestría, Universidad Autónoma de Aguascalientes, Aguascalientes, México, 2013.
- 25. E. Palacios, J. A. Morales, R. Loera & J. M. Ibarra, "Diseño de un controlador para un convertidor cuadrático reductor de CD-CD basado en lógica difusa," *Congreso Anual 2010 de la Asociación de México de Control Automático*, 2010.
- 26. J. A. Avellaneda & C. Ochoa, "Control Difuso Para Un Convertidor Dc–Dc Reductor Elevador Sintonizado A Partir De Un Algoritmo Genético Simple. Redes De Ingeniería," *Redes de Ingeniería*, vol. 2, no. 1, pp. 121-129. 2012.

TESIS TESIS TESIS TESIS TE

- 28. M. A. Moreno, "Apuntes de control PID," La Paz Enero, 2001.
- 29. J. Jantzen, *Foundations of fuzzy control*. Jhon Wiley & Sons, 2007.
- 30. L. P. Holmblad and J. J. Østergaard, 1982 "Control of a cement kiln by fuzzy logic In Fuzzy Information and Decision Processes" North-Holland, Amsterdam, pp. 389– 399. 1982
- 31. A.J. Calleja, "Balastos electrónicos de una sola etapa con alto factor de potencia: nuevos métodos de control y aportación de nuevas topologías optimizadas," Tesis de Maestría, Universidad de Oviedo, España, 2000.
- 32. Luminotecnia, "Lighting handbook," ed, 2002.

76

- 33. D.A. Martínez, "Balastro Electrónico Mono-Etapa," Tesis de Licenciatura, Universidad de las Américas Puebla, Puebla, México, Dic. 2005.
- 34. A.G. Perry, G. Feng, Y.F. Liu, and P.C. Sen, "A new analysis and design method for fuzzy logic controllers used in power converter," in *31st Annual Conference of IEEE Industrial Electronics Society,* 2005. *IECON* 2005. Pp. 6 pp. 2005.
- 35. I.S. Jiménez, "Control de temperatura de un horno eléctrico mediante lógica difusa," Tesis de Licenciatura, Universidad Tecnológica de la Mixteca, Oaxaca, México, 2012.

- TESIS TESIS TESIS TE

36. A. Ibrahim, *Fuzzy Logic for embedded systems applications*: Newnes, 2004.

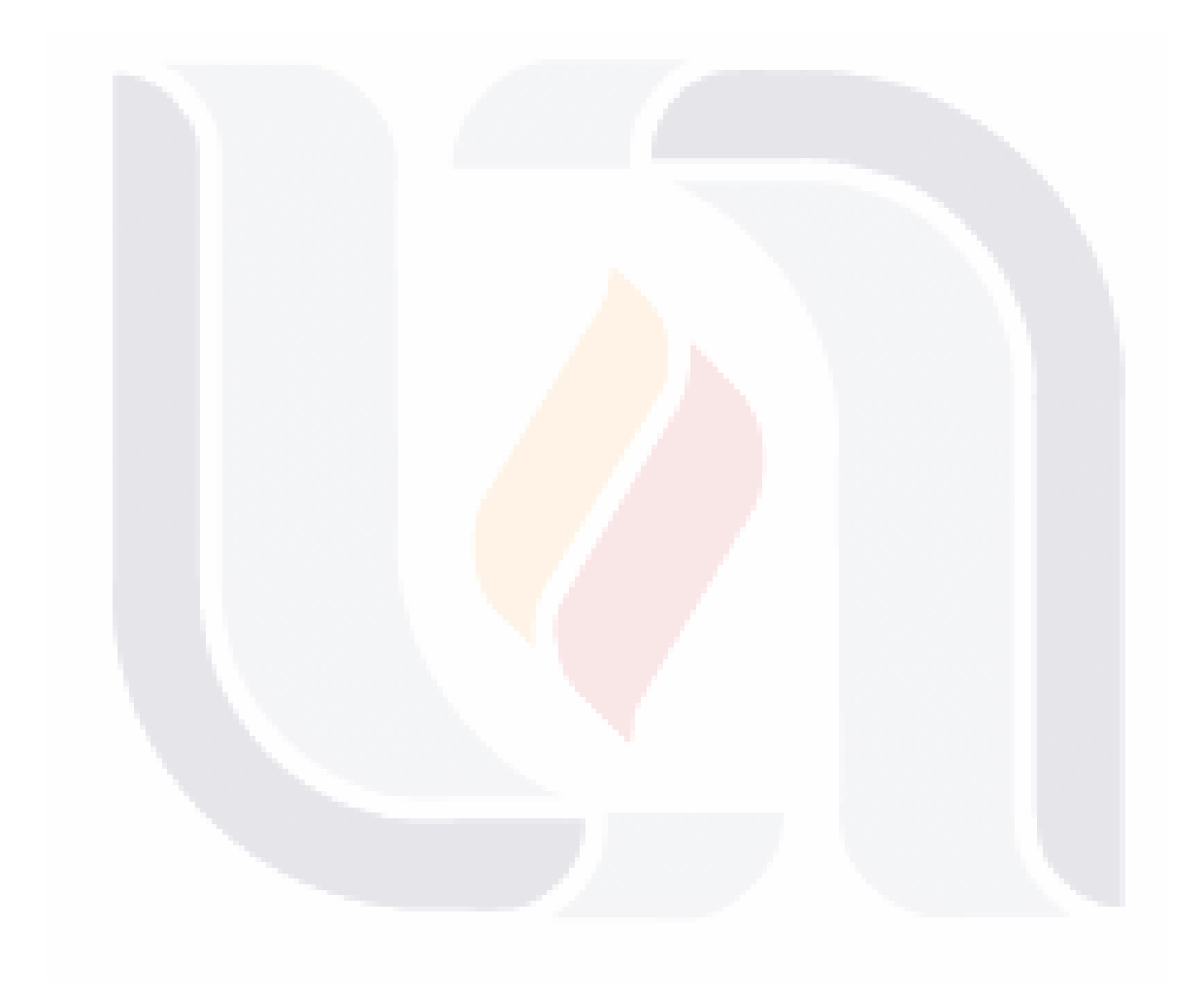

### TESIS TESIS TESIS TESIS TESIS

#### **Anexo A. Cosimulación entre PSIM y SIMULINK**

 La simulación de circuitos conmutados para Matlab resulta algo complicado ya que el coste computacional para este software es bastante pesado, el tiempo de simulaciones era demasiado y a veces la misma computadora terminaba el proceso ya que no podía continuar con las simulaciones.

 La solución que se encontró fue realizar una cosimulación con un software especializado para la simulación de circuitos electrónicos, ya que se necesitaba el software de SI-MULINK para llevar acabo la integración del control y la planta y tener a ambos sistemas en el mismo software. El proceso que se llevó a cabo para que SIMULINK de MATLAB realizara la cosimulación fue la siguiente:

 Para realizar esta unión fue necesario tener la versión de MATLAB R2010a de 32 bits junto a la versión de PSIM 9 de 32 bits.

Para la simulación en PSIM se integraron al circuito del balastro electrónico los elementos de control del "SimCoupler Module", que son "In Link Node" y "Out Link Node", que se muestran en las Fig. A1 y A2.

 El trabajo que realiza el nodo "In Link Node" es recibir una señal externa, en este caso de *Simulink,* el cual estaba enviando una señal pwm para la entrada de los transistores de los convertidores del balastro electrónico.

 En cambio el nodo "Out Link Node" envía las señales de los voltajes de salida del convertidor Buck-Boost y del inversor resonante clase E, hacia *Simulink*.

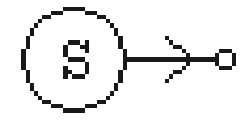

*Fig. A1 Elemento de entrada para realizar la Co-simulación con MATLAB.*

- TESIS TESIS TESIS

SI S.

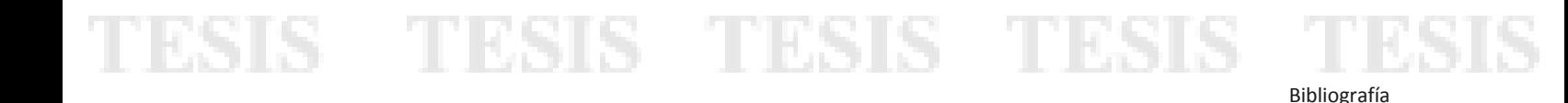

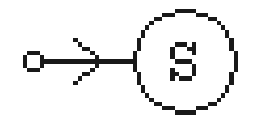

*Fig. A2 Elemento de salida para realizar la Co-simulación con MATLAB.*

En contraparte para MATLAB se agregó de la librería de *Simulink* al sistema el modulo "Sfunction SimCoupler", el cual crea un bloque (Fig. A3), en el que se puede acceder al archivo del balastro electrónico creado en PSIM.

El trabajo de este bloque es realizar una simulación paralela, por la parte de PSIM simulando el balastro, y en *Simulink* recibiendo y mandando los valores de la entrada y las salidas. En nuestro caso el bloque "SimCoupler" está recibiendo una señal de pwm, y de él están saliendo los voltajes provenientes de simulación del balastro electrónico.

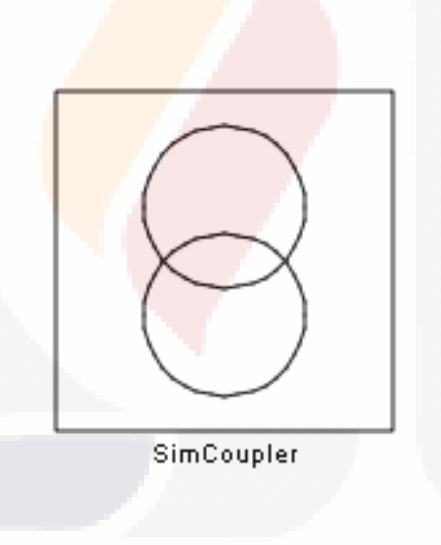

*Fig. A3 Bloque para realizar la Co-simulación con PSIM.*

TESIS TESIS TESIS TESIS TE

#### **Anexo B. Acrónimos, Tablas y Figuras**

#### **B.1 Acrónimos**

TESIS

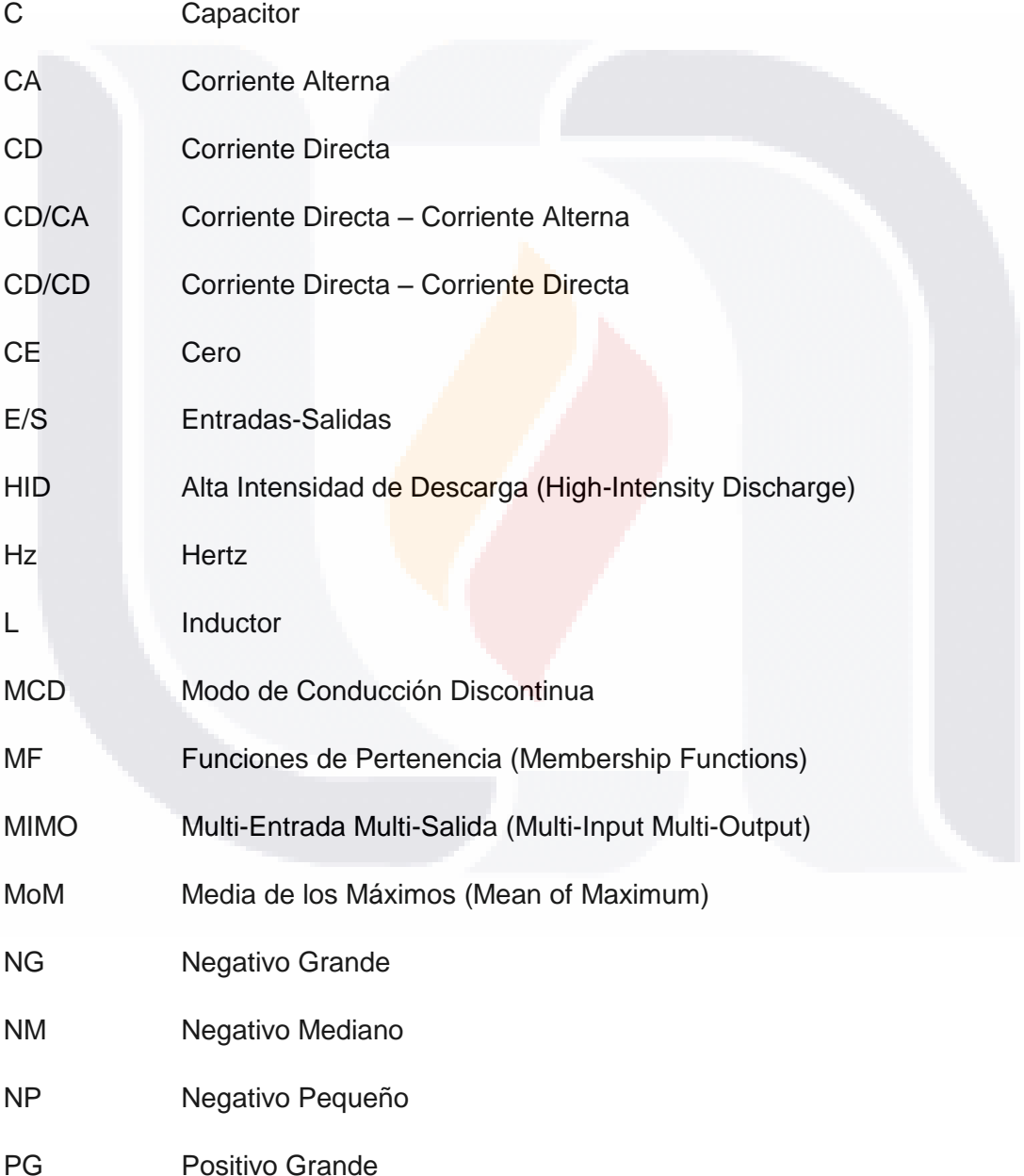

TESIS TESIS TESIS

80

- TES

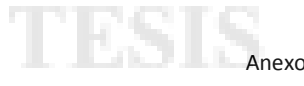

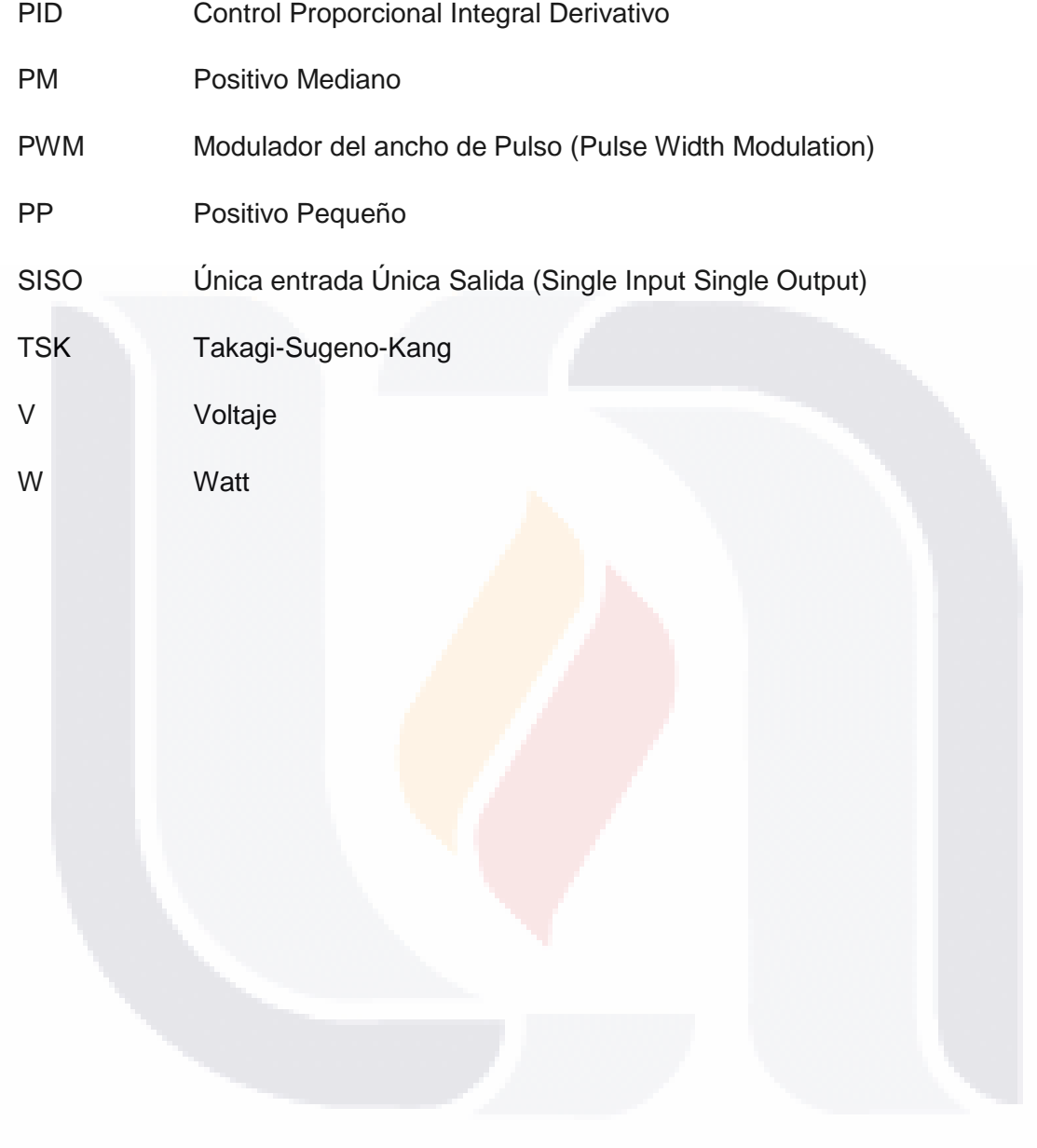

81 TESIS TESIS TESIS TESIS TESIS

#### **B.2 Índice de Tablas**

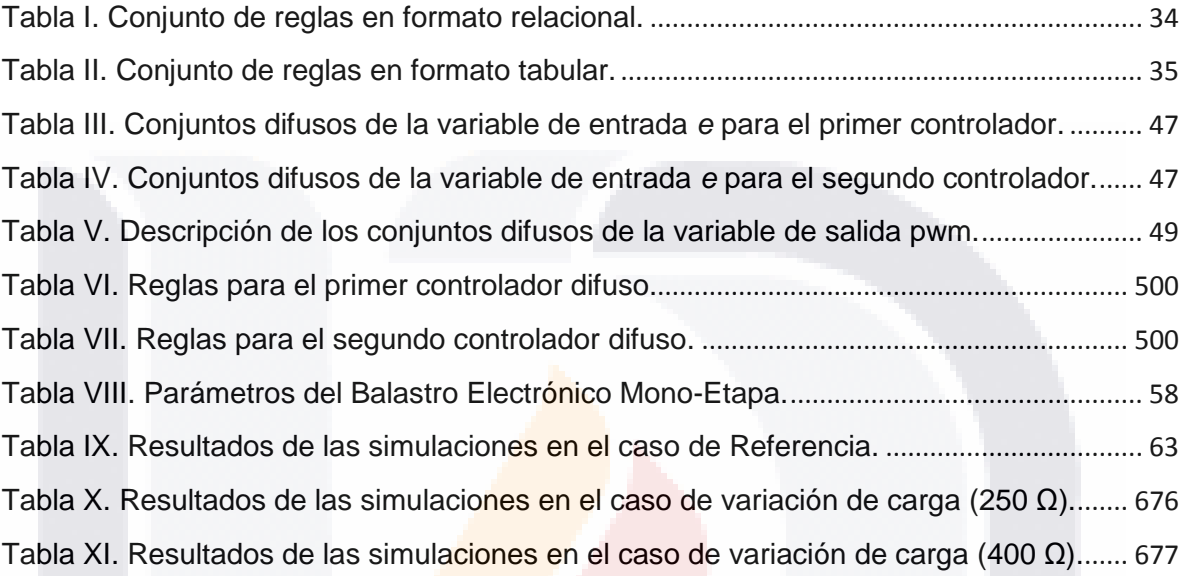

TESIS TESIS TESIS TESIS ARESI

### TESIS TESIS TESIS TESIS TESIS

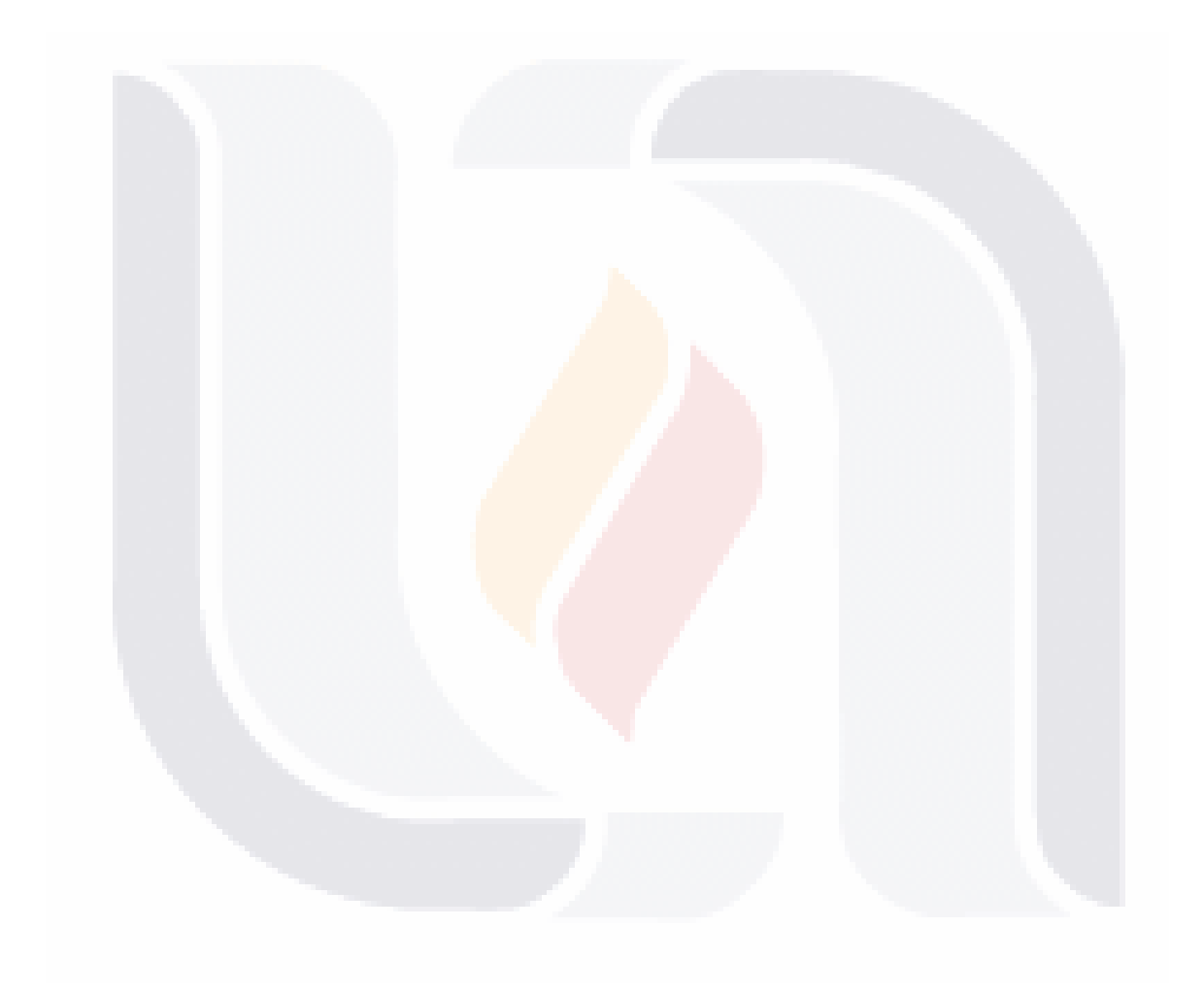

### TESIS TESIS TESIS TESIS TESIS

**TESIS TESIS TESIS** 

Anexo B s

#### **B.3 Índice de Figuras**

**TESIS** 

TESIS

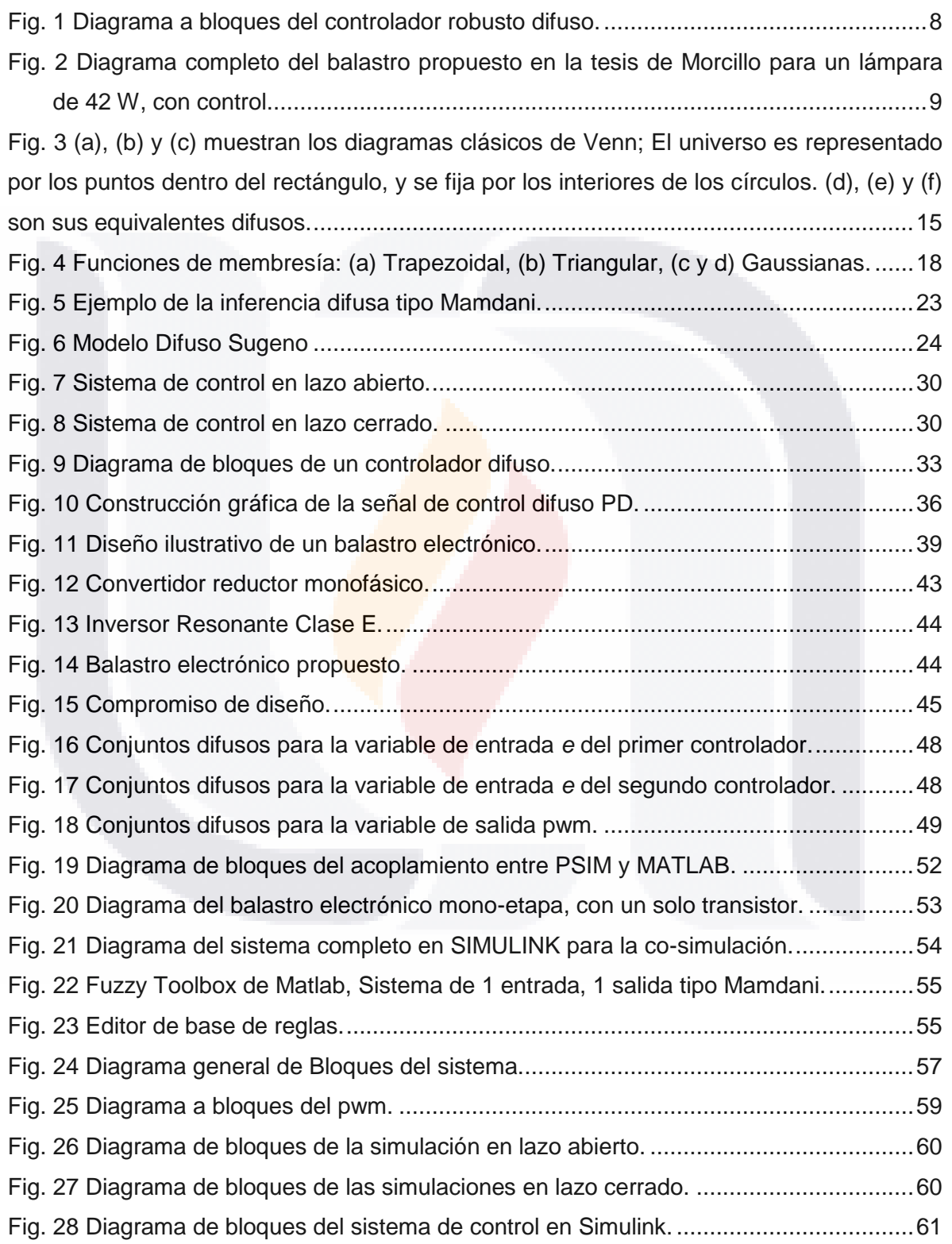

TESIS TESIS TESIS

TE

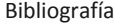

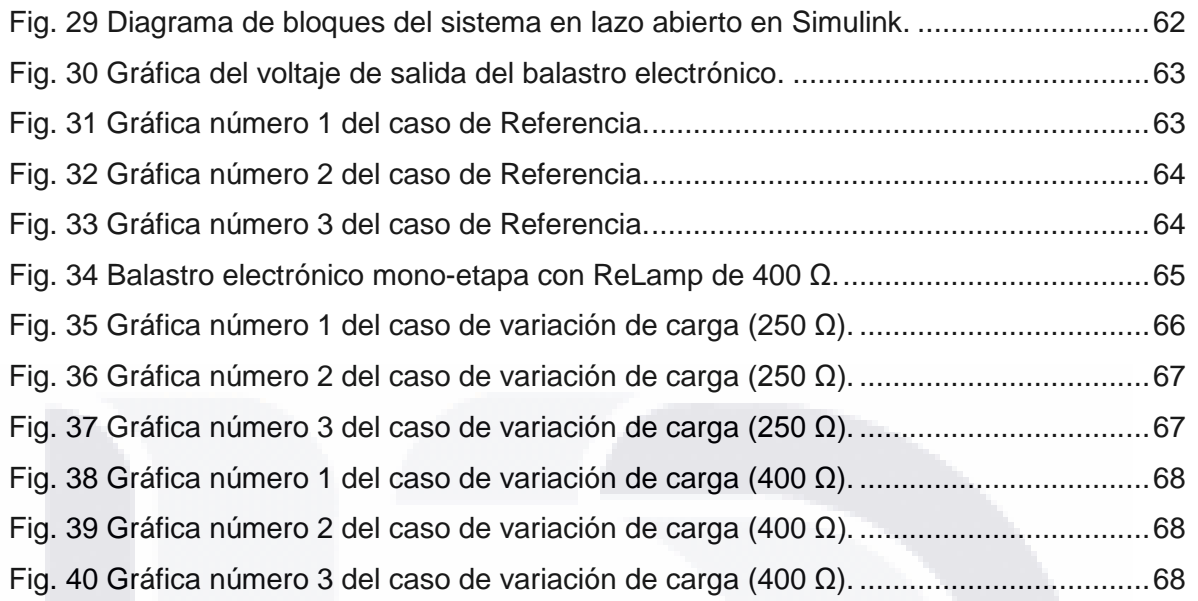

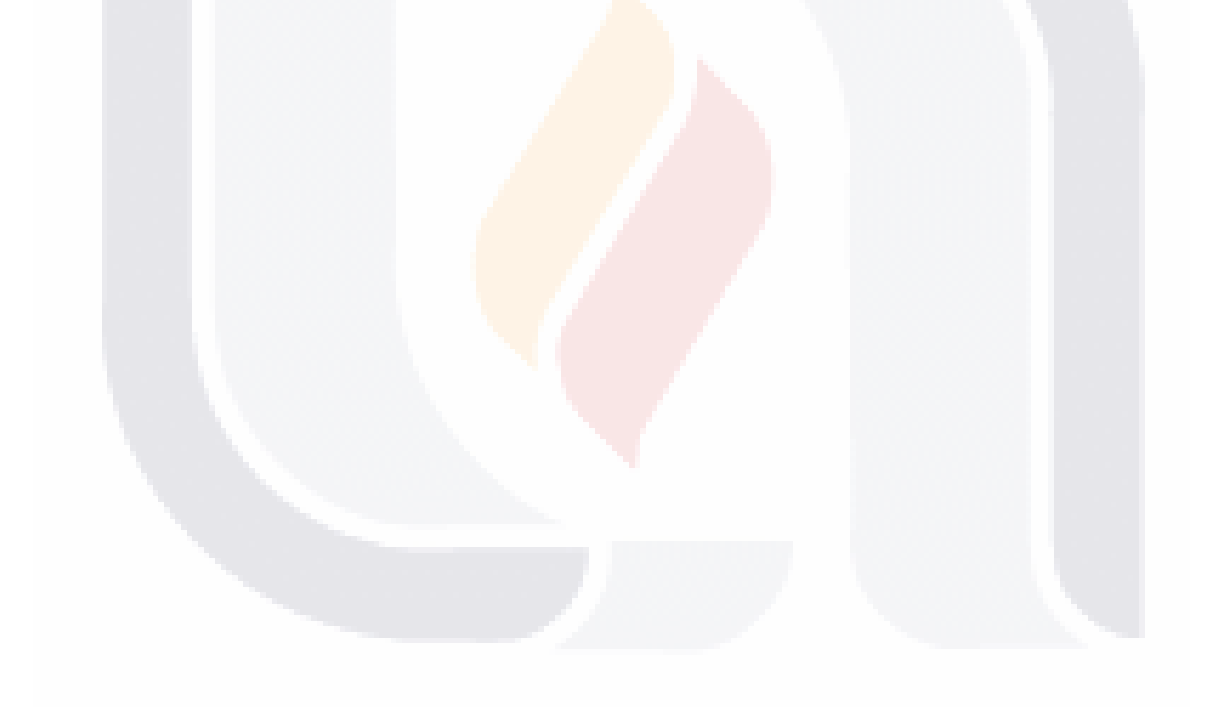

### TESIS TESIS TESIS TESIS TESIS

**DISEÑO DE UN CONTROL INTE-LIGENTE USANDO TÉCNICAS DE LÓGICA DIFUSA, APLICADO A UN BALASTRO ELECTRÓNICO.** Cisneros Santoyo Juan Pedro, Flores Oropeza Luis Alejandro, Álvarez Rodríguez Francisco Javier, López Delgadillo Edgar. **INTRODUCCIÓN:** La energía eléctrica, en particular, el área de la iluminación es una de las más explotadas a nivel mundial, debido a esto siempre ha existido la constante lucha por tener el mayor ahorro energético posible. Por lo que el uso de un balastro electrónico para el correcto funcionamiento de una lámpara fluorescente es indispensable. Un balastro, es un dispositivo electrónico, electromagnético o híbrido, que por medio de inductancia, provee un arco de energía necesario para el arranque de la lámpara, además de que limita la corriente eléctrica para brindar un funcionamiento correcto. Por otra parte el control inteligente comprende una serie de técnicas – tomadas fundamentalmente de la inteligencia artificial – con las que se pretenden resolver problemas de control inabordables por lo métodos clásicos [1]. Las técnicas más usadas en el control inteligente son: algoritmos genéticos, sistemas expertos, lógica difusa y las redes neuronales. La lógica difusa es una herramienta matemática que imita la manera en que los humanos manejamos y procesamos la información. El concepto de la lógica difusa fue concebido en los años sesentas por Lofti Zadeh [2]. Partiendo de esto un control difuso es una estructura basada en conocimiento definido a través de un conjunto de reglas

del tipo Si-Entonces, las cuales, contienen una cuantificación lógica difusa de la descripción lingüística de un experto de cómo realizar un control adecuado. A partir de lo antes mencionado, se pretende desarrollar un sistema de control difuso que permita su implementación en un balastro electrónico con lo que se busca la optimización en el desempeño del mismo, además de hacer más eficiente el consumo de la energía eléctrica.

**OBJETIVO:** Diseñar e implementar un controlador difuso para evaluar comparar su desempeño y eficiencia al ser aplicado a un balastro electrónico. Como objetivos específicos se tienen: implementar el controlador difuso en las herramientas computacionales, para evaluar y comparar las características óptimas del mismo y comparar los resultados de estas simulaciones, para corroborar el desempeño del control difuso.

**MATERIALES Y MÉTODOS:** No aplica.

#### **RESULTADOS:** No aplica. **CONCLUSIONES:** No aplica. **BIBLIOGRAFÍA:**

TESS TESS TESS TE

1.Sanz, R. (1990). Arquitectura de Control Inteligente de Procesos (Doctoral dissertation, PhD thesis, Universidad Politécnica de Madrid).

2.Zadeh, L. A. (1965). Fuzzy sets. Information and control, 8(3), 338-353.

3.Regalado Besantes, G. F., & Villacís Díaz, N. D. (2014). Diseño E Implementación De Un Control Fuzzy Para Un Balastro Electrónico De Una Lámpara Hid-mh (Doctoral Dissertation, Universidad De Las Fuerzas Armadas Espe. Carrera De Ingeniería Electrónica Y Automatización Y Control).

TESI

Universidad Autónoma de Aguascalientes

Av. Universidad No. 940, Aguascalientes.

Maestría en Ciencias con Opción a la Computación.

juanpecisneros@gmail.com

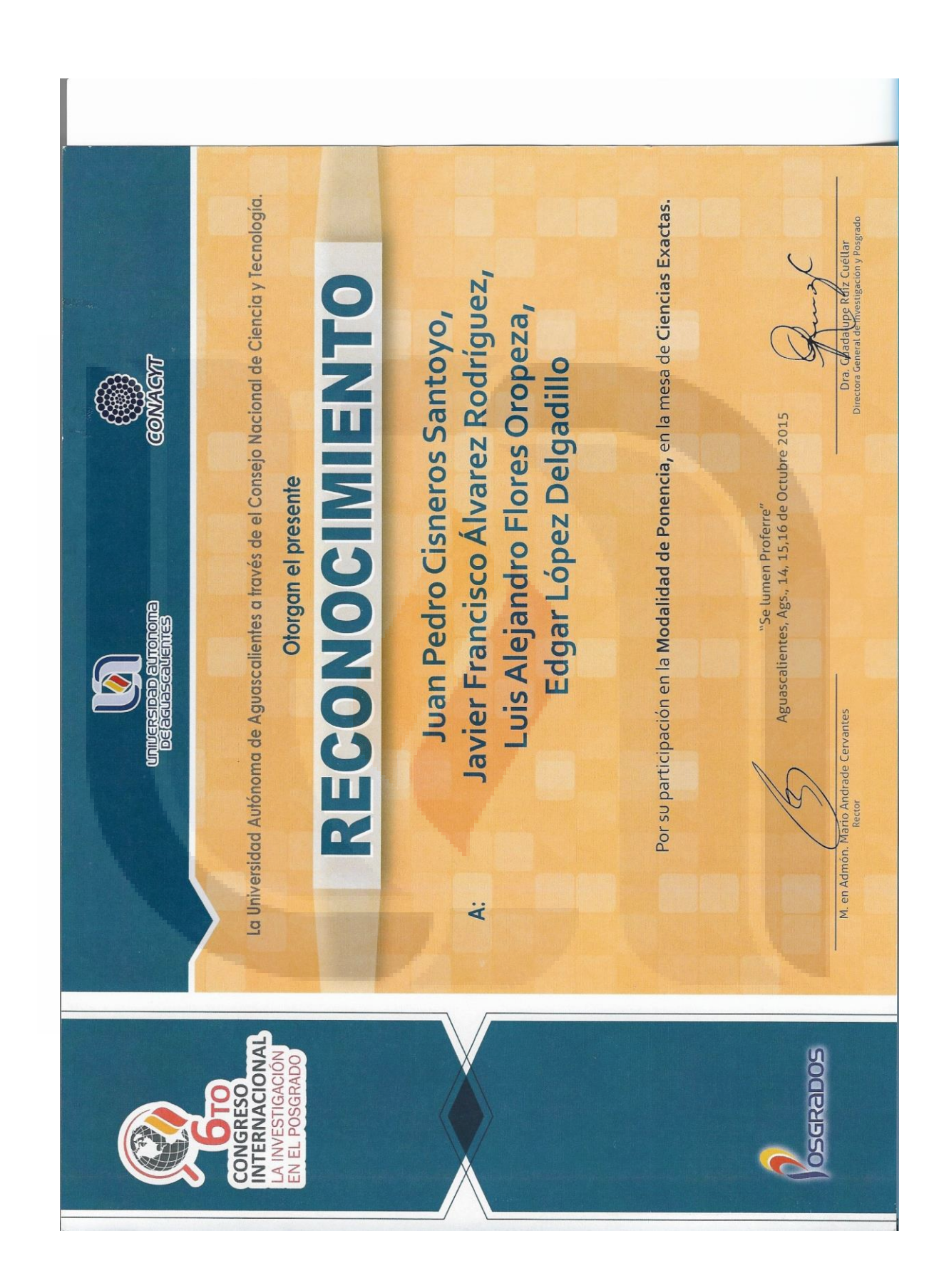

TESIS TESIS TESIS TESIS 1083 IS